Mart.  $E LM.$  2014

#### MINISTERE DE L'ENSEIGNEMENT SUPERIEUR ET DE LA RECHERCHE SCIENTIFIQUE UNIVERSITE MOULOUD MAMMERI, TIZI-OUZOU

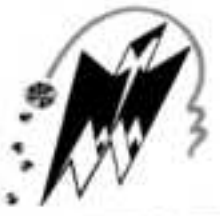

#### FACULTE DE GENIE ELECTRIQUE ET DE L'INFORMATIQUE **DEPARTEMENT D'ELECTRONIQUE**

# Mémoire de fin d'études

En vue de l'obtention Du Diplôme de Master en Électronique **Option: Réseaux et Télécommunications** 

## Thème:

# INGÉNIERIE D'UN RÉSEAU MOBILE  $3G/3G +$

Réalisé par:

 $\Box$ 

**Encadreur:** 

M<sup>r.</sup> LAKHDAR HAMINA Ismail

M'. AIT BACHIR Youcef

Année Universitaire 2013/2014.

#### **SOMMAIRE**

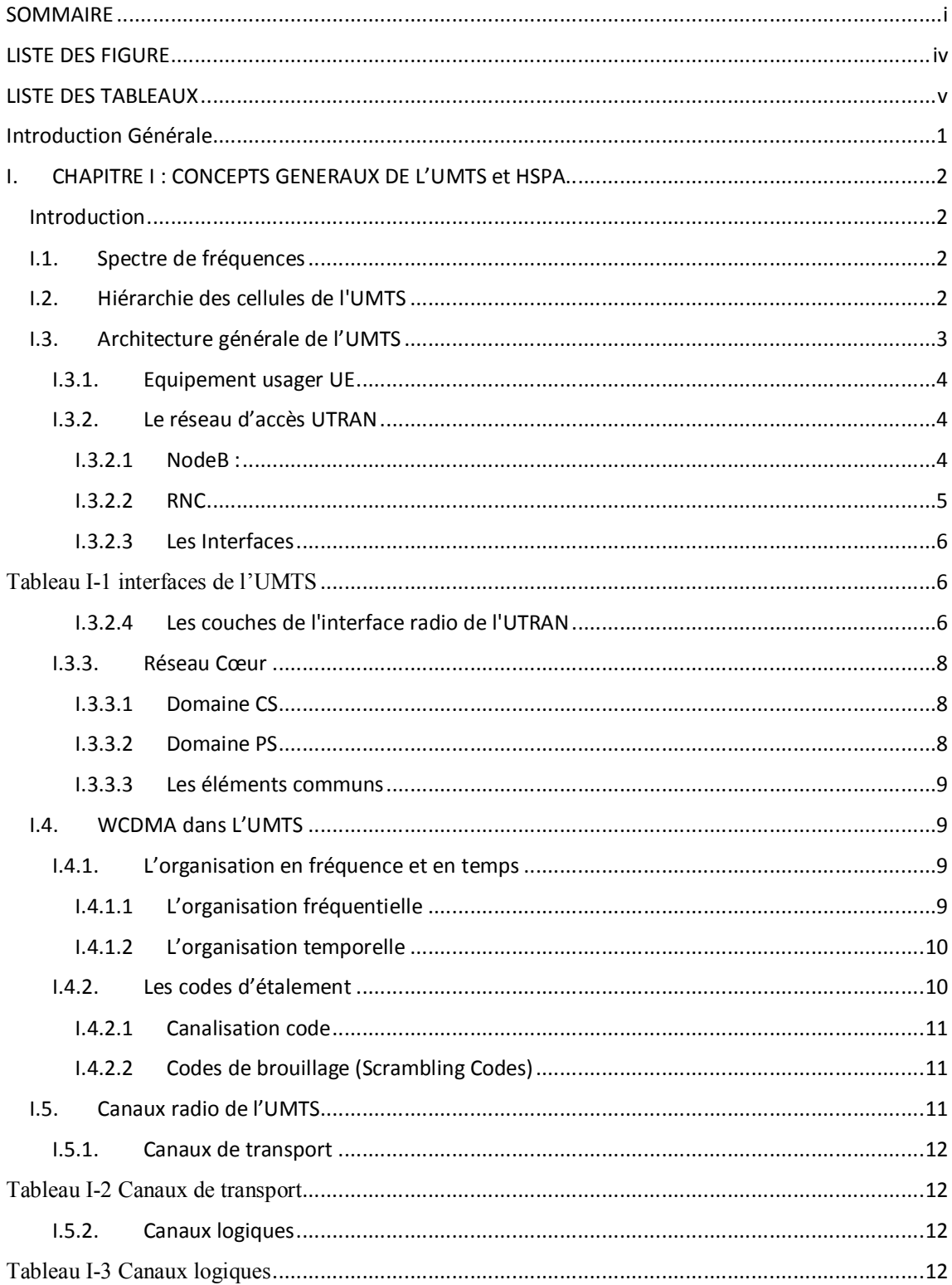

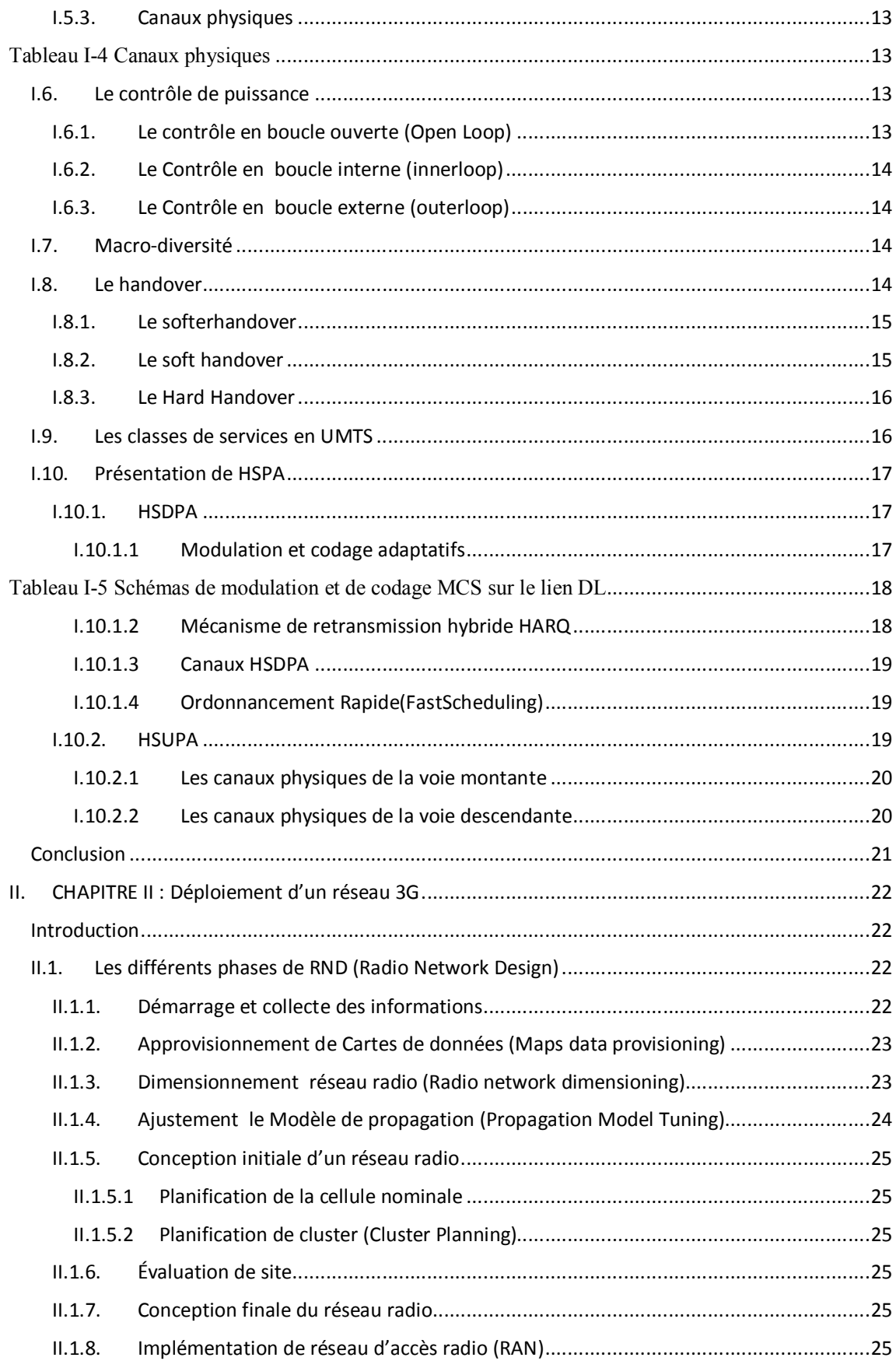

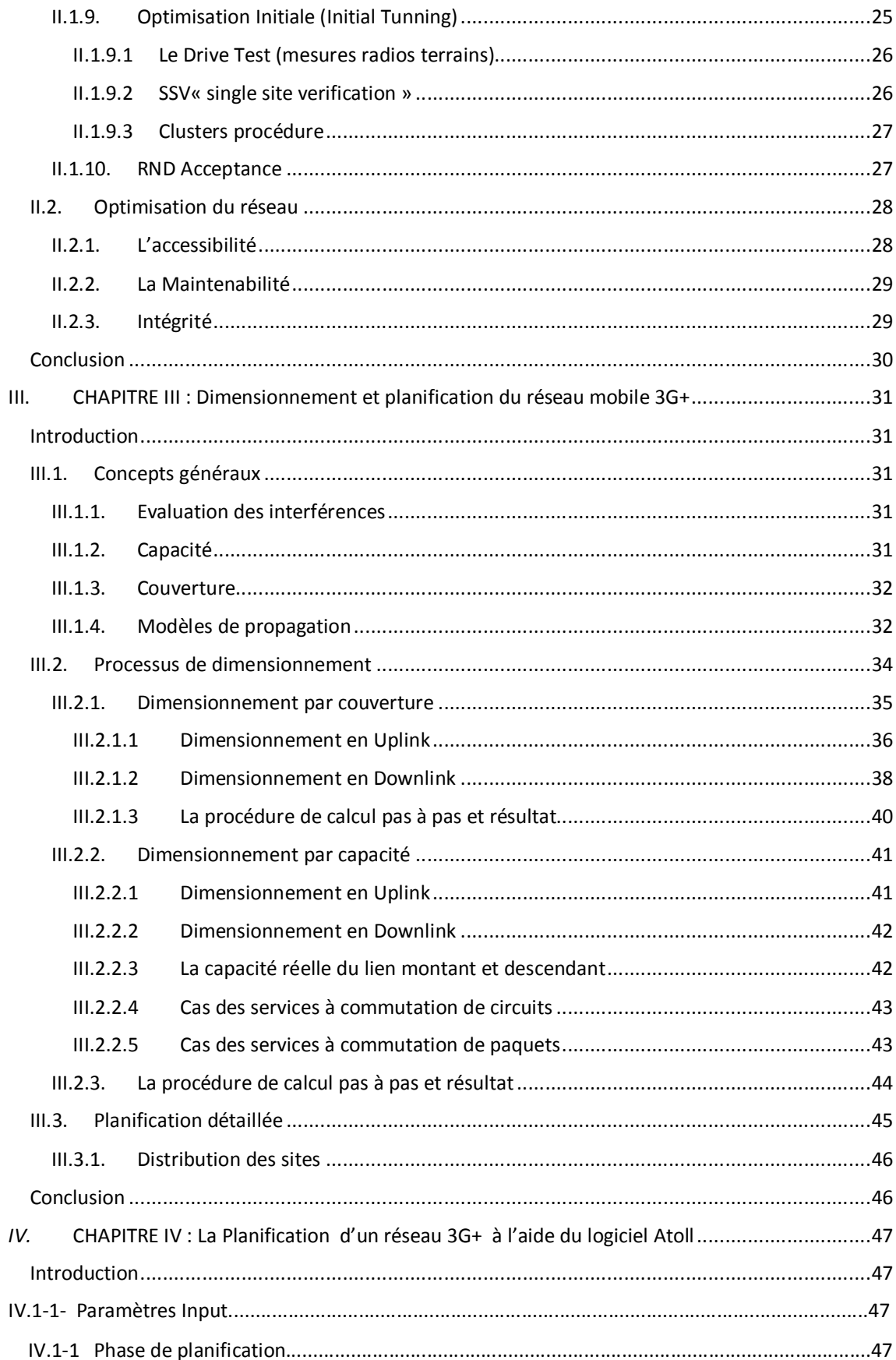

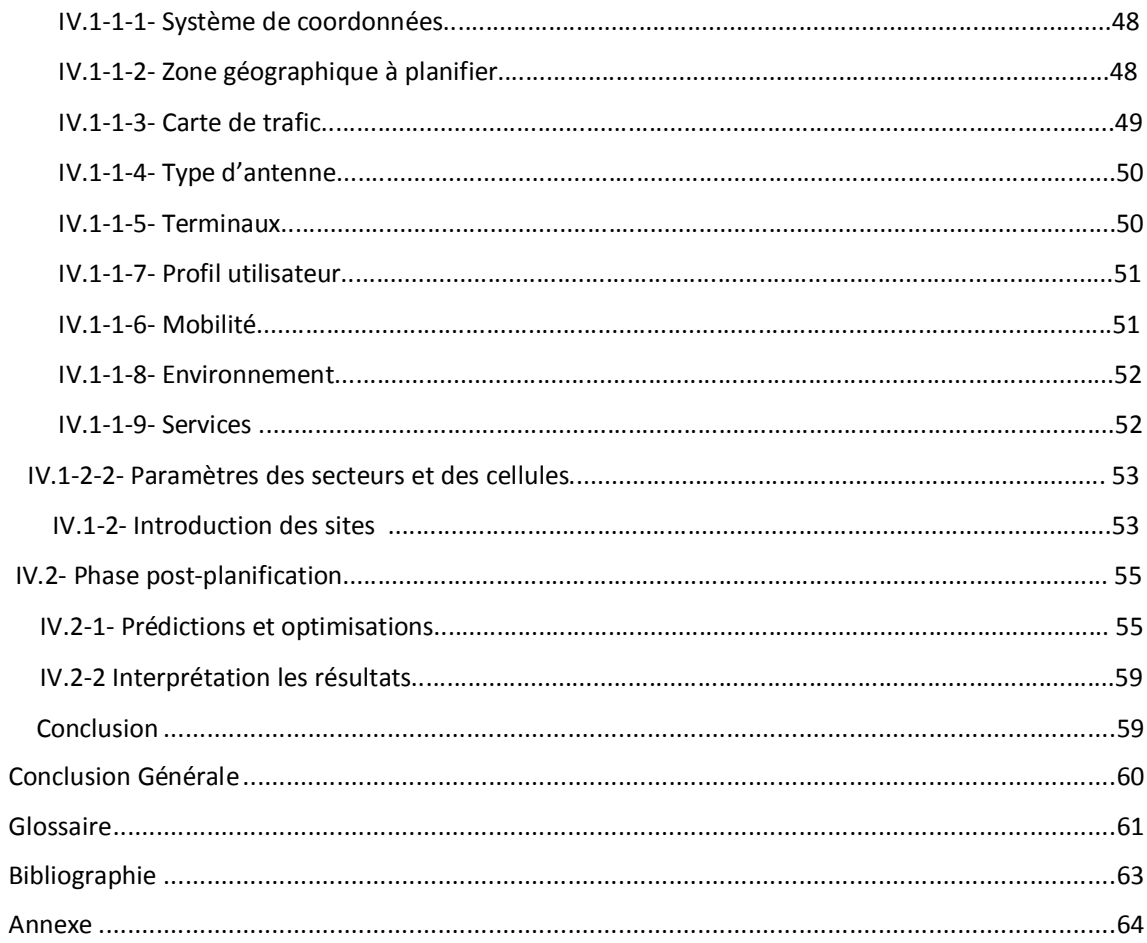

#### **LISTE DES FIGURE**

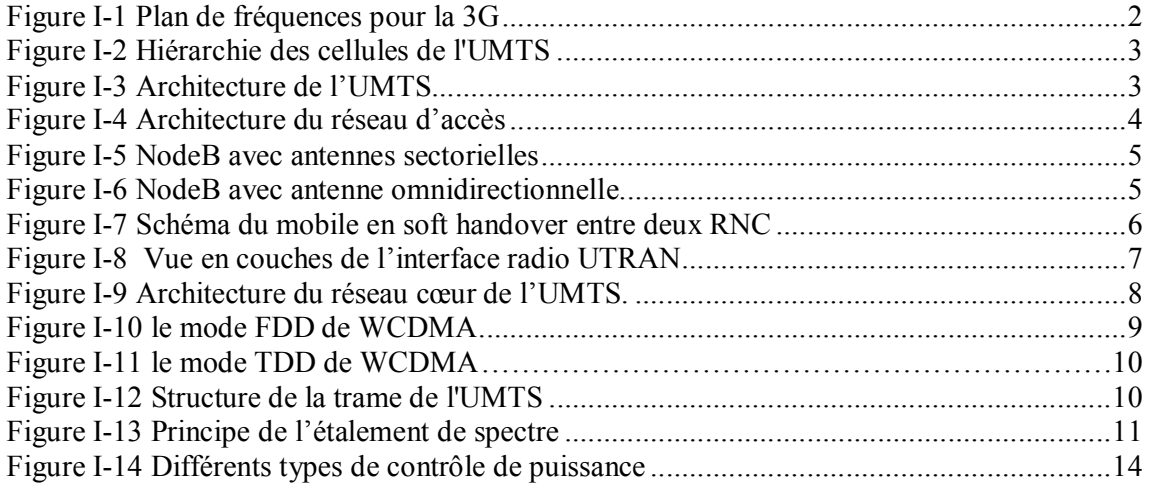

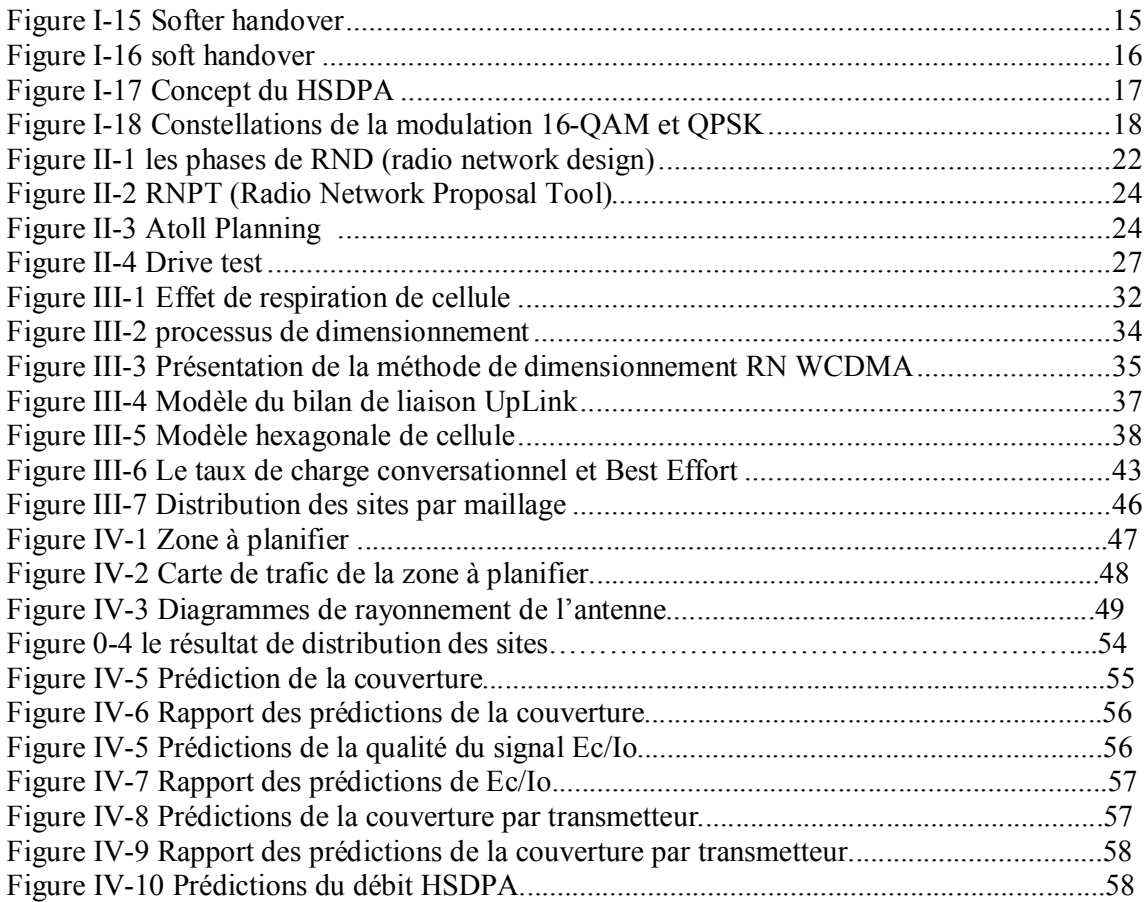

#### **LISTE DES TABLEAUX**

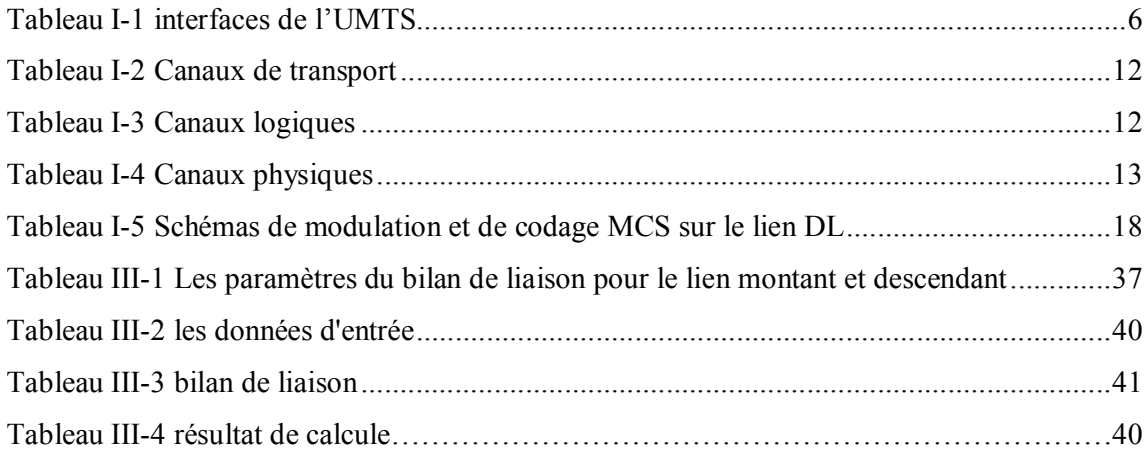

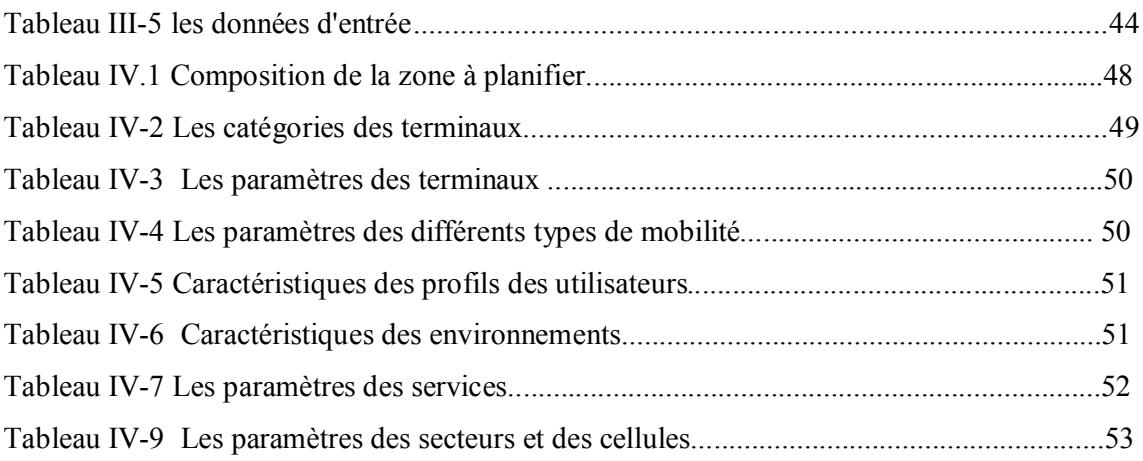

#### **Introduction Générale**

Depuis le début des années 90, l'industrie radio-mobile a connu des développements considérables. Les réseaux cellulaires de troisième génération UMTS (*Universal Mobile Télécommunication System),* basés sur le W-CDMA (*Wideband Code Division MultipleAccess)*ont été conçus pour utiliser un même support de transmission pour le transport des données en mode paquet et en mode circuit. Ces systèmes permettent d'offrir une couverture et une mobilité universelle, avec des débits de service élevés et une efficacité spectrale supérieure aux systèmes de deuxième génération existants.

Avant la mise en place d'un réseau 3G+, les opérateurs sont engagés à faire la planification pour garantir une bonne couverture radio. De ce fait, l'utilisation d'un outil de planification de la couverture radio s'avère d'une extrême importance.

Dans ce cadre, notre travail réalisé au sein de l'entreprise Ericsson a pour but d'identifier les processus et les méthodologies pour la planification et le dimensionnement d'un réseau de troisième génération UMTS. L'essentiel de ce travail a été effectué sur la partie accès en fixant comme objectif une couverture totale avec une meilleure capacité.

Le premier chapitre traite les concepts généraux de la norme européenne UMTS et son évolution HSPA (HSDPA, HSUPA) qui sert à améliorer la rentabilité des réseaux d'opérateurs.

Le deuxième chapitre est consacré au déploiement d'un réseau 3G, en détaillant les différentes phases de planification réseau radio, et les outils de travail pour dimensionner et planifier un réseau 3G.

Le troisième chapitre aborde la partie de dimensionnement du réseau d'accès 3G+. Au cours de ce chapitre nous allons énumérer les différentes étapes du dimensionnement qui représentent la démarche suivie durant la réalisation de notre projet. Nous verrons les différents paramètres et les calculs effectués.

Enfin, le dernier chapitre est réservé à la planification sur un échantillon réel (zone de Alger), le dimensionnement est réalisé afin d'estimer le nombre de sites requis. Cette étape est suivie d'une étape de planification réalisée à l'aide de l'outil de planification Atoll.

#### **CHAPITRE I : CONCEPTS GENERAUX DE L'UMTS**

#### Introduction

L'UMTS est un réseau mobile de troisième génération capable d'offrir des bénéfices significatifs à l'utilisateur en termes de services à valeur ajoutée, tels que l'accès Internet à haute vitesse, le téléchargement de fichiers (audio et vidéo) ou alors la visiophonie [1].

Dans la première partie de ce chapitre nous allons nous intéresser au réseau UMTS. Nous allons commencer par présenter le spectre de fréquences et hiérarchies des cellules. Ensuite, nous détaillons l'architecture de l'UMTS et surtout mettre le point sur l'interface radio l'UTRAN. Ainsi, nous introduisons la technique d'accès multiple WCDMA, les canaux radio et les deux notions à savoir le handover et le contrôle de puissance.

Dans la deuxième partie nous allons commencer par présenter les caractéristiques principales de la technologie HSPA (HSDPA et HSUPA) .Nous y trouverons les nouveaux mécanismes de retransmission. Ensuite, nous verrons les types de modulation et de codage utilisé par le HSDPA puis nous parlerons de la technologie HSUPA à savoir les caractéristiques de l'uplink et son apport sur l'UMTS nous décrirons en détaille les canaux physiques introduits par le système HSUPA.

I.1. Spectre de fréquences

Le schéma ci-dessous présente le plan de fréquence de la téléphonie de 3ème génération en Europe, Japon et Etats-Unis :

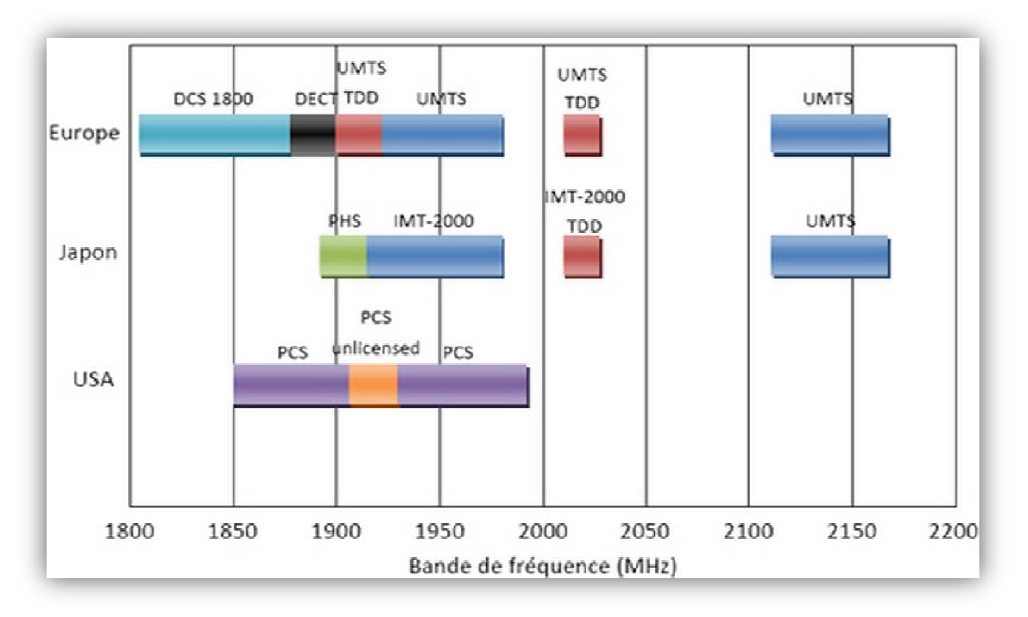

*Figure I-1 Plan de fréquences pour la 3G*

#### I.2. Hiérarchie des cellules de l'UMTS

La couverture globale de la planète s'organise en une structure cellulaire hiérarchisée qui assurera l'itinérance (roaming) mondiale. Au sommet de la hiérarchie se trouvent les satellites qui assurent une couverture sur l'ensemble de la planète. Le réseau terrestre radio lui s'occupe de la couverture terrestre suivant une répartition en macro, micro et pico-cellules.

Les macro cellules couvrent les zones suburbaines et rurales, les microcellules les zones urbaines (forte densité d'utilisateurs) et les pico cellules les zones bien définies (dense urbain) telles les immeubles, les environnements intérieurs (indoor).

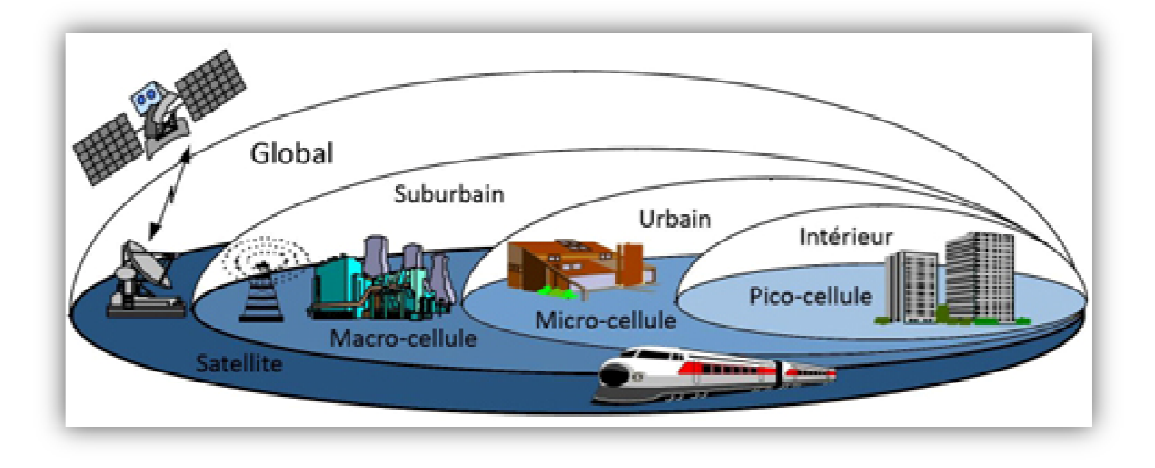

*Figure I-2 Hiérarchie des cellules de l'UMTS*

#### I.3. Architecture générale de l'UMTS

L'architecture générale de l'UMTS est divisée en trois domaines celui de l'équipement usager (UE : User Equipment), celui du réseau d'accès radio « universel » (UTRAN : UMTS Terrestrial Radio Access Network) et celui du réseau cœur (CN : Core Network) (figure I.3)

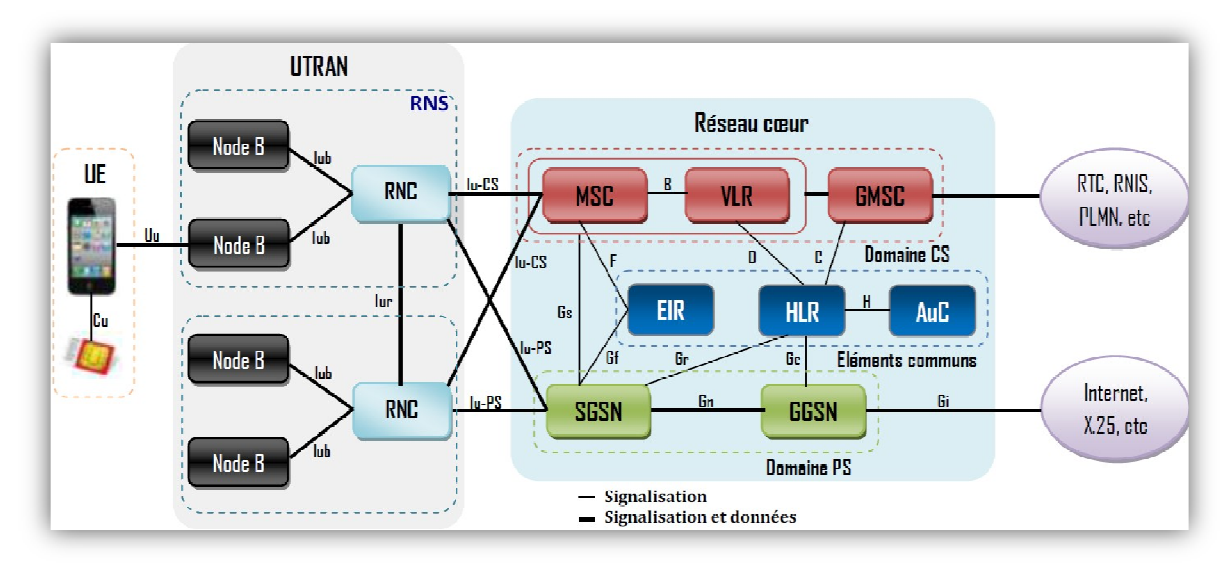

*Figure I-3 Architecture de l'UMTS*

I.3.1. Equipement usager UE

Désigne la station mobile, Il se compose de deux parties :

- L'équipement mobile (ME :Mobile Equipement) assure la transmission, génération et traitement des données de l'usager.
- USIM (UMTS Subscriber Identity Module) conserve les informations liées à l'abonné.

I.3.2. Le réseau d'accès UTRAN

Le réseau d'accès UTRAN (*UMTS Terrestrial Radio Access Network*) est doté de plusieurs fonctionnalités. Un UTRAN est constitué d'un ou plusieurs RNS (*Radio Network System*).Le RNS a pour rôle de gérer l'allocation et la libération des ressources radio pour autoriser la connexion entre l'UE et l'UTRAN. Chaque RNS est formé d'un RNC (*Radio* 

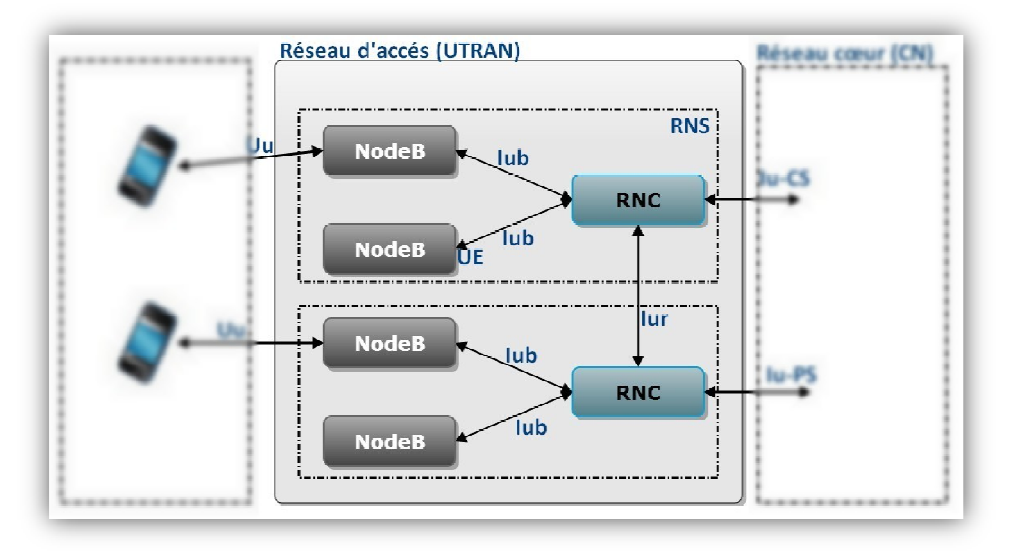

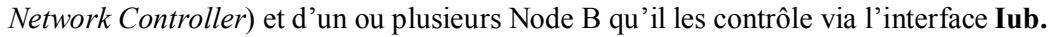

*Figure I-4 Architecture du réseau d'accès*

#### I.3.2.1 NodeB :

Les Nodes B sont au réseau UMTS ce que les BTS sont au réseau GSM. Ils gèrent la couche physique de l'interface radio. Il représente le nœud d'accès à l'UTRAN: c'est la « passerelle » de communication entre l'UE et le RNC. On peut représenter son fonctionnement dans les tâches suivantes :

- Il assure la transmission et la réception radio entre l'UTRAN et l'UE.il convertit le flux de données entre les interfaces Iub et Uu.
- Il peut servir en Dual-mode (bi- mode), c'est-à-dire il support FDD et TDD.
- $\perp$  Il applique des procédures telles que l'entrelacement (interleaving), le codage et le décodage de canal pour la correction d'erreurs.
- L'étalement de spectre (Spectrum spreading) et la modulation QPSK.

Deux types d'antenne peuvent être utilisés dans la *Node B*:

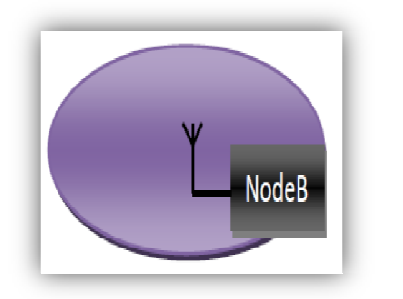

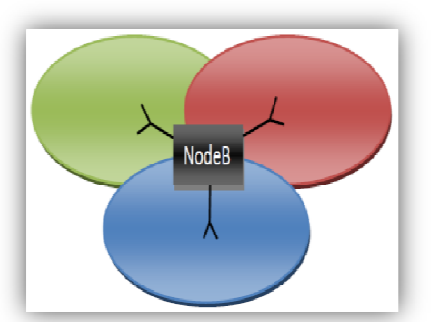

*Figure I-6 NodeB avec antenne omnidirectionnelle Figure I-5 NodeB avec antennes sectorielles*

#### I.3.2.2 RNC

C'est, un organe très important de l'UTRAN, il permet de gérer les ressources radio du réseau d'accès et gère le protocole RRC (Radio Ressource Control) définissant les procédures et les messages entre le mobile et l'UTRAN. Il est en liaison avec le réseau cœur pour les transmissions en mode paquet à travers l'interface Iu - PS et en mode circuit à travers l'interface Iu - CS.

Le RNC directement relié à un Node B par l'interface Iub est un CRNC (Controlling RNC), il gère :

- Le contrôle de la charge des différents Node B.
- Le contrôle d'admission et d'allocation des codes pour les nouveaux liens radio qui s'établissent dans les cellules gérées.
- $\frac{1}{\sqrt{1}}$  Tous les mécanismes de handover.
- **↓** La transmission de données en mode paquet.

Quand un mobile est en communication, une connexion RRC (Radio Resource Control) est établie entre le mobile et un RNC de l'UTRAN. Le RNC, en charge de cette connexion, est appelé SRNC (Serving RNC). Lorsque l'usager se déplace dans le réseau (en situation de Soft Handover), il peut être conduit à changer de cellule en cours de Communication, et peut même se retrouver dans une cellule faisant partie d'un NodeB ne Dépendant plus de son SRNC. On appelle, alors, controlling RNC, le RNC en charge de ces Cellules distantes. D'un point de vue RRC, le RNC distant est appelé drift RNC. Les données, Échangées entre le serving RNC et le mobile, transitent par les interfaces Iur et Iub. Le drift RNC joue donc le rôle de simple routeur vis à vis de ces données.

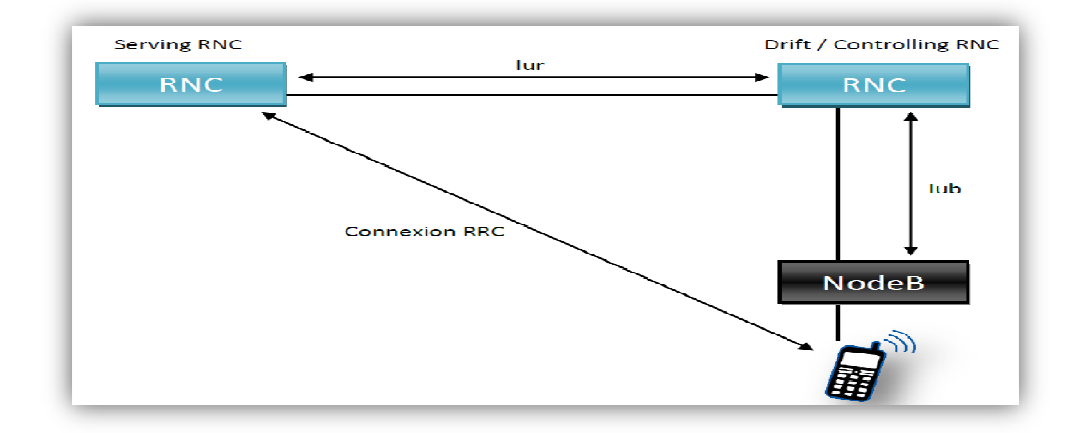

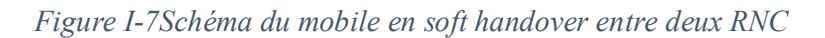

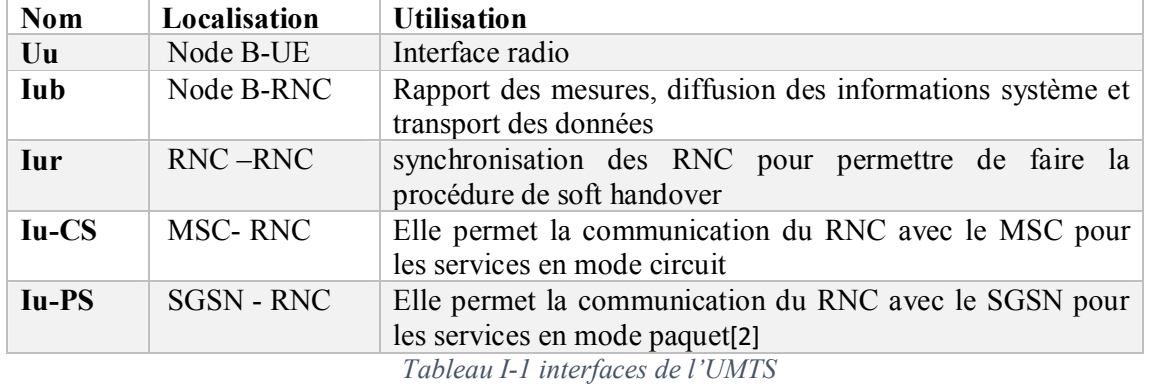

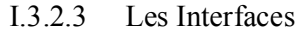

I.3.2.4 Les couches de l'interface radio de l'UTRAN

L'interface radio de l'UTRAN est structurée en couches dont les protocoles se basent sur les 3 premières couches du modèle OSI (respectivement la couche physique, la couche liaison de données et la couche réseau).

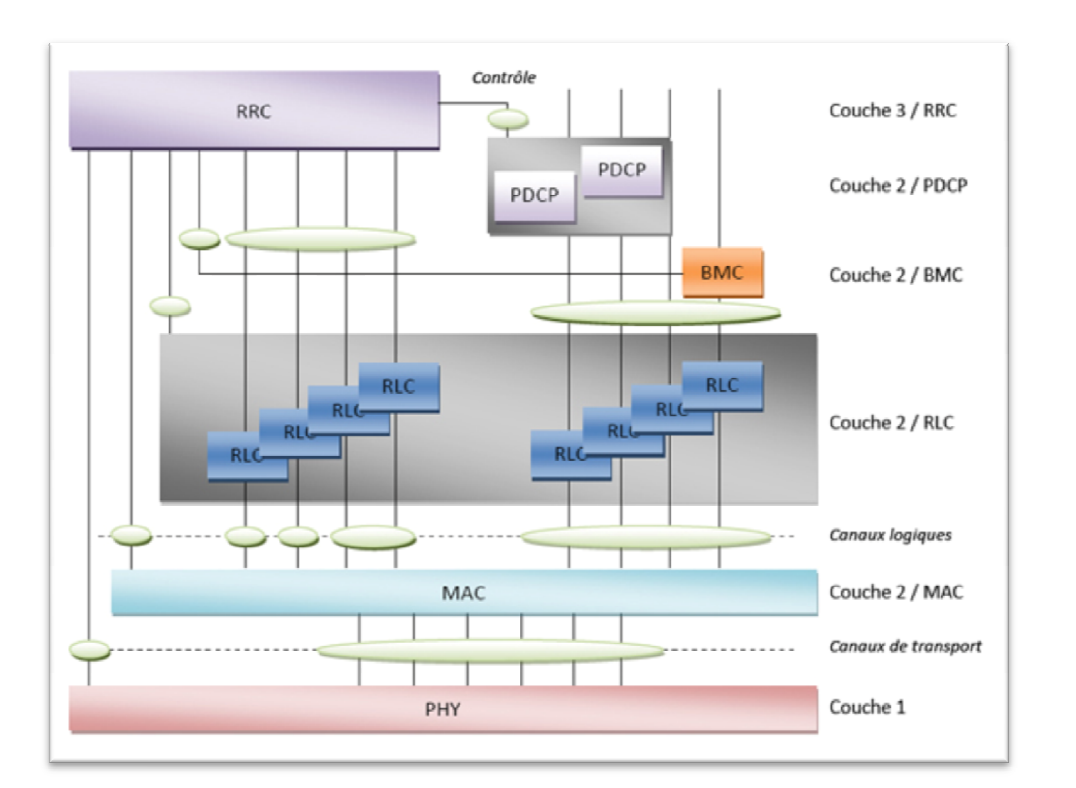

*Figure I-8 Vue en couches de l'interface radio UTRAN*

- **Couche 1 :** Cette couche PHY représente la couche physique de l'interface radio qui réalise les fonctions de codage, décodage, modulation et d'entrelacement via W-CDMA.
- **Couche 2 :** Cette couche est divisée en plusieurs sous couches :
	- La sous-couche MAC (Medium Access Control) a pour rôle de multiplexer les données sur les canaux de transport radio.
	- La sous-couche RLC (Radio Link Control) permet la fiabilité du transport des données entre deux équipements du réseau.
	- La sous-couche PDCP (Packet Data Convergence Protocol) permet de compresser les données via des algorithmes de compression. Cela permet d'exploiter plus efficacement les ressources radio. PDCP compresse les en-têtes des paquets TCP/IP suivant les RFC 1144 et 2507. De plus, cette sous-couche PDCP a aussi pour rôle de rendre indépendant les protocoles radio du réseau d'accès UTRAN (sous-couches MAC et RLC) par rapport aux couches de transport réseau. Ce type d'architecture permettra l'évolution future des protocoles réseaux sans modifier les protocoles radio de l'UTRAN.
	- La sous-couche BMC (Broadcast/Multicast Control) est en charge d'assurer les fonctions de diffusion de messages sur l'interface radio.
- **Couche 3 :**Cette couche RRC (Radio Resource Control) gère la connexion de signalisation établie entre le réseau d'accès UTRAN et l'équipement usager, utilisée lors de l'établissement ou de la libération de la communication.

#### I.3.3. Réseau Cœur

Le réseau cœur a pour rôle la commutation des appels et le routage des paquets à l'intérieur du réseau et l'interconnexion avec les autres réseaux en vue de gérer les services souscrits par un abonné.il est compose de trois parties dont deux domaines :

- Le domaine **CS** (*Circuit Switched*) utilisé pour la téléphonie.
- Le domaine **PS** (*PacketSwitched*) qui permet la commutation de paquets.
- Les éléments communs aux domaines **CS** et **PS.**

Le schéma représente l'architecture du réseau cœur de l'UMTS :

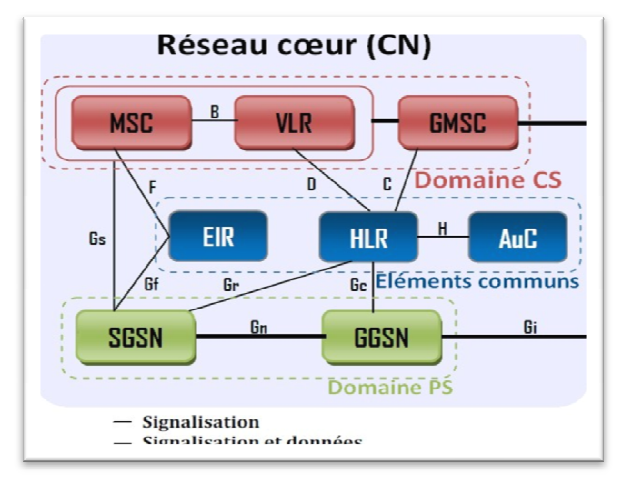

*Figure I-9 Architecture du réseau cœur de l'UMTS.*

#### I.3.3.1 Domaine CS

Le domaine CS est le domaine de commutation des circuits qui est capable de procurer des services de voix de qualité ainsi que la transmission des messages courts SMS, Les éléments du domaine CS sont:

- **MSC** : c'est le commutateur du service mobile, il permet au mobile d'accéder aux services de commutation de circuits précédemment cité.
- **VLR** : c'est une base de données qui contient des informations sur la position de l'abonné et sa mobilité dans une zone de localisation.
- **GMSC** (Gateway **MSC**): il est l'un des MSC du réseau et assure l'interface vers les réseaux extérieurs.

I.3.3.2 Domaine PS

Le domaine PS est le domaine de commutation des paquets il assure la connexion aux réseaux utilisant le protocole IP (ex : internet, WAP), ces éléments sont :

- **SGSN** (*Serving GPRS support node*) : son rôle est l'acheminement des paquets de données, l'exécution des procédures de routage et la gestion de la mobilité et l'authentification.
- **GGSN** (*Gateway GPRS support node*) : joue le rôle d'interface entre le réseau GPRS (GGSN et les SGSN) et les réseaux à commutation de paquets externes (Internet, X.25).

#### I.3.3.3 Les éléments communs

Le groupe des éléments communs est composé de plusieurs modules :

- **HLR** (*Home Location Register*): C'est une base de données contenant les éléments définissant l'abonnement de l'utilisateur et permettant l'identification et l'authentification de l'abonné.
- **AuC** (*Authentication Center*) : contient les paramètres de gestion de la sécurité de l'accès au système.
- **EIR** (*Equipment IdentityRegister*) : contient une liste des équipements, dite liste noire « Blacklists », dont l'accès doit être refusé (équipements volés ou non homologués).

#### I.4. WCDMA dans L'UMTS

Les systèmes cellulaires reposent sur l'accès multiple : TDMA, FDMA, CDMA ou sur une combinaison de deux de ces techniques, le facteur le plus important dans toutes ces techniques est le nombre d'utilisateurs et le service supporté pour des conditions de propagation données. Le CDMA est la technique la plus proche pour réaliser ces deux points.

I.4.1. L'organisation en fréquence et en temps

I.4.1.1 L'organisation fréquentielle

Le groupe 3GPP a normalisé deux modes d'accès en duplex pour le système UMTS à savoir le mode FDD et le mode TDD.

(a).Le mode FDD

En ce mode, le lien montant et le lien descendant sont séparés dans le domaine fréquentiel par un écart duplex de fréquence. Ceci permet au mobile et au réseau de faire des transmissions simultanées.

- Uplink :1920 MHz 1980 MHz.
- $\bullet$  Downlink : 2110 MHz 2170 MHz.
- Bande passante: chaque fréquence porteuse est située dans le centre d'une bande de 5MHz.
- Tx-Rx écart duplex : Valeur nominale 190 MHz. Cette valeur peut être fixe ou variable (minimum 134.8 et maximum 245.2 MHz).

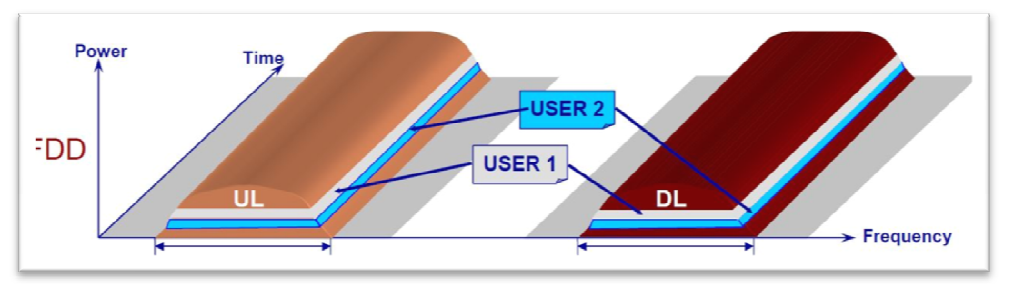

*Figure I-10 le mode FDD de WCDMA*

#### (b).Le mode TDD

En mode TDD, le lien montant et le lien descendant utilisent la même bande de fréquence et les communications sont séparées par des intervalles de temps différents.

Uplink/Downlink 1900-1920 et 2010-2025 MHz.

La mise en œuvre du mode TDD est plus compliquée que le mode FDD. Ceci a poussé la plupart des constructeurs de choisir la norme UMTS avec le mode FDD puisque il est plus simple à implémenter.

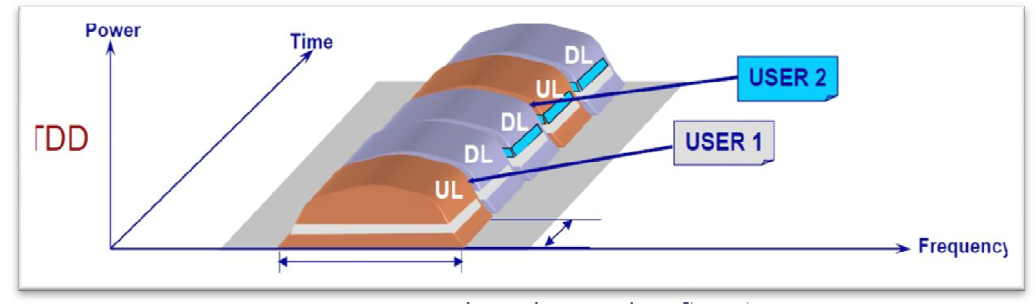

*Figure I-11 le mode TDD de WCDMA*

#### I.4.1.2 L'organisation temporelle

L'organisation temporelle de l'UMTS est basée sur une super trame de 720 *ms*, comportant elle-même 72 trames de 10 *ms*. Chaque trame de 10 *ms* est divisée en 15 slots de 667μs. Cette organisation est présentée par la figure suivante [I-12]

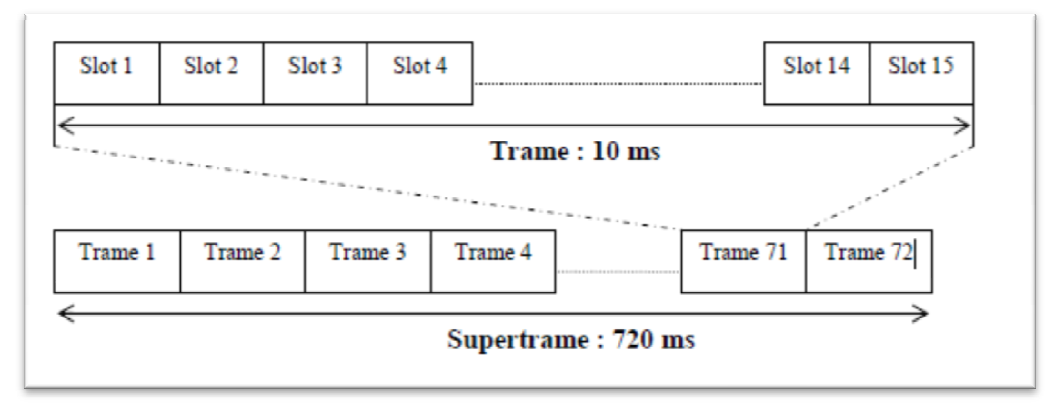

*Figure I-12 Structure de la trame de l'UMTS*

#### I.4.2. Les codes d'étalement

Comme la bande du code utilisé est plus large que celle du signal porteur de l'information, le processus d'encodage élargit le spectre du signal transmis, pour cela, la technique CDMA est appelée aussi accès multiples par étalement de spectre.

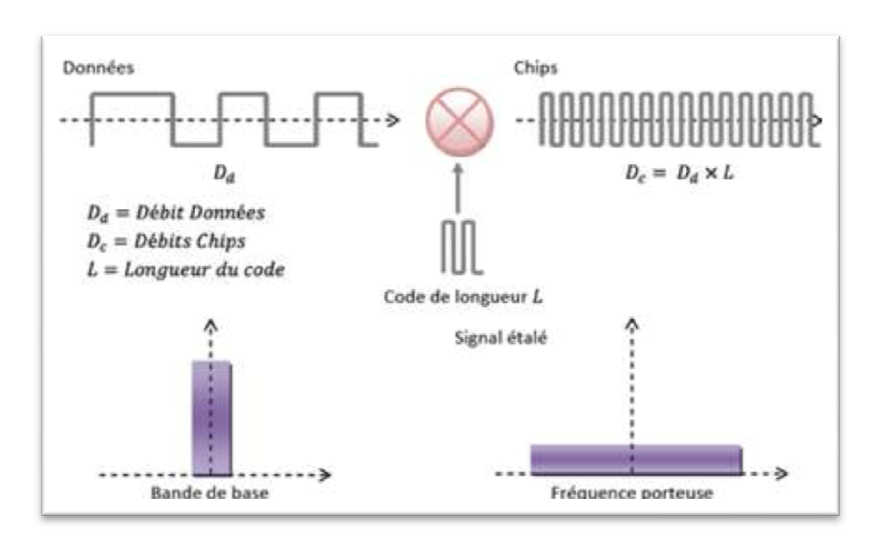

*Figure I-13 Principe de l'étalement de spectre*

#### I.4.2.1 Canalisation code

Les codes de canalisation sont des codes orthogonaux qui font le passage des bits à chips c.-à-dire d'un signal a bande étroite à un signal large bande et sert à séparer les différentes applications issues d'une même source. La fonction des codes de canalisation varie selon la voie de transmission.

- En voix montante (*Uplink*) : ils permettent de différencier le canal de données et de contrôle pour un utilisateur.
- En voix descendante (*Downlink*) : ils permettent d'identifier les bits d'information où les symboles d'information des différents utilisateurs dans une cellule.

I.4.2.2 Codes de brouillage (Scrambling Codes)

Sont des codes qui multiplient le signal étalé et qui permettent de séparer les différents signaux d'une même Node B.

- En voix montante (*Uplink*) : différencier les utilisateurs de la cellule par un code d'embrouillage par utilisateur.
- En voix descendante (*Downlink*) : identification des cellules par l'attribution d'un code unique d'embrouillage pour chaque cellule.

I.5. Canaux radio de l'UMTS

En UMTS nous distinguons trois types de canaux dont les canaux physiques véhiculent l'information sur l'interface radio, les canaux logiques sont définis par la nature de l'information transportée, et les canaux de transport sont définis par les caractéristiques de la transmission sur l'interface radio.

Les tableaux suivants montrent les canaux de l 'UMTS avec la fonction de chaque canal :

#### I.5.1. Canaux de transport

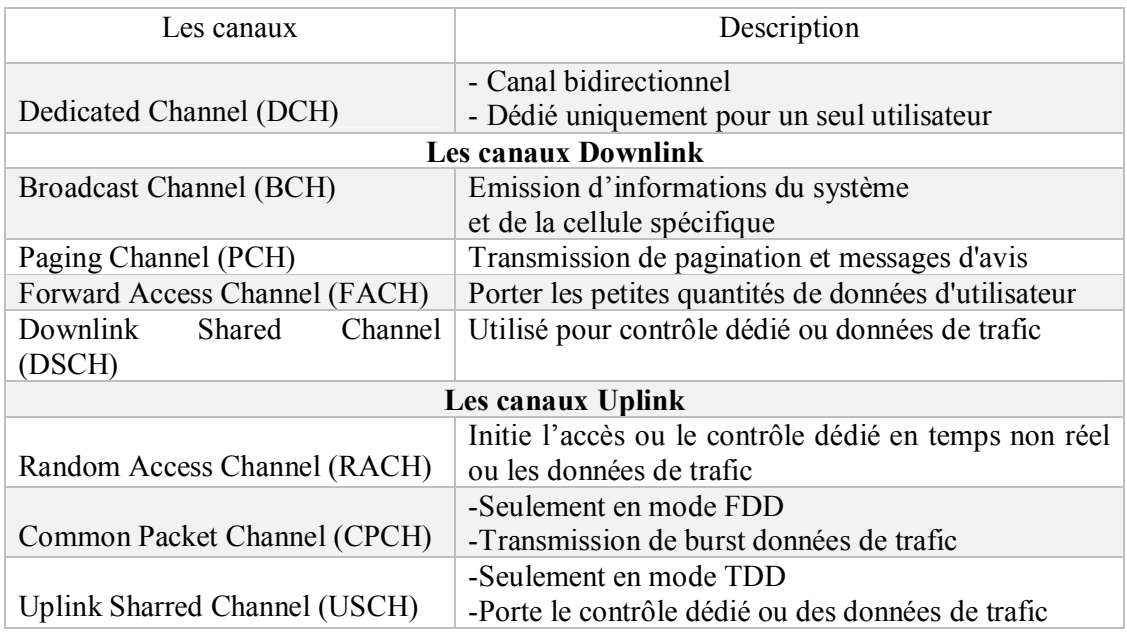

#### *Tableau I-2 Canaux de transport*

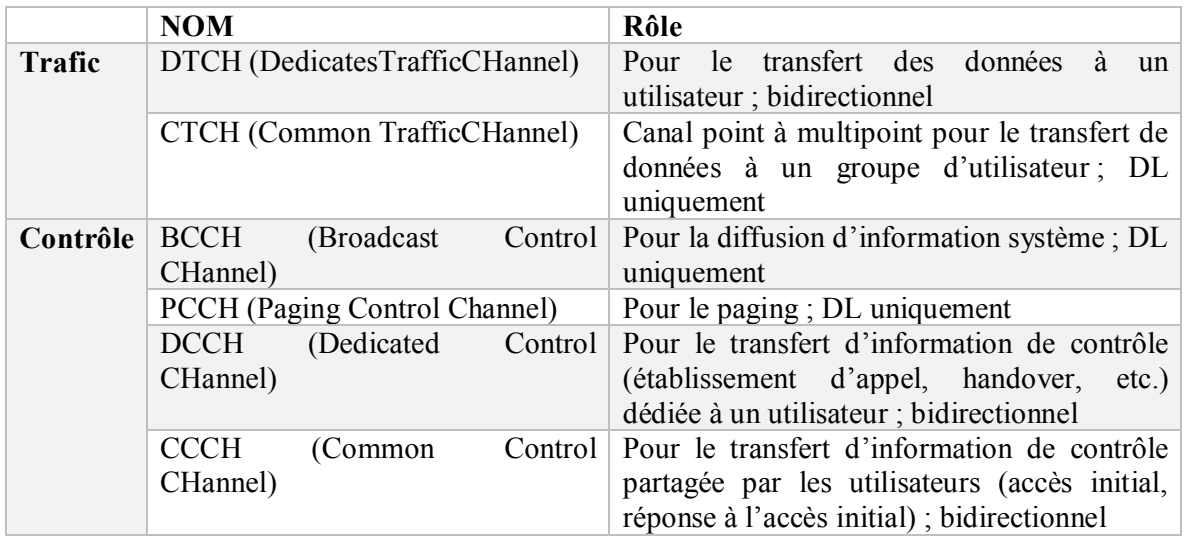

### I.5.2. Canaux logiques

*Tableau I-3 Canaux logiques*

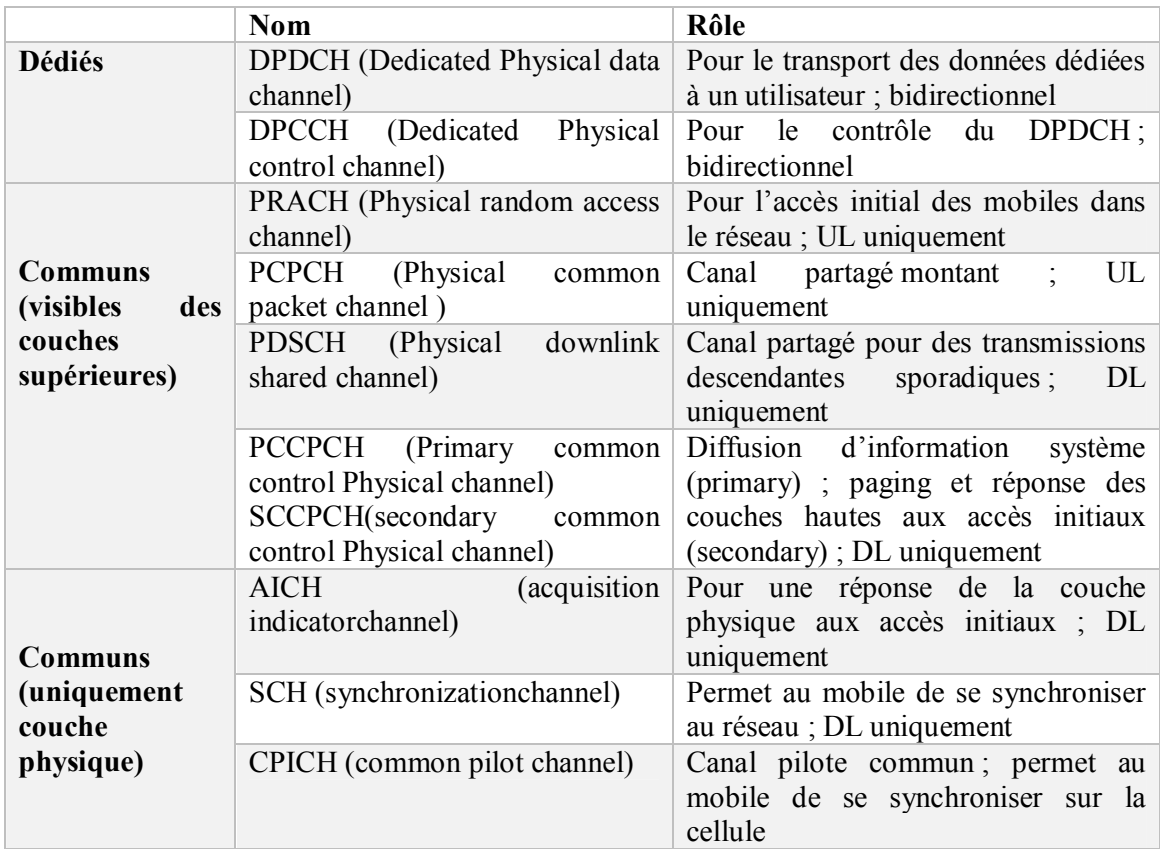

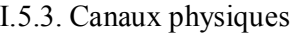

*Tableau I-4 Canaux physiques*

#### I.6. Le contrôle de puissance

Dans le système WCDMA, tous les utilisateurs partagent le même spectre ce qui introduit un niveau d'interférence très important. Pour assurer le bon fonctionnement du système dans ces conditions.

Les principaux objectifs de cette fonction sont de maintenir d'une part la qualité du lien radio, et de minimiser ainsi que contrôler, d'autre part, la puissance utilisée sur l'interface radio, maximisant ainsi la capacité de la cellule UMTS.

Trois algorithmes de contrôle de puissance ont été développés pour le système WCDMA:

I.6.1. Le contrôle en boucle ouverte (Open Loop)

Le contrôle de puissance à boucle ouverte est une méthode qui se base sur la capacité du mobile d'initialiser sa puissance d'émission à une valeur convenable pour le récepteur. La Station mobile estime le canal radio d'une Node B en fonction de la puissance reçue, le SIR (Signal to Interfrence Ratio) cible et le niveau d'interférence dans la cellule. Cette méthode est utilisée généralement dans la phase initiale de l'établissement de la connexion.

I.6.2. Le Contrôle en boucle interne (innerloop)

Le Contrôle de puissance à boucle fermée est un algorithme de contrôle de puissance très rapide. A chaque time slot, le réseau envoie au mobile une commande de contrôle de puissance en fonction de laquelle ce dernier ajuste sa puissance d'émission.

I.6.3. Le Contrôle en boucle externe (outerloop)

Le Contrôle de puissance à boucle externe est utilisé pour maintenir la qualité d'une communication au niveau de la qualité requise par le service demandé. Ce contrôle de puissance (Outerloop) sur le lien montant est responsable pour fixer le SIR cible dans le Node B pour chaque procédure de contrôle de puissance à boucle fermée. Le SIR cible est mis à jour en fonction de la qualité estimée sur un lien pour chaque connexion.

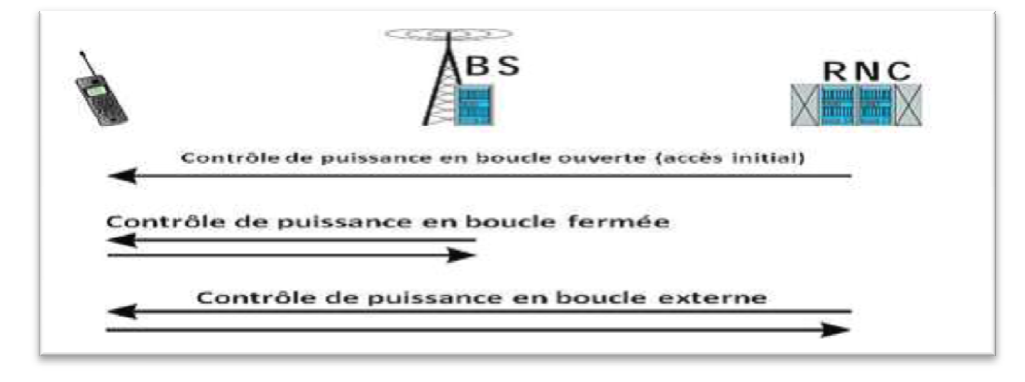

*Figure I-14 Différents types de contrôle de puissance*

#### I.7. Macro-diversité

Un mobile s'attache à la station qui lui offre la meilleure qualité du lien radio sur le canal pilote. Quand un mobile passe d'une cellule à une autre, il voit le pilote de la première station s'affaiblir, et celui de la seconde croître progressivement. Lorsque l'intensité des deux pilotes est assez proche *(3 dB* d'écart par exemple), un lien radio est établi avec chacune des deux cellules.

Le mobile est alors attaché aux deux NodeB en même temps, ce qui permet de combattre les effets d'évanouissement et de masquage par exemple, et de garantir une bonne continuité de service. Le mobile recombine les deux signaux qu'il reçoit afin d'extraire le maximum d'information (algorithme de *Maximum Ratio Combining).* Dans le sens montant, le mobile est reçu par les deux Node B et le réseau reconstitue le signal utile en évaluant à chaque instant le meilleur signal reçu sur les deux liens (algorithme de sélection). Dans le cas particulier où les NodesB appartiennent au même site, les algorithmes de recombinaison peuvent être utilisés en UL.

#### I.8. Le handover

Le handover est par définition le transfert automatique intercellulaire ou intracellulaire. Il permet d'éviter les coupures de communication en bordure de cellule et réduit significativement l'interférence créée dans le réseau.

Les handovers dans les systèmes WCDMA peuvent être classés suivant plusieurs modes. Nous distinguons le soft/softer et le Hard Handover.

#### I.8.1. Le softerhandover

Le softerhandover se produit quand les Nodes B sont sectorisés. Ainsi, quand le terminal mobile se trouve dans une zone de couverture commune à deux secteurs adjacents d'un même Node B, les communications avec le Node B empruntent simultanément deux canaux radio, un pour chaque secteur. Deux codes d'étalement doivent alors être utilisés dans le sens DL afin que le terminal mobile puisse distinguer les deux signaux issus des deux secteurs, on a donc deux connexions simultanées pour cet usager.

Dans le sens UL, les signaux provenant du terminal sont reçus par les deux secteurs du Node B et routés vers le même récepteur. Les signaux sont ainsi combinés au niveau du NodeB.

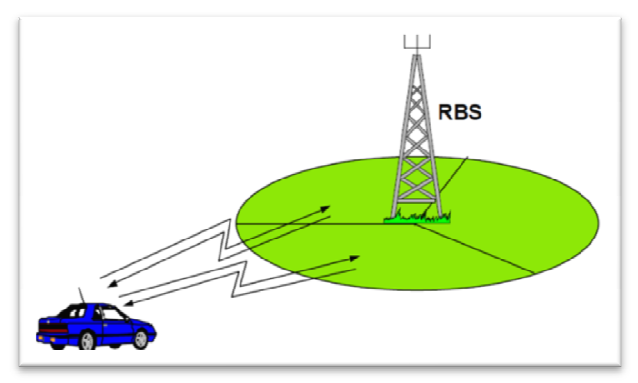

*Figure I-15 Softer handover*

#### I.8.2. Le soft handover

Durant un soft handover, le terminal mobile se trouve dans la zone de couverture commune à deux NodeB. Les communications entre le terminal mobile et les NodeBs utilisent simultanément deux canaux radio, un pour chaque NodeB. Du point de vue du terminal mobile, il existe très peu de différence entre le softer et le soft handover. En revanche, dans le sens UL ces deux handovers diffèrent car dans le cas du soft handover, les signaux reçus par les NodeBs sont routés et combinés au niveau du RNC. Cela permet au RNC de sélectionner la meilleure trame reçue. Un usager mobile peut être en situation de soft handover avec deux, trois ou quatre NodeB. Si l'usager quitte la zone de couverture commune pour se rapprocher d'un NodeB, alors ce dernier le prend en charge. Ainsi, le soft handover permet de limiter la perte de connexion quand un usager se déplace vers une autre cellule.

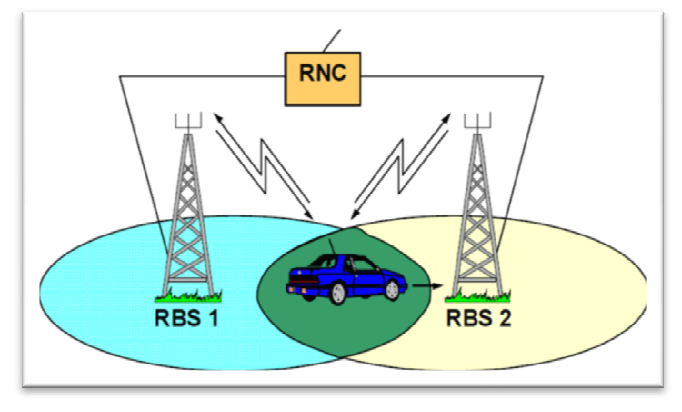

*Figure I-16 soft handover*

#### I.8.3. Le Hard Handover

Le hard handover consiste à libérer l'ancienne connexion avant qu'une nouvelle connexion radio entre le mobile et le réseau soit établie. Ce type de handover est utilisé lorsque le réseau ne supporte pas la macro diversité ou l'inexistence de l'interface lur entre les RNC impliqués dans le handover. Un mobile qui passe dans une nouvelle cellule provoque la rupture de l'ancienne connexion avant qu'une nouvelle connexion soit établie dans la cellule visitée, ce type de handover n'est pas souhaitable dans la transmission des paquets puisque il entraîne la perte des paquets pendant la coupure.

#### I.9. Les classes de services en UMTS

Nous définissons quatre classes de services en UMTS, représentées par le vocable anglais suivant : Conversational, Streaming, Interactive et Background. Nous pouvons différentier ces classes par leur sensibilité aux retards de transmission ; la plus sensible est la classe Conversational, la moins sensible est la classe Background.

- **Classe Conversational:** Temps réel : voix en mode circuit, voix en mode paquet (VoIP), services de vidéo-conférence bidirectionnels. Le temps de transmission et les relations temporelles entre blocs de données doivent être maîtrisés.
- **Classe Streaming :** Ecoute ou visualisation de flux audio ou vidéo unidirectionnels entre un serveur et un usager. Le retard est moins important car le récepteur réaligne les flux de données reçus mais les relations de temps entre blocs de données sont importantes.
- **Classe Interactive :** Accès à des serveurs de données : navigation Web, télémesure... Il s'agit d'échange de données entre un serveur et un usager en fonction des requêtes de ce dernier. Le temps d'aller et retour est maîtrisé, les données sont fiables : faible BER (Bit Error Rate).
- **Classe Background:** E-mail, messages courts (SMS), transfert de fichiers. Les exigences se traduisent en termes de fiabilité : très faible BER. Le temps de transmission est moins important que celui de la classe Interactive.

#### I.10. Présentation de HSPA

#### I.10.1. HSDPA

Le HSDPA (High Speed Downlink Packet Access) représente la première étape d'évolution de la méthode d'accès du réseau mobile de troisième génération UMTS (Universal Mobile télécommunications Service). Cette technologie permet d'obtenir des débits théoriques supérieurs à 10 Mbps sur le lien descendant et de supporter des services à valeur ajoutée, tels que l'accès Internet à haute vitesse, le téléchargement de fichiers audio et vidéo, la réception de programmes télévisés et la visiophonie. Ces améliorations sont rendues possibles grâce à une combinaison de propriétés qui sont à la base du HSDPA .et que l'on résume par les points suivants.

- la technique de modulation et de codage adaptatifs AMC (*Adaptative Modulation and Coding*).
- une méthode de retransmission hybride rapide appelée H-ARQ (*Hybrid Automatic Repeatre Quest*).

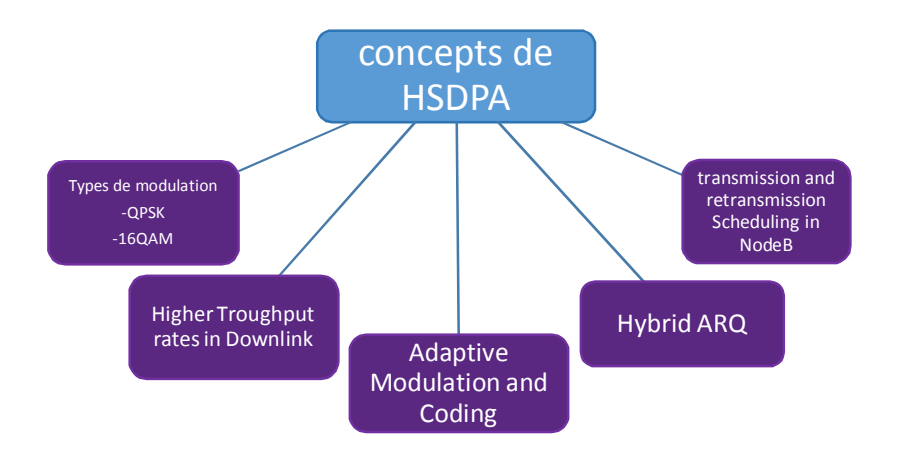

des algorithmes d'ordonnancement rapide de paquets (*Fast Packet Scheduling*).

*Figure I-17 Concept du HSDPA*

I.10.1.1 Modulation et codage adaptatifs

L'AMC fournit la flexibilité d'adapter la combinaison modulation-codage aux conditions moyennes du canal radio pour chaque utilisateur.

Avec l'AMC, la puissance du signal transmis est maintenue constante pendant toute la durée de la trame, en faisant varier le nombre de codes parallèles pouvant être supportés par un terminal et le taux de codage en fonction de la qualité actuelle du signal reçu.

L'utilisation d'un ordre de modulation plus important avec la 16-QAM permet aussi d'augmenter le débit d'une manière significative. Cette nouvelle modulation a été proposée dans la Release 5, mais son utilisation est, contrairement à la modulation QPSK, optionnelle et dépend du type de terminal utilisé.

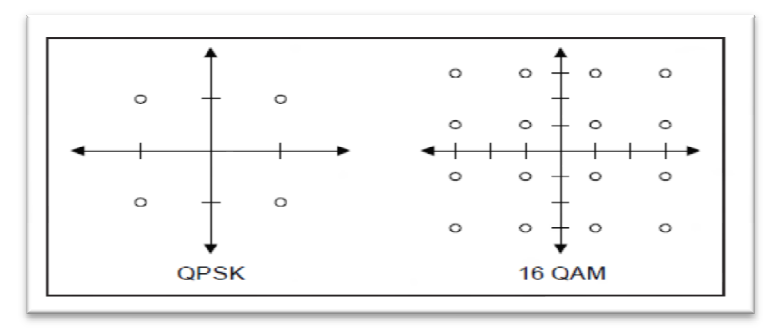

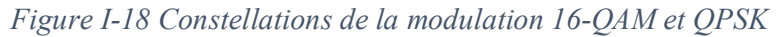

En combinant le type de modulation, le taux de codage et le nombre de codes supportés, nous obtenons plusieurs combinaisons, appelées également schéma de modulation et de codage MCS (*Modulation and Coding Scheme)*, qui ont été proposées par le 3GPP dans la Release 5 et résumées dans le tableau I.6. Ainsi, un utilisateur qui serait proche d'une NodeB pourrait se voir attribuer, par exemple, une modulation 16-QAM avec un taux de codage de 3/4 et dont le terminal supporte 15 codes (en parallèles). Cette combinaison lui permettrait de bénéficier d'un débit de l'ordre de 10.7 Mbps sur le lien descendant.

| <b>MCS</b>              | <b>Modulation</b> | Taux de<br>codage | Débit max |          |           |
|-------------------------|-------------------|-------------------|-----------|----------|-----------|
|                         |                   |                   | 5 codes   | 10 codes | 15 codes  |
|                         | <b>QPSK</b>       | 1/4               | 600 Kbps  | 1.2 Mbps | 1.8 Mbps  |
| 2                       |                   | 2/3               | 1.2 Mbps  | 2.4 Mbps | 3.6 Mbps  |
| 3                       |                   | 3/4               | 1.8 Mbps  | 3.6 Mbps | 5.4 Mbps  |
| $\overline{\mathbf{4}}$ | $16-QAM$          | 2/4               | 2.4 Mbps  | 4.8 Mbps | 7.2 Mbps  |
| 5                       |                   | 3/4               | 3.6 Mbps  | 7.2 Mbps | 10.7 Mbps |
|                         |                   |                   |           |          |           |

*Tableau I-5 Schémas de modulation et de codage MCS sur le lien DL*

#### I.10.1.2 Mécanisme de retransmission hybride HARQ

Le HARQ peut être caractérisé par certains paramètres tels que la synchronisation, l'adaptabilité ainsi que la manière dont est faite la combinaison. Quand la relation temporelle entre la transmission originale et la (ou les) retransmission(s) est fixe, l'opération HARQ est dite alors « synchrone ». Si, par contre, les retransmissions sont programmées à n'importe quel moment après avoir reçu un ACK, on parlera alors d'opération « HARQ asynchrone ». On dit qu'un système HARQ est adaptatif si on peut réaliser des retransmissions en utilisant un autre type de modulation autre que celui qui a été utilisé pour la transmission originale. On distingue deux variantes de l'HARQ selon que l'on combine ou non les retransmissions:

÷ **HARQ de type I** : dans cette variante, appelée aussi *chasecombining*ou *soft combining*, il n'y a pas de combinaison des retransmissions. Le Soft combining fait appel à la retransmission par l'émetteur du même paquet de données codées. Le décodeur au niveau du récepteur combine ces copies multiples du paquet envoyé, pondéré par le rapport signal/bruit SNR (*Signal to Noise Ratio*) reçu.

**HARQ de type II** : cette technique, connue aussi sous le nom de IR ₩ (*Incremental Redundancy*), contrairement à la précédente qui envoie des répétitions simples de tout le paquet encodé, envoie une information redondante additionnelle d'une manière incrémentale si le décodage échoue à la première tentative.

La technologie HSDPA s'appuie sur un mécanisme HARQ asynchrone et adaptatif et peut fonctionner avec les deux variantes Soft combining et IR. Il est à noter qu'avec la deuxième variante, on obtient de meilleures performances, mais elle nécessite plus de mémoire dans le récepteur du terminal mobile pour stocker les informations de redondance.

#### I.10.1.3 Canaux HSDPA

Dans le but d'implémenter la technologie HSDPA, trois nouveaux canaux ont été introduits dans les spécifications de la Release 5 : le HS-DSCH, le HS-SCCH et le canal physique HS-DPCCH. Le HS-DSCH (*High Speed Down Link Shared Channel*) est un canal partagé qui transporte les données des utilisateurs sur le lien descendant, avec un débit pic allant au-delà des 10 Mbps. Le canal HS-SCCH (*High Speed Shared Control Channel*) prend en charge l'information de contrôle nécessaire de la couche physique afin de permettre le décodage des données sur le canal HS-DSCH. Enfin le canal HS-DPCCH (*High Speed Down Link DedicatedPhysical Control Channel*) transporte l'information de contrôle nécessaire sur le lien montant, notamment les acquittements ACK (positifs et négatifs) ainsi que l'information sur la qualité du lien radio.

#### I.10.1.4 Ordonnancement Rapide(FastScheduling)

L'ordonnancement permet de déterminer à quel utilisateur il convient de transmettre dans un intervalle de temps donné. C'est un élément déterminant dans la conception puisqu'il répartit l'allocation du canal entre les utilisateurs et ainsi, d'une manière générale, détermine le comportement global du système. L'HSDPA utilise la méthode de maximum C/I **(**Signal sur Interférence**).** En effet**,** Le Max C/I dessert l'utilisateur tous les TTI avec le débit supportable instantané le plus élevé.

Pendant chaque TTI(transmission time interval), le canal HS-PDSCH est alloué à l'utilisateur ayant les meilleures conditions de canal. En fait, le Node B utilise l'indicateur de qualité de canal (CQI) rapporté par la procédure d'adaptation de lien et alloue le canal HS-PDSCH à l'utilisateur avec le meilleur SIR (Signal sur interférence). Ce principe de service possède des avantages évidents en termes de capacité de cellule, mais il en résulte une absence d'équité de débit car les utilisateurs ayant de mauvaises conditions radio de canal sont desservis d'une manière moins fréquente.

#### I.10.2. HSUPA

Les services de multimédia et de l'Internet à haut débit imposent au système UMTS d'augmenter le débit dans le sens montant avec une qualité de service acceptable. Le sens montant reste, donc, insuffisant en termes de débit pour certains services. Dans ce contexte, le

groupe 3GPP a développé le système HSUPA dans la spécification technique "Release 6". Ce système a introduit des nouveaux canaux physiques tels que l'E-DPDCH et l'E-DPCCH pour l'acheminement des informations utilisateurs dans le sens montant et les canaux physiques de contrôle E-HICH, E-AGCH et E-RGCH dans le sens descendant. L'introduction de ces canaux permet d'obtenir un débit théorique qui peut atteindre le 8 Mbps. L'implémentation de ce système introduit des techniques de codage et de modulation tels que l'utilisation de la modulation 4-PAM avec la modulation BPSK, la technique de retransmission hybride (HARQ) et l'utilisation d'un mécanisme d'ordonnancement rapide des ressources.

Le système HSUPA fait appel à des faibles facteurs d'étalement variables. En effet, pour transmettre avec des débits élevés, un utilisateur HSUPA utilise des facteurs d'étalement qui prennent des valeurs entre 2 et 256. De plus, le système HSUPA offre la possibilité d'utiliser une durée de trame de données de 2 ms optionnellement avec 10 ms.

#### I.10.2.1 Les canaux physiques de la voie montante

Dans la liaison montante, le système HSUPA utilise deux types des canaux physiques dédiés : l'E-DPDCH et l'E-DPCCH. Ces canaux sont une amélioration des canaux physiques DPDCH et DPCCH de la liaison montante du système UMTS. Ils sont séparés sur les deux voies en phase (I) et en quadrature (Q). Le canal E-DPDCH est utilisé pour transporter les données utilisateur issues du nouveau canal de transport dédié E-DCH. Quant au canal E-DPCCH montant, il convoie les données de contrôle générées au niveau de la couche physique. Les informations contenues dans le E-DPCCH sont : le RSN (Retransmission séquence number) qui est nécessaire pour le mécanisme de retransmission des paquets HARQ, l E-TFCI (Enhanced Transport Format Combination Indicator), qui indique la taille du bloc de transport E-DCH et le bit "Happy" qui indique la satisfaction du mobile par les ressources allouées par le node B. Le standard 3GPP a normalisé un seul canal physique dédié de contrôle et un, deux ou quatre canaux physiques dédiés de données.

#### I.10.2.2 Les canaux physiques de la voie descendante

Dans le sens descendant, le HSUPA introduit trois nouveaux canaux physiques de contrôle qui sont l'E-AGCH, le RGCH et l'E-HICH. Ces nouveaux canaux ont pour rôle l'attribution rapide des ressources de la liaison montante, à savoir la puissance d'émission maximale, la taille de bloc de transport E-DCH et les paramètres de la technique HARQ. Cette attribution des ressources est évaluée par le Node B qui la communique au mobile sur les deux canaux E-AGCH (Enhanced Uplink Absolute Grant CHannel) et E-RGCH (Enhanced Uplink Relative Grant CHannel). Ces deux canaux sont étalés par un facteur d'étalement de 256.

Le processus de retransmission des paquets hybride HARQ qui est déjà utilisé par le système HSDPA est appliqué pour le système HSUPA. La voie de retour qui correspond à l'acquittement positif ou négatif, est transmise sur la voie descendante par le canal E-HICH (Enhanced Uplink HARQ Indicator CHannel). Ce canal est étalé par un facteur d'étalement de 256.

#### Conclusion

Dans ce chapitre nous avons étudié le système UMTS et les améliorations apportées par la technologie HSPA. Ces améliorations sont possibles grâce aux différentes techniques mises en place par les constructeurs d'équipements à base des spécifications techniques de l'organisme de standardisation de la troisième génération 3GPP. Ainsi le HSPA offre beaucoup d'avantages par rapport à l'UMTS tels que l'utilisation d'une bande passante importante combinée avec un délai court de la transmission des données et l'augmentation de la capacité de transmission sans avoir besoin de fréquences supplémentaires.

#### **II. CHAPITRE II : Déploiement d'un réseau 3G**

Introduction

Pour les opérateurs, la question qui se pose aujourd'hui est de déployer un réseau mobile adapté à la fois au transport de trafic Internet et à celui du trafic vocal et qui peut être le siège de nouvelles applications multimédias. Dans ce cadre les réseaux mobiles de troisième génération constituent une réponse à cette question.

Dans ce chapitre on va expliquer le processus de déploiement de réseau UMTS en détaillant ses différentes phases et les outils de travail pour dimensionner et planifier un réseau 3G.

II.1. Les différents phases de RND (Radio Network Design)

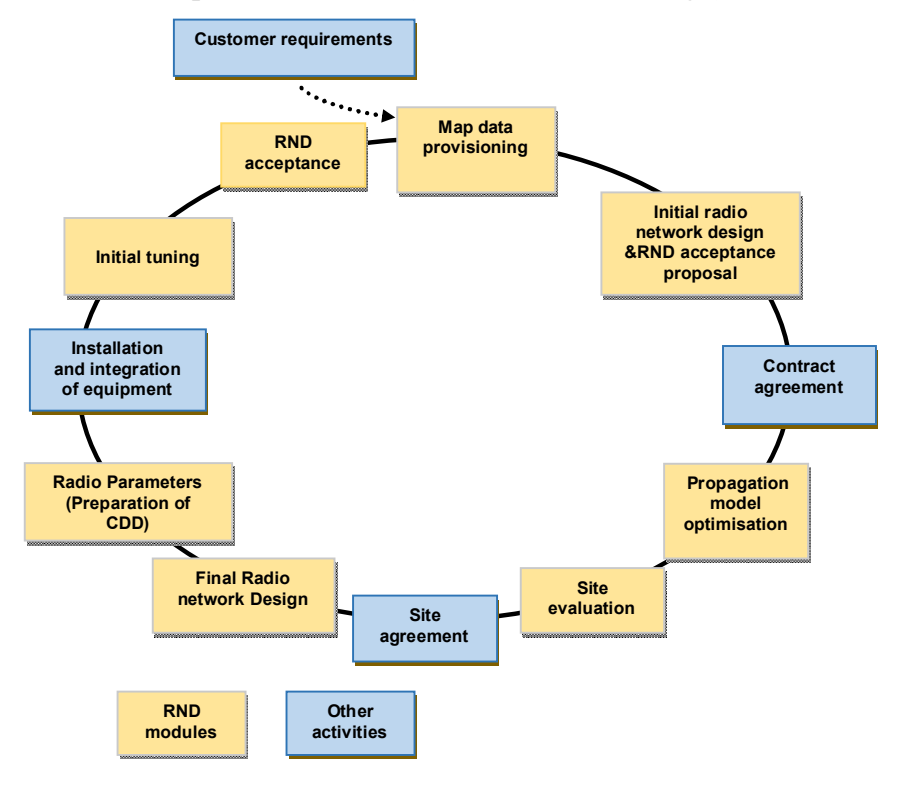

*Figure II-1 les phases de RND (radio network design)*

II.1.1. Démarrage et collecte des informations

Le processus est une High Level Design (HLD) visant à produire une liste d'équipement préliminaire, le but est aussi de faire un dimensionnement primaire avec le client sur les principales de conception de réseau.

Les étapes principales de cette phase sont :

- Recevoir les données du client (la zone de couverture, trafic, nombres des abonnés, la bande de fréquence réservées, les nombres et le type des équipements (RBS, Antenne..)).
- Comprendre et prédire le nombre des porteuses (carriers) pour satisfaire les besoins du client.
- Insérer dans les outils de bilan de liaison des informations pour démarrer la simulation.
	- II.1.2. Approvisionnement de Cartes de données (Maps data provisioning)

Après recevoir et traiter les données de clients il est nécessaire d'appliquer ces données dans une Carte (Map).Cette étape s'occupe les fonctions suivantes :

- Acquisition de données géographiques
	- Les différents types de données géographiques (cartographie, population, zone à couvrir et taux de pénétration des abonnés dans cette zone).

Les sources de données géographiques.

- Conversion de format de données.
- II.1.3. Dimensionnement réseau radio (Radio network dimensioning)

Les calculs doivent être effectués en vue d'obtenir une estimation de l'équipement nécessaire pour répondre à l'exigence du réseau défini du client.

Le nombre de sites nécessaires peut être calculé manuellement ou en utilisant un des outils comme RNPT (Radio Network ProposalTool).

L'Ericsson RNPT est utilisé pour préparer le devis ou bien le Bill de Quantité (BoQ) qui détaille le matériel nécessaire pour mettre en œuvre la conception de réseau radio [3].

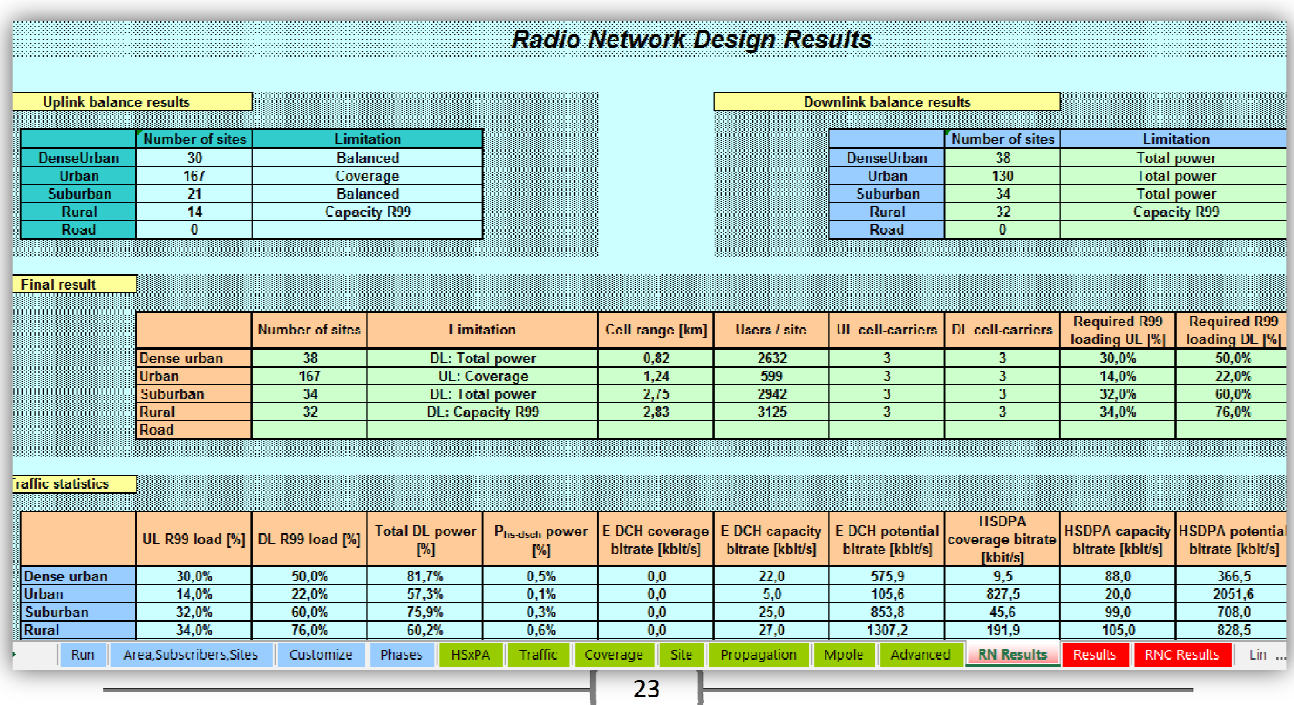

*Figure II-2 RNPT (Radio Network Proposal Tool)*

II.1.4. Ajustement le Modèle de propagation (Propagation Model Tuning)

L'objectif de cette phase est de collecter des données de terrain pour ajuster le modèle de propagation dans un outil d'ingénierie tel que Atoll Planning (ou un autre outil de planification radio).

Dans le processus de planification de la cellule, Atoll est utilisé pour la prédiction de la couverture radio au moyen de modèles de propagation, pour une configuration de site particulier.

Différents modèles de propagation sont considérés selon les différents environnements et configurations de site. L'algorithme 9999 modèle, mis en œuvre par Ericsson et basé sur le modèle d'Okumura-Hata, est recommandé pour la configuration macro cellulaire, dans les environnements urbains, suburbains et ruraux.

Atoll Planning comme illustré dans la figure II-3 ci-dessous, est un nouvel outil de conception de réseau radio sophistiqué développé par FORSK. Cet outil de planification RF est utilisé pour trouver les meilleurs emplacements pour les stations de base selon des (plots)de couverture et de capacité. Atoll Planning intègre les derniers développements de l'ingénierie de système et de découvertes d'ingénierie sur le terrain dans ses algorithmes d'analyse. Il s'assure que les résultats de l'analyse sont réalistes, précis et prouvé sur le terrain.

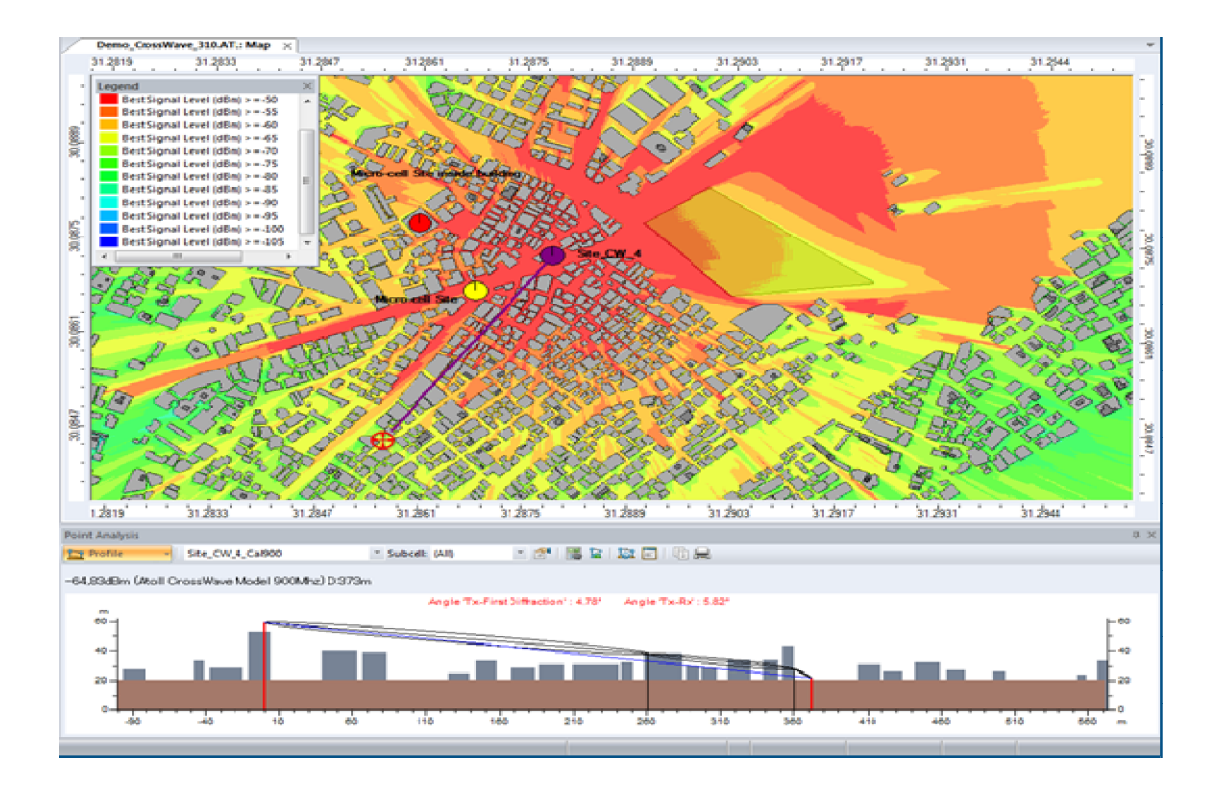

*Figure II-3 Atoll Planning* 

Atoll Planning permet aux opérateurs de planifier, optimiser et déployer des réseaux à haute performance et de maximiser leurs avantages; indépendamment de la technologie choisie [3].

II.1.5. Conception initiale d'un réseau radio

II.1.5.1 Planification de la cellule nominale

La portée d'une activité de planification de la cellule nominale dépend de la phase du processus de planification de réseau. Pour l'application de la licence seulement le nombre de NodeB est nécessaire, cependant, pour la phase de conception de réseau radio, les emplacements ces sites et les (plots) de couverture peuvent également être exigés[3].

II.1.5.2 Planification de cluster (Cluster Planning)

La fonction de processus de planification de cluster est de diviser l'ensemble de la zone de conception en petites zones non-chevauchées appelées clusters.

II.1.6. Évaluation de site

Le but est de trouver les sites les plus appropriés pour remplir les conditions de couverture et de capacité à partir des données qui étaient fournies dans les phases précédentes (liste de site nominale, Planification de clusters).

- Rechercher des points convenables, sur un rayon variant de 10 à 20% de la distance inter-sites, autour des coordonnées obtenues sur carte.
- $\overline{\phantom{a}}$  Construire une liste des immeubles candidats pour l'acquisition de chaque site. Ces candidats doivent vérifier les conditions des hauteurs et de dégagement (un site 3G doit être dégagé de tout obstacle sur un rayon de 100m et plus haut de 3m que le plus haut obstacle).
- Choisir l'emplacement des antennes dans l'immeuble sélectionné, soit sur le même pylon soit les séparer par des distances pour éviter l'effet terrasse (si la terrasse est grande une partie importante de l'énergie va être perdue par réflexions vers le haut).

II.1.7. Conception finale du réseau radio

Cette phase est la configuration finale du réseau radio. Les activités du sous-processus de la conception final du réseau radio sont effectuées sur la base du cluster.

II.1.8. Implémentation de réseau d'accès radio (RAN)

Le but est d'intégrer physiquement et logiquement une nouvelle partie au réseau ou de modifier une partie existante du réseau en fonction des besoins des clients définis lors de la planification

L'intégration peut être réalisée différents scénarios tels que l'ajout de nouveaux éléments de réseau (NE), Extension de NE existante, la mise à niveau (SW et HW) et l'introduction de nouvelles fonctionnalités aux éléments de réseau NE, la migration des technologies plus anciennes vers plus nouvelles.

II.1.9. Optimisation Initiale (Initial Tunning)

L'optimisation initiale est faite quand un (cluster) a été intégré, mais pas encore lancé dans le commerce. Les paramètres et les configurations de sites sont optimisés en utilisant des mesures prises sur le terrain avec Atoll Investigation WCDMA (Est un outil de mesure en

temps réel utilisé pour surveiller et analyse les performances de la liaison descendante d'un réseau radio.)

Afin d'optimiser la performance radio, cette phase ajuste la partie Hardware. Les activités peuvent variés selon les besoins de performances radio.

Basé sur les besoins du réseau, les mesures sont récoltées avec le Drive Test, qui seront analysées et des reconfigurations sont proposées. Après approbation des suggestions de modification, d'autres mesures seront effectuées pour confirmer l'accomplissement des changements. La finalisation de l'Initial Tuning est encore une fois liée à l'acceptation mutuelle qui est basé sur les exigences des KPI(Key Performance Indicators).

#### II.1.9.1 Le Drive Test (mesures radios terrains)

Les Drive tests consistent à faire des tests sur les performances du réseau en parcourant les rues avec une voiture, ainsi ils donnent des informations sur la voie descendante entre le nodeB et l'équipement usager.

Lors d'une mesure, l'ingénieur radio est appelé à récupérer les mesures effectuées sur l'interface radio, les interpréter et les analyser. Ceci permet à l'ingénieur de constater l'état de la qualité du réseau UMTS et lui offre la possibilité de faire une étape d'analyse et d'optimisation de ce réseau.

Pour réaliser un drive test on a besoin de :

- $\perp$  Mobile(s) à trace ils donnent une première impression vis-à-vis de la performance du réseau. Ils sont configurés comme suite :
	- Appel court: on configure l'UE pour faire des appels courts (durée de 2min, séparés avec un intervalle de temps de 30s).
	- Appel long: on configure l'UE pour faire des appels longs (durée indéterminé avec recomposition automatique du numéro en cas de déconnexion).
	- Session PS: on configure l'UE pour télécharger des fichiers.
	- Appel vidéo.
- Scanner: permet de mesurer le niveau du champ et la qualité de l'environnement radio.
- **↓** Un véhicule pour le déplacement.
- *Global Positioning System* GPS: pour la localisation géographique des points de mesures.

Un software spécial installé sur un ordinateur Portable: pour l'acquisition, l'enregistrement et le traitement des mesures récupérées. Le Software qu'on a utilisé est Atoll Investigation data collection.

Il existe deux principaux drives test :

II.1.9.2 SSV« single site verification »

C'est un test de vérification par site dans lesquels certains critères exigés par le client « opérateur » doivent être remplies pour que le site soit accepté et lancé. Il y'a deux types de test dynamique et statique. Ce test a pour but d'assurer la fonctionnalité des sites, assurer les paramètres radio du site, et même le fonctionnement du service « voix, vidéo, data » selon ce qui a été planifié dans la phase design.

II.1.9.3 Clusters procédure

Clusters procédure (le cluster regroupe plusieurs sites, entre 10 et 25) : l'optimisation commence quand tous les sites dans une zone prévue sont installés et vérifiés.

- Il vise à contrôler la pollution de pilote tout en optimisant la couverture du signal, augmenter le taux de réussite de transfert, et d'assurer une distribution normale des signaux radio avant l'optimisation des paramètres.
- Drive route « cluster »doit traverser toutes les cellules dans une zone et de corriger les défauts de matériel.

Les critères à examiner /tester sont :

- Voix
- R99 (ULDEDL)
- Swapped feeders
- soft/softerHO
- Appel visuel
- SMS
- HSPA

Les événements sont examinés pendant le drive test, tout en déplaçant autour le site dans un très court trajet.

Le débit est testé on restant près du site et on utilisant le service de téléchargement FTP.

- Selection et Reselection2G>3Get 3G>2G de cellules.
- Ping (latence).

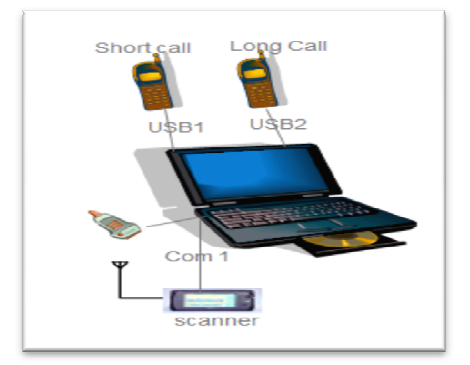

*Figure II-4Drive test*

#### II.1.10. RND Acceptance

Le but de cette phase et d'accepter le réseau et la mise en œuvre pour le lancement Après avoir réglé tous les problèmes du réseau avec les outils d'optimisation et corriger les erreurs de planification et de configuration, afin que l'opérateur lance son réseau, pour se faire des critères d'acceptation doivent être définis.

II.2. Optimisation du réseau

Les systèmes WCDMA nécessitent une optimisation continue car les mobiles changent de location de façon continue et donc le trafic va varier entre les zones et dans le temps. Cette variation possède une influence directe sur la qualité radio et la capacité globale du système.

L'optimisation du réseau correspond au processus qui a pour but d'améliorer globalement la qualité du réseau et de s'assurer que les ressources du réseau sont utilisées de façon efficace. Il convient durant cette phase d'analyser le réseau ainsi que d'améliorer sa configuration et ses performances. En effet, l'analyse de la qualité du réseau permet de donner à l'opérateur une vue aussi précise que possible de la qualité et des performances de son réseau. Il est nécessaire de définir précisément les mesures à effectuer par le système de gestion du réseau ainsi que les mesures sur le terrain. Après que les critères ont été définis et les données analysées, tous les services impliqués dans l'optimisation du réseau doivent en être informés Pour les systèmes de deuxième génération, les principaux paramètres de qualité de service concernent les appels aboutissant avec succès, les appels interrompus ainsi que les handovers et leurs causes.

Par ailleurs, l'optimisation automatique jouera un rôle très important dans les réseaux de troisième génération, le nombre de services et de débits étant si important que l'optimisation manuelle de tous ces services et de leurs paramètres serait beaucoup trop fastidieuse.

 L'optimisation automatique devrait fournir des réponses rapides aux conditions variables de trafic dans le réseau. Notons qu'au début du déploiement des réseaux de troisième génération, seuls quelques paramètres pourront être optimisés automatiquement et que le processus d'optimisation de deuxième génération devra être maintenu en parallèle.

Et cela en se basant sur l'étude des KPI (Key Performance Indicators) ainsi qu'à l'analyse des Drives Test réalisés.

 Clés indicatrices de performance, ou tout simplement KPI, sont des indicateurs qui sont particulièrement importants pour une performance des services. Il s'agit d'abord de définir les clés indicatrices de performance liés à un service, puis on doit déterminer la façon de mesurer les clés indicatrices de performance. Dans le monde des télécommunications, les trois grandes clés indicateurs de performance sont:

II.2.1. L'accessibilité

C'est la possibilité pour l'utilisateur d'établir un appel, donc d'accéder au réseau, quand il le désire, et où il le veut. Elle se calcule dans le réseau UTRAN sur deux étapes : RRC (Radio Resource Control) et RAB (Radio Access Bearer), et par rapport à différents services.

#### **Indicateurs d'accessibilité**

 L'accessibilité RRC se calcule par le taux de succès d'établissement de connexions des ressources de contrôle radio RRC qui est définie par rapport à deux type de service CS et PS.

L'accessibilité RAB se calcule par le taux de succès d'établissement de RAB (pour chaque RAB CS et PS et pour chaque débit de données UL et DL).

#### II.2.2. La Maintenabilité

C'est la possibilité de maintenir l'appel jusqu'à ce qu'il soit terminé normalement sans être déconnecté par le réseau.

#### **Indicateurs de maintien de l'appel**

Taux de coupure: on peut tirer des informations sur le taux de coupure d'appels sur l'interface radio et le taux total de coupure d'appels détectés par UTRAN.

Minutes per Drop : il permet de calculer le temps moyen entre deux coupures consécutives. Cette méthode est appliquée seulement dans le cas du PS et elle n'est pas valable dans le cas du CS.

Causes de coupures voix : il y a plusieurs KPI permettant d'identifier les causes de coupures de la voix, comme : la perte de synchronisation UL, le manque de relation de voisinage, déconnexion due au soft handover.

#### II.2.3. Intégrité

Il s'agit d'une notion relative à la qualité de la voix. Il existe des équipements qui permettent de générer des séquences phonétiques en émission et calcul le taux de corrélation avec la séquence reçue.

#### **Indicateurs d'intégrité :**

 Le débit moyen par RNC : permet de déterminer le débit moyen par RNC pour les deux types de services PS R99 et HS (High Speed).

- Le débit moyen par cellule: permet de déterminer le débit moyen par cellule et utilisateur.
- BLER : Le Block Error Rate est déterminé grâce à l'indicateur HS (High Speed)BLER.

Pour l'optimisation du réseau radio, il est nécessaire d'avoir décidé sur les indicateurs clés de performance. Ces indicateurs de performance clés sont des paramètres qui doivent être étroitement surveillés lors du processus de surveillance de réseau.

Principalement, le terme KPI est utilisé pour les paramètres relatifs aux canaux vocaux et de données, mais les performances du réseau peuvent être définies de manière générale dans les critères de couverture, la capacité et la qualité service.

Les résultats de la phase d'optimisation sont normalement des changements de paramètres ou d'autres changements de configuration réseau. Dans certains cas, un test d'entraînement peut être nécessaire pour donner une meilleure image de la performance du réseau au cours de cette phase.
# Conclusion

La phase de déploiement permet d'atteindre les objectifs à court terme de l'opérateur (en termes de couverture et de capacité). Elle consiste en la mise en place des premières NodeB ainsi que des autres équipements du réseau qui vont permettre la commercialisation des services. Cette phase est donc la naissance du réseau. La première préoccupation d'un opérateur à cette étape de la vie du réseau est de couvrir les zones cibles en s'assurant des seuils de niveaux de champ minimum [2].

Dans ce chapitre, nous avons étudié et détaillé les différentes phases à suivre durant le processus de déploiement jusqu'à le lancement et optimisation d'un réseau cellulaire.

# **III.CHAPITRE III : Dimensionnement et planification du réseau mobile 3G+**

#### Introduction

Pour un opérateur de télécommunication la phase de dimensionnement est primordiale, soit pour introduire un nouveau réseau (Greenfield), ou faire un redimensionnement après saturation du réseau dans le but de trouver un équilibre entre les coûts et les performances du réseau.

Le dimensionnement d'un réseau cellulaire permet d'assurer un coût minimal de la liaison radio et de l'infrastructure du réseau tels que le nombre de sites(Node B), en tenant compte de la couverture radio et de la taille des cellules sous réserve de contraintes de la QoS.

Dans ce chapitre, nous allons introduire les concepts généraux tels que les interférences, la capacité, la couverture et le canal de propagation, ce dernier qui influence le signal transmis. Par suite, nous allons citer les étapes et les calculs mathématiques nécessaires du dimensionnement sur les deux plans suivants : couverture et capacité. Notre proposition est inspirée de celle d'Ericsson.

La partie de dimensionnement se fait manuellement car on n'a pas eu l'occasion de manipuler le logiciel de RNPT d'Ericsson à cause de la License de cet outil.

#### III.1. Concepts généraux

Avant d'entamer cette partie, nous commençons par introduire quelques notions générales fortement liées à la planification dans le cadre de l'UMTS. La compréhension de ces notions est nécessaire lors du déploiement d'un réseau radio mobile WCDMA.

### III.1.1. Evaluation des interférences

Considérons la communication d'un mobile à une nodeB. Cette communication est brouillée par les communications des autres mobiles. Dans chaque sens de liaison, on distingue les interférences causées par les communications dans la même cellule, qu'on appelle interférences "intra cellulaire", et les interférences causées par les communications des mobiles en dehors de la cellule, qu'on appelle interférences "inter cellulaires".

#### III.1.2. Capacité

La rentabilité du réseau est étroitement liée à sa capacité, c'est-à-dire à la quantité d'information pouvant être échangée simultanément. Dans un contexte mono service, le nombre d'utilisateurs définit la capacité. Dans le système UMTS, où plusieurs services seront offerts et où la consommation en ressources radio diffère d'un service à l'autre, plutôt que de raisonner sur le nombre de mobiles, la capacité peut être définie comme le débit global écoulé dans le réseau. Le nombre maximal de communications ne dépend pas uniquement des ressources radio, à savoir du nombre de codes disponibles, mais aussi des interférences, donc de la distribution du trafic dans le réseau et de ses caractéristiques. On parle alors de "soft capacity".

# III.1.3. Couverture

Un mobile est couvert par le réseau si les trois conditions suivantes sont vérifiées :

- Il peut décoder les informations sur le réseau. Le mobile doit recevoir au moins un signal pilote avec une qualité suffisante.
- La puissance requise pour la transmission de la nodeB vers ce mobile est inférieure à la puissance maximale d'un canal de trafic. On dit alors que le mobile est couvert dans le sens descendant.
- $\perp$  La puissance requise pour la transmission de ce mobile vers la node B est inférieure à la puissance maximale d'émission du mobile. Le mobile est alors couvert dans le sens montant.

Dans les trois cas, la couverture d'un mobile dépend fortement des interférences, donc de la distribution du trafic dans le réseau. Ainsi, une nodeB qui sert beaucoup de mobiles voit sa zone de couverture se réduire. Par exemple, dans la figure III.1, la station (a) est beaucoup plus chargée que sa voisine (b) et sa couverture est donc inférieure. On parle alors de phénomène de respiration de cellules. Si le recouvrement avec les voisines est insuffisant, des trous de couverture apparaissent, et des appels sont rejetés. Afin d'éviter ces phénomènes de trous de couverture liés à l'augmentation du trafic, des algorithmes de contrôle d'admission sont mis en œuvre. La couverture et la capacité sont donc deux grandeurs fortement liées dans

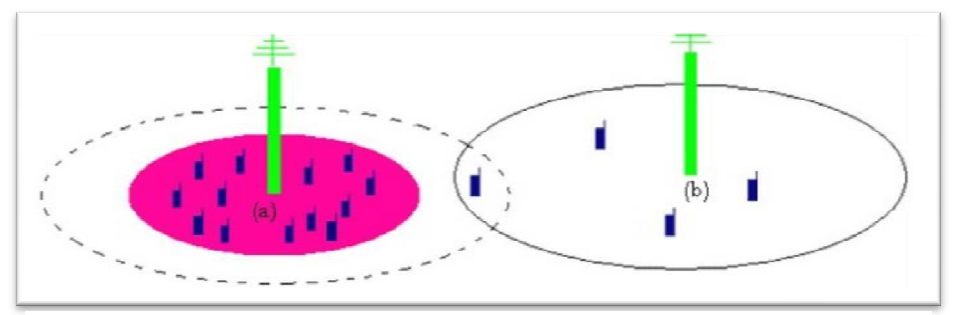

*Figure III-1Effet de respiration de cellule*

les réseaux WCDMA.

#### III.1.4. Modèles de propagation

Dans un outil de planification du réseau radio, des calculs de propagation (bilans de liaison, zones de couverture) sont effectués. Les modèles de propagation peuvent être analytiques ou empiriques. Un modèle analytique ne peut être utilisé que sur une surface restreinte où les trajets multiples sont limités et peuvent être calculés avec un raisonnement de rayons optiques si des données détaillées sur les obstacles sont disponibles. Ceci est le cas des microcellules utilisées dans les milieux urbains denses.

Dans le cas des macro-cellules, l'environnement de propagation plus complexe, et les distances importantes impliquent la présence d'un grand nombre de trajets multiples difficiles à déterminer. Des modèles empiriques ou semi-empiriques sont plus appropriés. Ils sont basés sur des formules déduites de mesures réalisées en faisant varier des paramètres tels que la distance, la fréquence et la hauteur.

Pour pouvoir appliquer un modèle empirique (ou statistique) sur un environnement donné, une similarité avec l'environnement où le modèle a été établi doit exister, sinon un terme correctif doit être utilisé. Le calcul des termes correctifs se base sur la comparaison des résultats obtenus avec le modèle à utiliser et des mesures effectuées dans l'environnement réel.

Il est nécessaire de disposer d'une carte numérique du milieu à planifier pour l'utiliser dans l'outil de planification.

On présente ici le modèle de propagation le plus utilisé :

# (a).Modèle d'Okumura-Hata

Ce modèle empirique est le plus couramment utilisé pour la planification des réseaux macro-cellulaires. Ce modèle est utilisé pour des fréquences allant jusqu'à 1920MHz en calculant un facteur d'atténuation à additionner avec l'affaiblissement en espace libre. Les formules de Hata ont été étendues avec le calcul de termes correctifs pour différentes hauteurs et pour les milieux suburbains et ruraux.

Enfin, cette formule qui donne les pertes de propagation est présentée comme suit [3]:

$$
L_{path} = A - 13.82 \log H_b - a(H_m) + (44.9 - 6.55 \log H_b) \log R \tag{1}
$$

La valeur d'atténuation « $\bf{A}$ » fixe dépendant de la fréquence [3].

 $A = 155.1$  Pour les zones urbains  $A = 147.9$  pour les zones suburbaines et semi-open

 $A = 135.8$  Pour les zones ruraux  $A = 125.4$  pour les zones ouvertes.

 $H<sub>b</sub>$ : La hauteur de la station de base [m].

 $H_m$ : est la hauteur de l'antenne de l'équipement d'utilisateur [m]

 $a(H_m)$ : est un facteur de correction pour la hauteur de l'antenne, Il est calculé par [3]:

$$
a(H_m) = 3.2 \left( \log(11.75 \, H_m) \right)^2 - 4.97 \tag{2}
$$

Quand  $H_b = 30 \, \text{m}$  et  $H_m = 1.5 \, \text{m}$  la formule d'Okumura –Hata peut être simplifiée à cela illustré sur l'équation suivant [3]:

$$
L_{path} = a + b \log R \, [dB] \tag{3}
$$

Avec :

 $a = 134.69$  pour les zones urbains  $a = 127.49$  pour les zones suburbaines et semi-open  $a = 115.39$  Pour les zones ruraux  $a = 104.99$  pour les zones ouvertes.  $b = 35.22$  R = rayon [km]

#### III.2. Processus de dimensionnement

Le dimensionnement des NodeB est la partie la plus délicate. Du coup elle doit être bien développée.

On a deux méthodes à suivre. La première tient compte des exigences de la capacité et la deuxième tient compte des exigences de la couverture, pour déterminer le rayon de chaque

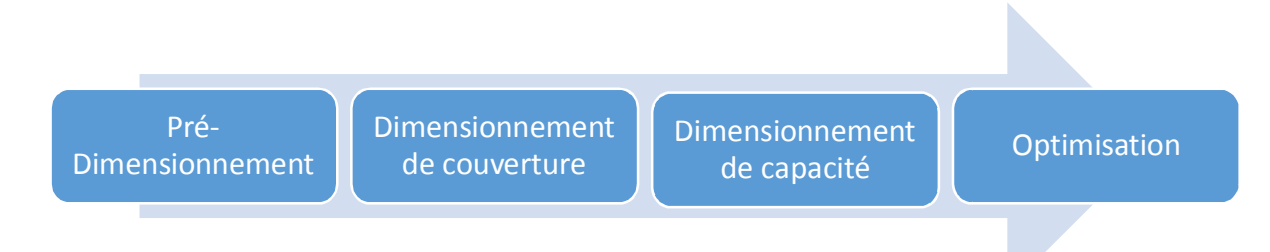

*Figure III-2 processus de dimensionnement*

cellule et puis le nombre des sites.

Comme montre la figure ci-dessus, le processus de dimensionnement comporte 4 étapes :

#### **Pré-dimensionnement**:

Nécessite la collecte des informations qui portent sur la zone de déploiement. On cite par exemple :

- Les informations détaillées sur le NodeB et l'UE.
- Les informations sur la zone de déploiement (superficie, information démographiques,
- Les données géographiques : cartographie, population, zone à couvrir et taux de pénétration des abonnés dans cette zone (services demandés, trafic offert, etc.).
- Les services à offrir: voix, données.
- La liste des sites : identifier les lieux pour placer les NodeB.
- Type d'antenne à utiliser.

# **Dimensionnement de couverture :**

Analyse de la couverture reste fondamentalement l'étape la plus critique dans la conception de réseau UMTS.

On va se baser sur le Bilan de liaisons, qui permet d'estimer le taux de perte du trajet. Pour cela, il est nécessaire de choisir d'un modèle de propagation approprié. Le résultat final obtenu est la taille de la cellule à couvrir, ce qui donne une estimation sur le nombre total de sites. Cette estimation basée sur les exigences de couverture doit être vérifiée aussi par les besoins de capacité.

# **Dimensionnement de capacité :**

La vérification de la taille des cellules et le nombre des sites obtenus par l'analyse de couverture, sera effectuée par la capacité. On va vérifier si le système peut supporter la charge demandée sinon de nouveaux sites doivent être ajoutés.

# **Optimisation :**

On compare les résultats obtenus de deux dimensionnement, et on considère le nombre des sites le plus grand.

Nous allons débuter notre travail par le dimensionnement de la couverture.

# III.2.1. Dimensionnement par couverture

La couverture d'une NodeB possède des limites comme les perturbations provoquées par certains phénomènes. Le problème de couverture apparait lorsque les ondes émises par le mobile n'arrivent pas à la NodeB la plus proche, ou bien lorsque celles émises par l'antenne des NodeB n'arrivent pas avec une puissance suffisamment détectable par la station mobile.

La mauvaise couverture provoque une élévation de taux d'échec d'accès, taux de coupure de communication, taux de Handover.

Il existe de nombreuses façons d'utiliser la méthode de dimensionnement en fonction du scénario. Toutefois, le principal résultat de l'analyse est toujours une estimation de la couverture correspondante ainsi que la puissance CCH (Common CHannel) et DCH (Dedicated Channel).

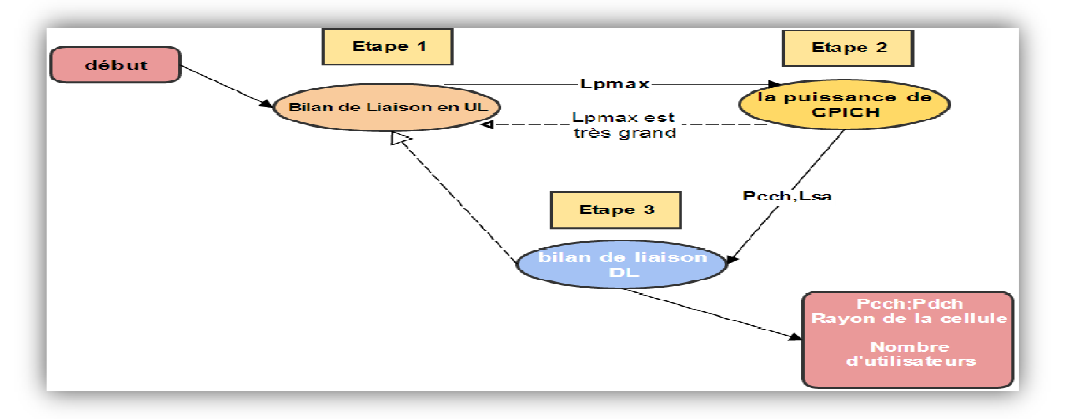

# *Figure III-3 Présentation de la méthode de dimensionnement RN WCDMA*

Le processus de dimensionnement de NodeB est basé sur trois étapes :

**Etape 1 :** La première étape consiste à calculer le bilan en UL. Cela se traduira par la perte de trajet maximale, $L_{pmax}$ , étant donné une certaine charge d'UL. La perte de trajet maximale est ensuite utilisée dans le dimensionnement de liaison descendante pour équilibrer ce bilan vers la liaison montante, de sorte que la même perte de trajet est soutenue à la fois en UL/DL.

- **Etape 2 :** Dans cette étape, la puissance de CPICH et CCH est déterminée. Le bilan de liaison CPICH est équilibrée à l'égard du bilan de liaison montante, c'est à dire la puissance des canaux CPICH et d'autres canaux communs est augmentée jusqu'à ce que la même perte de trajet, $L_{pmax}$ , est prise en charge pour la liaison montante. Si la puissance CPICH dépasse le maximum qui est autorisé, la taille de la cellule doit être diminuée et le bilan de liaison montante doit être refait. De la perte maximale de chemin,  $L_{pmax}$ , l'atténuation de signal,  $L_{sa}$ , entre le TX et UE du point de référence est calculée et utilisé dans le bilan de liaison descendante à l'étape 3.
- **Etape 3 :** À l'étape 3 le bilan de liaison descendante est compensé par augmentation de la puissance de DCH ou DL charge jusqu'à ce que la même perte de trajet, $L_{pmax}$ , est prise en charge dans le budget de la liaison montante. Si la puissance maximale autorisée pour DCH est dépassée, $L_{sa}$ , doit être diminué et le processus de dimensionnement redémarré à l'étape1. Cette étape aboutit à  $L_{pmax}$  pour DL et ainsi le rayon de cellule. Elle donne aussi nombre d'utilisateurs simultanés en DL et la puissance moyenne pour les canaux CCH  $P_{DCH,ref}$  ainsi que des canaux DCH,  $P_{DCH,ref}$ .

III.2.1.1 Dimensionnement en Uplink

Les calculs sont effectués selon les étapes suivantes:

- sensibilité récepteur NodeB.
- bruit Uplink (marge d'interférence).
- Bilan de liaison.
- Le rayon de la cellule.

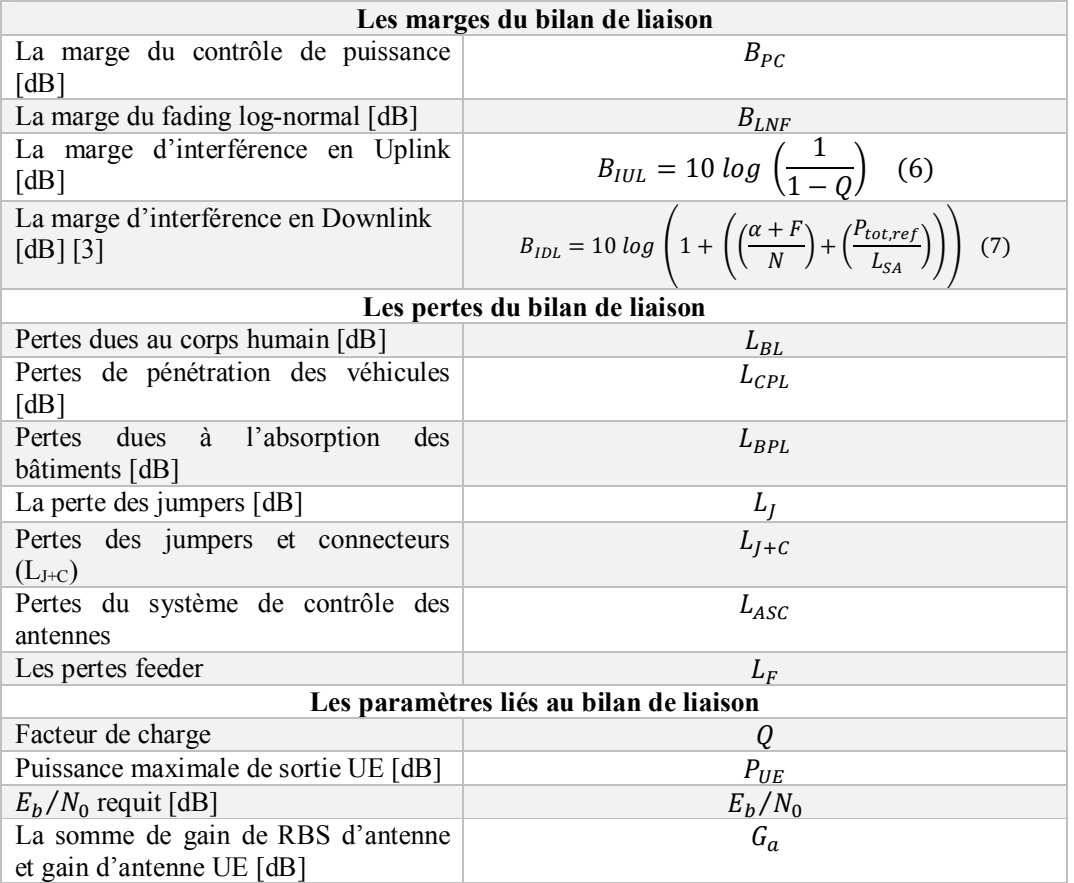

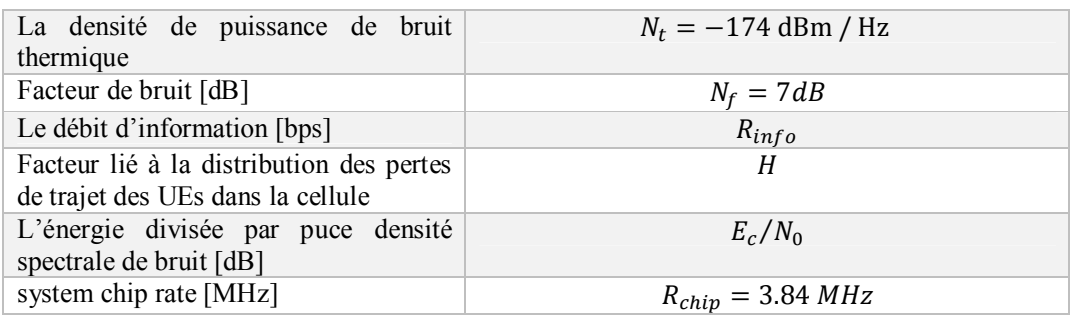

*Tableau III-1 Les paramètres du bilan de liaison pour le lien montant et descendant*

**⊥** La sensibilité du système en UL ( $S_{RBS}$ ) [3].

$$
S_{UL}[dBm] = N_t + N_f + 10 \log R_{info} + E_b/N_0 + L_F
$$
 (8)

 $\overline{\phantom{a}}$  Le bilan de liaison pour la liaison montante

La figure ci-dessus illustre le bilan de liaison pour Uplink.

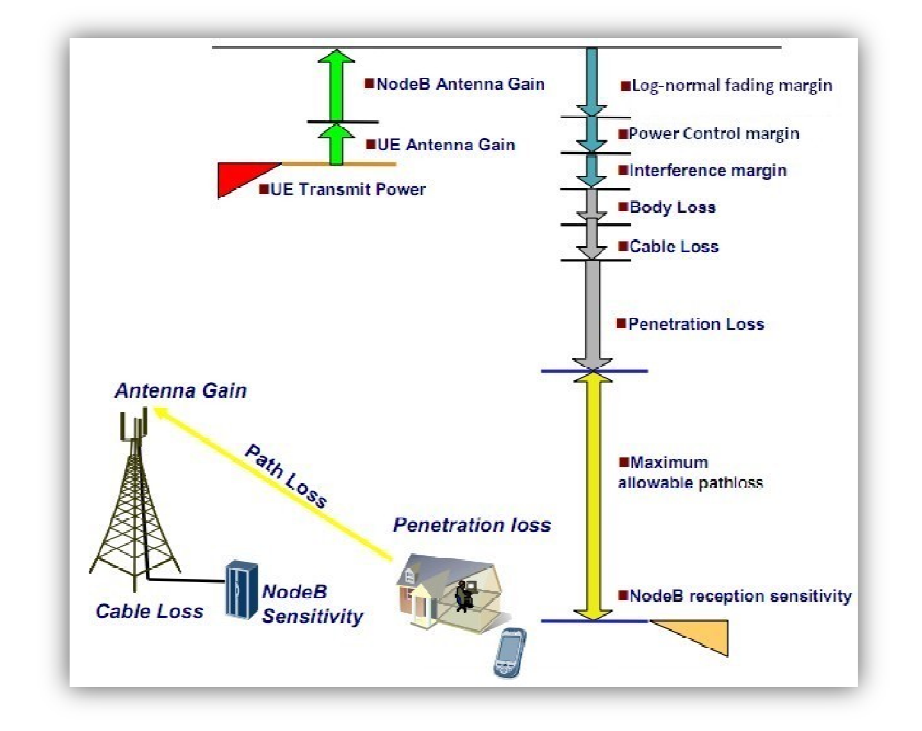

*Figure III-4 Modèle du bilan de liaison UpLink*

Son équation est comme suit [3]:

$$
L_{pmax} = P_{UE} - S_{UL} - B_{PC} - B_{IUL} - B_{LNF} - L_{BL} - L_{CPL} - L_{BPL} - L_j + G_a \quad (9)
$$
  
 
$$
\perp
$$
 Le rayon de la cellule

Le rayon de la cellule est calculé d'après une formule de modèle de propagation, qui donne la relation entre la perte de trajet maximale et le rayon de cellule à différentes bandes de fréquence. Pour notre application nous allons travailler avec le modèle Okumura-Hata.

L'équation pour calculer le rayon « R » en kilomètre est comme suit [3]:

$$
R = 10^{\alpha} \qquad (10)
$$

Avec :

$$
\alpha = \frac{L_{pmax} - a}{b} [dB] \qquad (11)
$$

 $\blacktriangleright$  Nombre des sites

Le nombre de sites est facilement calculé à partir de la superficie du site et la surface de la zone de déploiement.

La figure illustre la méthode de calcul la zone des sites à partir de 2 modèles hexagonales de cellule.

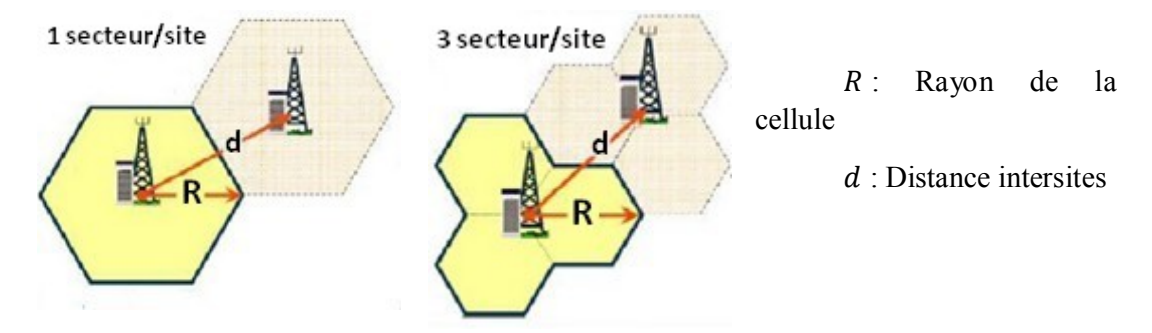

*Figure III-5 Modèle hexagonale de cellule*

Pour un site Omnidirectionnel, le calcul est comme suit [3]:

$$
A = \frac{3}{2}\sqrt{3}R^2 \qquad (12)
$$

$$
d = \sqrt{3}R \qquad (13)
$$

Et pour un site à 3 secteurs [3]:

$$
A = \frac{9}{8}\sqrt{3}R^2 \qquad (14)
$$

$$
d = \frac{3}{2}R \qquad (15)
$$

Et par suite le calcul de nombre des sites devient très simple c'est le quotient entre la surface de la zone et la surface du site :

$$
N_s = \frac{S_{zone}}{A} \qquad (16)
$$

 $S_{zone}$ : C'est la surface totale de la zone, dépend du type de la zone.

III.2.1.2 Dimensionnement en Downlink

Une fois le rayon de la cellule de liaison montante a été établie les contrôles suivants sont faites pour s'assurer que les puissances appropriées ne dépassent pas les valeurs recommandées ci-dessous :

- 1. La puissance de CPICH ( $P_{CPICH, ref} \leq 0.1 P_{nom, ref}$ )
- 2. La puissance totale  $(P_{tot,ref} < 0.75 P_{nom,ref})$
- 3. La puissance de DCH ( $P_{DCH,link\,ref} \leq 0.3 P_{nom,ref}$ )

La méthode de dimensionnement de liaison descendante est itérative. Le processus itératif provient du fait que l'augmentation du bruit,  $B_{IDL}$ , comprend l'atténuation du signal  $L_{sa}$ .

#### 1. La puissance de CPICH ( $P_{CPICH, ref} \leq 0.1 P_{nom, ref}$ )

Il peut être nécessaire de mettre en place un bilan de liaison CPICH séparé soit pour calculer la puissance CPICH pour une couverture acceptable ou afin d'estimer la couverture pour une puissance CPICH acceptable. Le processus de recherche de la puissance optimale pour CPICH est itératif où  $L_{sa}$  est variée jusqu'à ce que toutes les contraintes sont satisfaites.

 $\triangleq$  Calcule La sensibilité du système en DL ( $S_{UE.CPICH}$ ) [dBm] [3].

$$
S_{UE, CPL} = N_t + N_f + 10 \log R_{chip} + E_c / N_0 \tag{17}
$$

**↓** Calcule l'atténuation du signal ( $L_{sa}$ ) à partir du point de référence du système à un UE à la frontière de la cellule en utilisant l'équation [3].

$$
L_{sa} = L_{pmax} + B_{PC} + B_{LNF} + L_{BL} + L_{CPL} + L_{BPL} - G_a + L_j \quad (18)
$$

 $\triangleq$  Calcule  $P_{CPICH, ref}$ 

$$
P_{CPICH,ref} = L_{sa} + S_{UE,CPICH} + B_{IDL} \qquad (19)
$$

La puissance CPICH de référence du système doit être inférieure ou égale à 10% de la puissance de sortie totale au niveau du point de référence du système [3].

$$
P_{\text{CPICH,ref}} \leq 0.1 \, P_{\text{nom,ref}}[W] \tag{20}
$$

### 2. La puissance totale ( $P_{tot,ref} < 0.75$   $P_{nom,ref}$ )

La puissance moyenne sur les canaux de contrôle communs de référence du système est approximativement [3] :

$$
P_{CCH,ref} = 2.5 P_{CPICH,ref}[W] \tag{21}
$$

La puissance totale de sortie au point de référence dans le système [3].

$$
P_{tot,ref} = \frac{P_{CCH,ref} + (H \times L_{sa})}{1 - Q} [W] \tag{22}
$$

La puissance moyenne de sortie de référence totale du système ne doit pas être supérieure à 75% de la puissance totale de sortie au niveau du point de référence du système:

$$
P_{tot,ref} < 0.75 \, P_{nom,ref}[W] \qquad (23)
$$

Avec :

La puissance nominale de sortie au point de référence du système est calculée comme suit [3]:

 $P_{nom, ref} = P_{nom, RBS} - L_{I+C} - L_F - L_{ASC}[dBm]$  (24)

**3.** La puissance de DCH ( $P_{DCH,linkref} \leq 0.3 P_{nom,ref}$ )

La sensibilité du système en DL  $(S_{UE})$ 

 $S_{IIF} = N_t + N_f + 10 \log R_{info} + E_h/N_0$  (25)

La puissance moyenne de DCH de point de référence pour le canal de trafic [3].

 $P_{DCH,ref} = L_{sa} + S_{UE} + B_{IDL}$  (26)

La puissance moyenne de DCH de référence du système pour le canal de trafic d'un utilisateur ne doit jamais dépasser 30% de la puissance de sortie totale de référence du système [3].

$$
P_{DCH,ref} \le 0.3 P_{nom,ref}[W] \qquad (27)
$$

III.2.1.3 La procédure de calcul pas à pas et résultat

### (a).Les données d'entrée

Notre but est de déterminer combien de site tri sectoriel doit en planifier, afin de garantir 95% de couverture. Les données que nous avons utilisées pour le dimensionnement de couverture sont présentées dans le tableau ci-dessous :

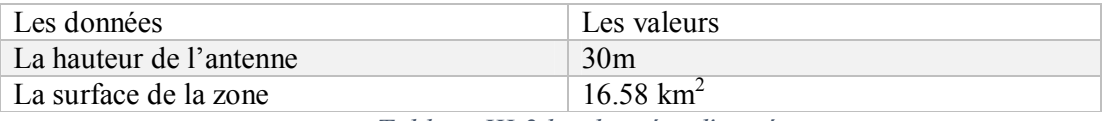

*Tableau III-2 les données d'entrée*

#### (b).Estimation du nombre de sites

Nous avons montré précédent que l'estimation du nombre de site est faite en utilisant la capacité et la couverture que pourrais assurer une NodeB.

**⊥** Le nombre de sites pour assurer la couverture en Uplink

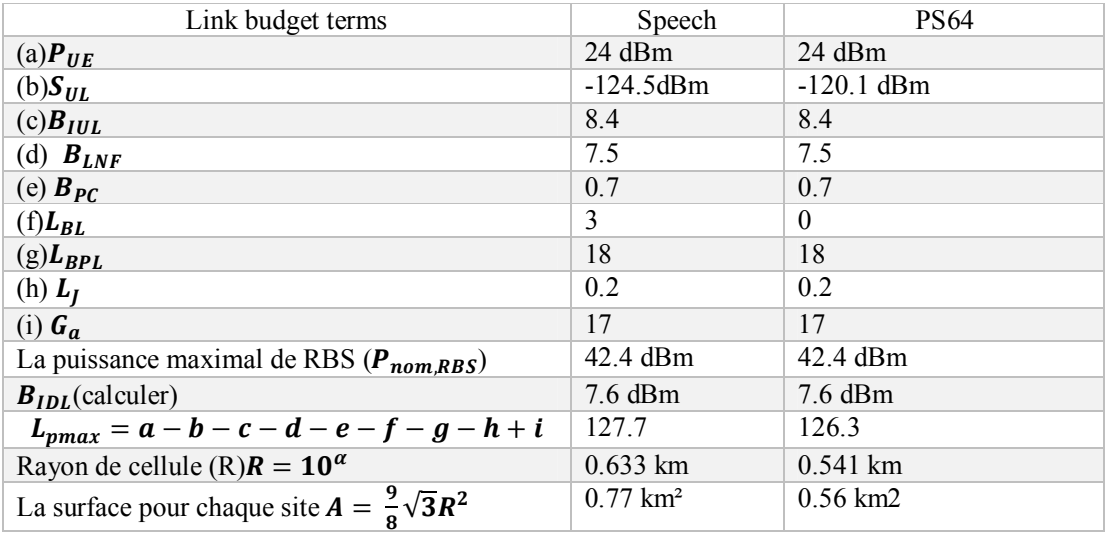

# INGÉNIERIE D'UN RÉSEAU MOBILE 3G / 3G + **2014**

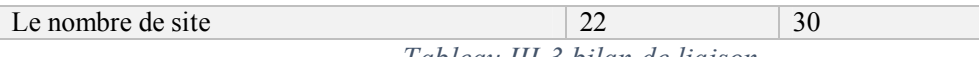

*Tableau III-3 bilan de liaison*

Ci-dessous figure la table du Bilan de liaison, qui assure la couverture du service Speech et PS à la frontière de la cellule

| la perte de trajet                             | $L_{path} = 125.26 dB$                                                              |                           |
|------------------------------------------------|-------------------------------------------------------------------------------------|---------------------------|
| La puissance nominale<br>au point de référence | $P_{nom, ref}$ = 39.31 dBm = 8.54 W                                                 |                           |
| La puissance de                                | $S_{UE.CPICH} = -117.15 \text{ dBm}$                                                |                           |
| CPICH( $P_{CPICH,ref}$ )                       | $L_{sa} = 137.66 dB = 5.83 \; 10^{13}$                                              |                           |
|                                                | $P_{CPICH,ref} = 28.11$ dBm = 0.65 W                                                |                           |
|                                                | $P_{\text{CPICH,ref}} \leq 0.1 P_{\text{nom,ref}}$                                  |                           |
| La puissance totale                            | $P_{CCH,ref} = 1.625 W$<br>$P_{tot,ref} = 6.27$<br>$P_{tot,ref} < 0.75 P_{nom,ref}$ |                           |
| $(P_{tot,ref})$                                |                                                                                     |                           |
|                                                |                                                                                     |                           |
| La puissance de DCH                            | $S_{IIF} = -117.86$                                                                 | $S_{\text{HF}} = -112.31$ |
| $(P_{DCH,ref})$                                | $P_{DCH,ref} = 27.4$ dBm = 0.55                                                     | $P_{DCH,ref} = 32.29$ dBm |
|                                                |                                                                                     | $= 1.626$                 |
|                                                | $P_{DCH,ref} \leq 0.3 P_{nom,ref}$                                                  |                           |

*Tableau III-4 résultat de calcule*

# III.2.2. Dimensionnement par capacité

Le dimensionnement de capacité permet de trouver la capacité maximale qui peut être supportée par une cellule. Son objectif est de déterminer le nombre des sites nécessaires pour satisfaire les trafics des abonnés dans une zone donnée. La capacité théorique du réseau est limitée par le nombre de NodeB installé dans le réseau.

Elle dépend de plusieurs facteurs tels que type de la zone, service, nombre des abonnés, interférences …

III.2.2.1 Dimensionnement en Uplink

La capacité de  $M_{p\hat{o}le}$  en UL, est la limite théorique du nombre des utilisateurs simultanés que l'interface radio peut supporter pour une seule cellule. Il est calculé selon l'équation suivante [3]:

$$
M_{p\delta le} = \left[\frac{1}{(1+F)}\right] \cdot \left(1 + \frac{1}{\gamma}\right) (1 + G_{DTX})
$$
 (28)

Avec :

F: est le rapport entre les interférences provenant des mobiles des cellules voisines et les interférences provenant des mobiles de la cellule serveuse.  $F = \frac{I_{other}}{I}$ *l*<sub>own</sub>

 $\gamma$ : est le rapport signal sur interférences cible pour le service, il est déduit du rapport  $E_h/N_0$ et du gain de traitement comme suit [3]:

$$
\gamma = E_b / N_0 - 10 \log(PG) \, [dB] \tag{29}
$$

Avec :

Gain de traitement (*Processing Gain*) : 
$$
PG = \frac{\text{débit chip}}{\text{débit service}}
$$
 (30)

**G**<sub>DTX</sub>: est le gain de transmission discontinue, il est obtenu grâce au fait que le mobile, en communication, n'émet pas de puissance quand il est en train d'entendre son interlocuteur, d'attendre le chargement des données ou de lire une page Web. Quand il n'y a pas de transmission, les interférences sont réduites et donc la capacité radio est améliorée.

#### III.2.2.2 Dimensionnement en Downlink

Le nombre maximal des utilisateurs simultanés que peut supporter une cellule dans un environnement mono service dans le lien descendant est donné par l'équation suivante [3]:

$$
M_{p\hat{o}le} = \frac{(1+\alpha\gamma)(1+G_{DTX})}{\gamma \cdot (\alpha+F)\left(1+\sum_{b=2}^{n_{AS}} \frac{k(b)[(1+\alpha\gamma)\cdot(b-1)-G_{SHO}(b)]}{1+\alpha\gamma+G_{SHO}(b)}\right)}
$$
(31)

Avec :

 $\gamma$ : est le rapport signal sur interférence cible pour le service.

 $\alpha$  : est le facteur de non-orthogonalité dans le lien descendant.

ܨ **:** est le rapport entre les interférences provenant des mobiles des cellules voisines et les interférences provenant des mobiles de la cellule serveuse dans le lien descendant.

݇ **:** est la fraction des utilisateurs qui sont dans une situation de soft/softer handover.

 $n_{AS}$ : est le nombre de cellules avec lesquelles le mobile fait un soft Handover.

 $b$ : est les liens actifs pour la connexion ( $b \ge 2$  soft handover)

 $G_{SHO}$ : Il correspond au gain que le mobile réalise dans une situation de soft handover. Dans cette situation, le mobile est connecté à plus qu'une station de base et donc utilise une puissance minimale.

 $G_{DTX}$ : est un gain de transmission discontinue.

III.2.2.3 La capacité réelle du lien montant et descendant

Dans cette partie, l'analyse est similaire pour les deux sens de transmission, A la limite Mpole, la charge de la cellule est de 100%, les interférences atteignent leur valeur maximale, ils tendent vers l'infini, donc la couverture radio tend vers zéro. Il faut donc se fixer un niveau de charge maximum dans la cellule à ne pas dépasser.

Pour un seul service, le taux de charge d'une cellule est donné par [3] :

$$
Q = \frac{M}{M_{pole}}\tag{32}
$$

M est donc le nombre des utilisateurs simultanés dans la cellule, c'est la capacité réelle de la cellule. Si on fixe alors la valeur de taux de charge maximale, on peut déduire le nombre total des utilisateurs simultanés que peut donc supporter une cellule.

Pour un environnement multiservice, on a les services à commutation de circuits tels que la voix et qui sont prioritaires par rapport aux services de données à commutation de paquets (Best effort). Par conséquent la charge des services Best Effort est la charge du système restante après la satisfaction de la charge conversationnelle, Cette relation est décrite via la figure suivante :

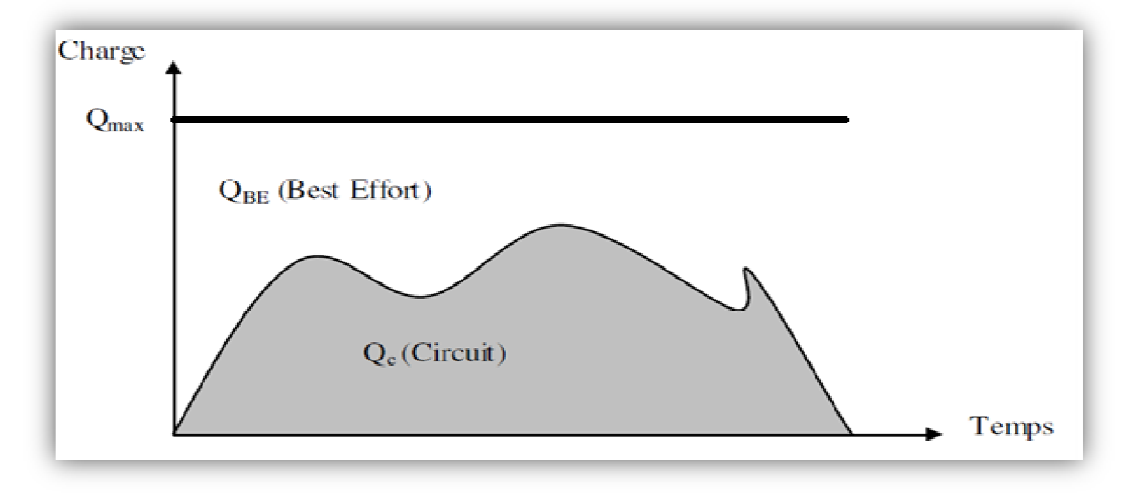

*Figure III-6 Le taux de charge conversationnel et Best Effort*

La charge maximale  $(Q_{max})$  de la cellule est fixée par l'opérateur et sera dédiée en priorité à la charge conversationnelle  $(Q_c)$ , le reste sera disponible pour la charge du Best Effort  $(Q_{BE})$  $[3]$ :

$$
Q_{max} = Q_c + Q_{BE} \tag{33}
$$

III.2.2.4 Cas des services à commutation de circuits

Le trafic des services à commutation de circuits fait référence à l'usage des canaux et il est habituellement considéré comme la durée par unité du temps (ou le nombre d'heures d'appel (par heure) pour un ou plusieurs circuits (troncs ou canaux)).

Le trafic est exprimé en Erlang (E), l'Erlang est défini comme un circuit occupé pour une heure. Si la durée de l'appel moyen d'un système peut être déterminé alors le trafic par usager pour l'heure chargée (Busy Hour) peut être déterminé. Par exemple, pour le service voix, si la durée de l'appel moyen est de 90 secondes, alors le trafic par abonné est de $\frac{90}{3600} = mE$  à l'heure chargée.

La qualité de service GoS (Grade of Service) de la voix ne doit pas dépasser 2%. La table d'Erlang (voir annexe A) donne, pour un trafic offert et pour la qualité de service exigée. Le nombre de canaux nécessaire dans la cellule traduit aussi le nombre d'utilisateurs simultanés et donc il est égal à M.

Donc à partir de  $Q_c$  et de  $M_{pole}$ , on peut déterminer M ; de M et de la table d'Erlang on détermine le trafic offert et par suite le trafic écoulé. En divisant le trafic écoulé par le trafic utilisateur on déduit la capacité totale de la cellule.

III.2.2.5 Cas des services à commutation de paquets

A partir de  $Q_{\text{max}}$  et de  $Q_c$ , on peut déduire  $Q_{BE}$ . La capacité de la cellule pour le service paquet est donnée par l'équation suivante [3] :

$$
M_{data} = Q_{BE} \times M_{pole, data} \tag{34}
$$

Les systèmes à services de commutation de paquets sont basés sur la mise en file d'attente et donc s'ils travaillent près de leurs limite théorique deviendront instables dû aux variations statistiques dans la charge.

Quand la fluctuation de la charge cause la diminution de la charge au-dessous de la capacité, c'est seulement bénéfique à la performance du système.

Cependant, quand les fluctuations augmentent la charge au-dessus des possibilités du système, cela cause rapidement le développement d'une file qui peut causer la baisse sévère dans la performance du système. Les simulations du système montrent qu'une charge moyenne de 70% résulte dans une performance optimale dans le réseau.

En d'autres termes la performance optimale du paquet est accomplie quand le trafic offert est réduit à 70%.

Donc le nombre de sessions paquet simultanées  $(\overline{M_{data}})$  est donné par la formule suivante  $[3]$ :

 $\overline{M_{data}} = 0.7 \times M_{data} \tag{35}$ En substituant cette formule dans la formule  $\overline{M_{data}} = 0.7 \times Q_{BE} \times M_{pole, data}$  (36)

III.2.3. La procédure de calcul pas à pas et résultat

(a).Les données d'entrée

Les données que nous avons utilisées pour le dimensionnement de capacité sont présentées dans le tableau ci-dessous :

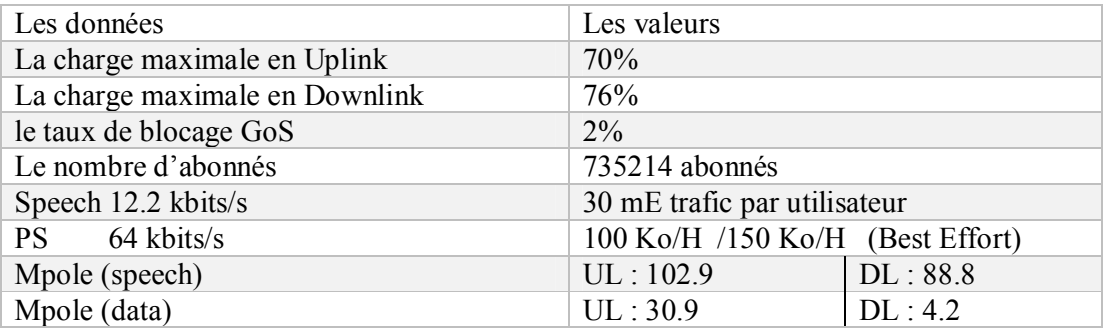

Tableau III-5 les données d'entrée

(b).Le nombre de sites pour assurer la capacité en Uplink

Comme nous l'avons présenté dans les exigences de l'opérateur, le taux de recouvrement Q est fixé à 70% en Uplink et 76% en Downlink. Le nombre de canaux que peut supporter un site est calculé selon l'équation suivante :

$$
M = Q \times M_{pole}
$$

Le nombre de canaux nécessaire dans la cellule traduit aussi le nombre d'utilisateurs simultanés M. Donc à partir de  $Q= 0.70$  et de  $M_{pole}$ . La relation suivante donne le nombre de canaux :

$$
M = 0.7 \times 102.9 = 72 \text{ can}
$$

72 canaux seront pris pour chaque site.

Selon la table d'Erlang (voir Annexe A), Le trafic offert pour chaque secteur étant de 61.04 Erlang, donne un trafic de 183.12 Erlang pour une NodeB. trafic<sub>offert</sub> = 183.12 Erlang

Where de UEs<sub>par nodeB</sub> = 
$$
\frac{183.12 \times 10^3}{30} = 6104
$$
utilisateur par NodeB

Une fois le nombre maximal des abonnés supporté par nodeB connu, on peut alors calculer le nombre des sites total pour satisfaire le réseau en termes de capacité. Le nombre de site nécessaire est donné par la formule suivante :

$$
ext{Nbre de Sites}_{UI capacité} = \frac{735214}{6104} = 121 \text{ sites}
$$

Donc, Le nombre de site pour satisfaire la zone de Alger est de 121 sites pour assurer la capacité et la couverture.

#### III.3. Planification détaillée

Nous allons aborder dans cette section la planification détaillée de la capacité et de la couverture. Dans cette phase de planification, des informations précises et réelles de propagation au niveau des zones à couvrir sont indispensables aussi bien que des informations concernant la densité d'utilisateurs et leurs trafics. La liste des nodeBs déjà défini est également nécessaire afin de les réutiliser et de minimiser les investissements. L'objectif de cette phase est de déterminer avec précision la localisation des nodeBs, leur configuration et leurs paramètres.

Comme en WCDMA, tous les utilisateurs partagent les mêmes ressources sur l'interface radio, il n'est donc pas possible de les analyser individuellement. Un utilisateur à une influence sur la puissance d'émission des autres utilisateurs, et les modifications qui en résultent ont également un impact sur le premier utilisateur, etc. Par conséquent, le processus de prédiction doit se faire de façon itérative jusqu'à ce que les puissances d'émission se stabilisent.

Par ailleurs, les débits et les types de services jouent un rôle bien plus important en WCDMA que dans les systèmes TDMA et FDMA de deuxième génération. En outre, le WCDMA utilise le contrôle de puissance rapide dans les deux sens de transmission, les softer et soft handover ainsi que des canaux orthogonaux sur le lien descendant. Toutes ces caractéristiques ont un impact non négligeable sur les performances du système.

La principale différence entre les prédictions de couverture pour le WCDMA par rapport à elles des systèmes TDMA et FDMA, est l'importance cruciale de l'estimation des interférences en WCDMA. Dans le processus de planification de la couverture en GSM, la sensibilité des stations de base est constante et les seuils de couverture sont les mêmes pour chaque station de base. Dans le cas du WCDMA, la sensibilité des nodeBs dépend du nombre d'utilisateurs et des débits utilisés dans les cellules, en conséquence la sensibilité peuvent être différente pour chaque nodeB. Notons également que dans les réseaux

de troisième génération, les débits des sens montants et descendants peuvent être asymétriques.

La planification de la capacité et de la couverture est réalisée par un outil de planification WCDMA. Pour cette phase, des cartes géographiques détaillées et une estimation du trafic sont nécessaires. La localisation des nodeBs est déterminée par l'outil de planification et/ou par l'ingénieur radio. La capacité et la couverture peuvent alors être analysées pour chaque cellule ou par zone.

# III.3.1. Distribution des sites

Sur une carte géographique, après la sélection de l'une des trois zones, on procède au tracé d'un quadrillage qui garantit une distance inter-sites de 1.5R.

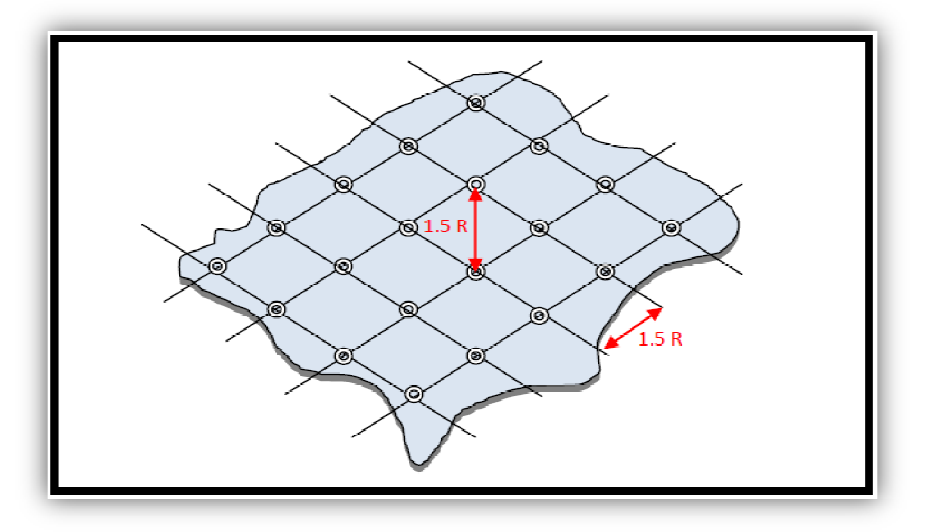

*Figure III-7 Distribution des sites par maillage*

# Conclusion

Le processus du dimensionnement d'un réseau HSPA est primordial afin de prévoir les ressources nécessaires garantissant une certaine qualité de service. Il est caractérisé par deux aspects majeurs qui sont la couverture et capacité.

L'établissement d'un bilan de liaison en Up-Link et en Down-link permet d'estimer le nombre des sites pour la couverture d'une zone alors que la capacité dépend du nombre d'utilisateur actifs dans la zone.

Le dernier chapitre sera consacré à la planification d'une zone réelle qui est la zone d'Alger.

# *IV.* **CHAPITRE IV : La Planification d'un réseau 3G+ à l'aide du logiciel Atoll**

### Introduction

Le dimensionnement et la planification est une tâche importante pour le déploiement du réseau HSPA. Pour ce faire, on fera appel à l'étude théorique développée au niveau du chapitre précédent pour le dimensionnement, en commençant par un recensement de toutes les informations nécessaires sur la zone.

Nous décrirons les différentes phases de planification à l'aide d'un outil de planification appelé ATOLL. Nous désirons déployer le réseau UMTS 3G+ à Alger, la capitale de l'Algérie, considérons l'opérateur MOBILIS qui souhaite offrir un réseau haut débit afin de supplée à une carence local en haut débit mobile et l'accès au service multimédia. Géographiquement Alger est une capitale enclavé situé au nord de l'Algérie avec une population estimée à 5 millions dix-sept mille habitants, ce qui montre une forte concentration de la population dans ce milieu urbain. le nombre de la population en constante augmentation nous permettra de faire une estimation du nombre d'usager mobiles haut débits prévus et leurs exigences en termes de densité de données.

#### **IV.1- Phase de planification**

Quant à la planification, l'outil de planification Atoll a été choisi. Cet outil permet de positionner les nodeBs sur la carte de la zone et de visionner les régions couvertes par chaque cellule.

#### **IV.1-1- Paramètres Input**

Plusieurs paramètres vont être introduits à l'outil tel que la zone géographique à planifier, les cartes morphologique et topographique, les différents paramètres des services, des utilisateurs, des sites, des secteurs, des cellules, de l'antenne. Ces paramètres ont été soit calculé soit fournit par l'opérateur Mobilis. Dans cette partie, nous allons présenter les différentes valeurs de ces paramètres (voir Annexe C).

# **IV.1-1-1- Système de coordonnées**

Le système de coordonnées choisi est le système UTM zone 31. La projection se fait selon ce même système. Les unités de mesure sont le dB pour la réception et l'émission et le mètre pour les distances et les hauteurs.

# **IV.1-1-2- Zone géographique à planifier**

La figure suivante présente un aperçu de la zone à planifier, qui couvre un peu plus que 500 km²

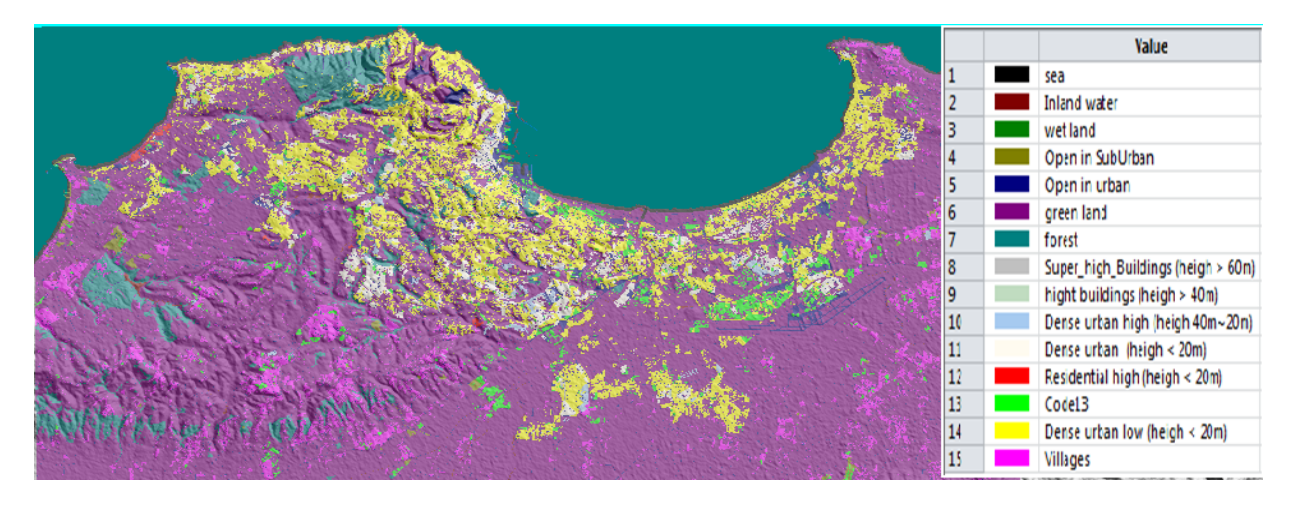

# *Figure IV-1 Zone à planifier*

Cette zone se caractérise par une forte densité de population et une diversité de classes Morphologiques illustrées par la légende de la figure III-5, le tableau suivant présente la composition de cette zone :

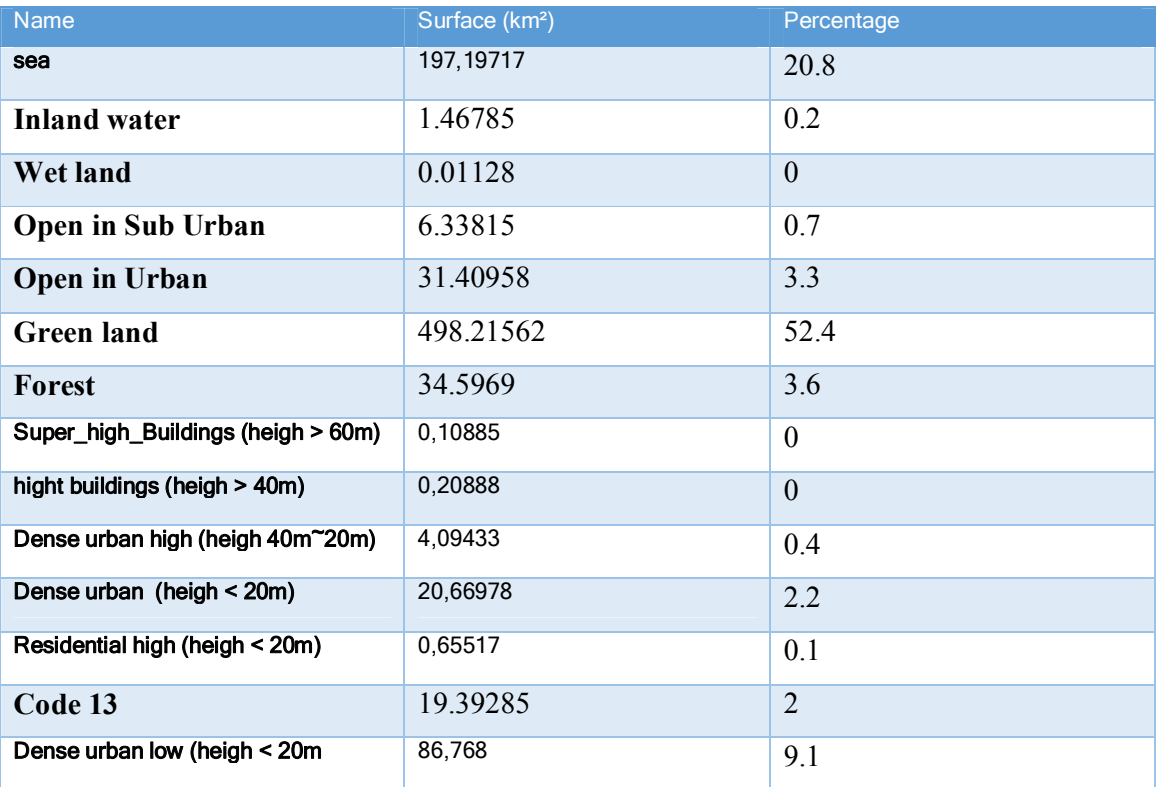

INGÉNIERIE D'UN RÉSEAU MOBILE 3G / 3G + **2014**

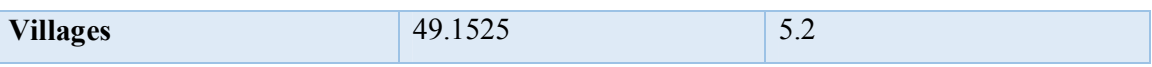

*Tableau IV.1 Composition de la zone à planifier*

La base de données géographique (données topographiques, morphologiques et vecteurs) a été fournie par Mobilis.

# **IV.1-1-3- Carte de trafic**

La carte de trafic (*Traffic Map*) permet d'introduire les données sur le trafic UMTS au niveau de la zone à planifier. Il existe divers types de cartes de trafic. Dans notre étude, on définit une carte de trafic qui se base sur la densité de la population.

On considère cinq types d'environnement : **Dense\_Urban**, **Urban**, **Sub\_Urban**, **Rural**. **No\_Data.**

Chaque environnement a été introduit en limitant les zones par leurs coordonnées géographique (altitude et latitude).

La carte de trafic obtenu est illustrée par la figure suivante :

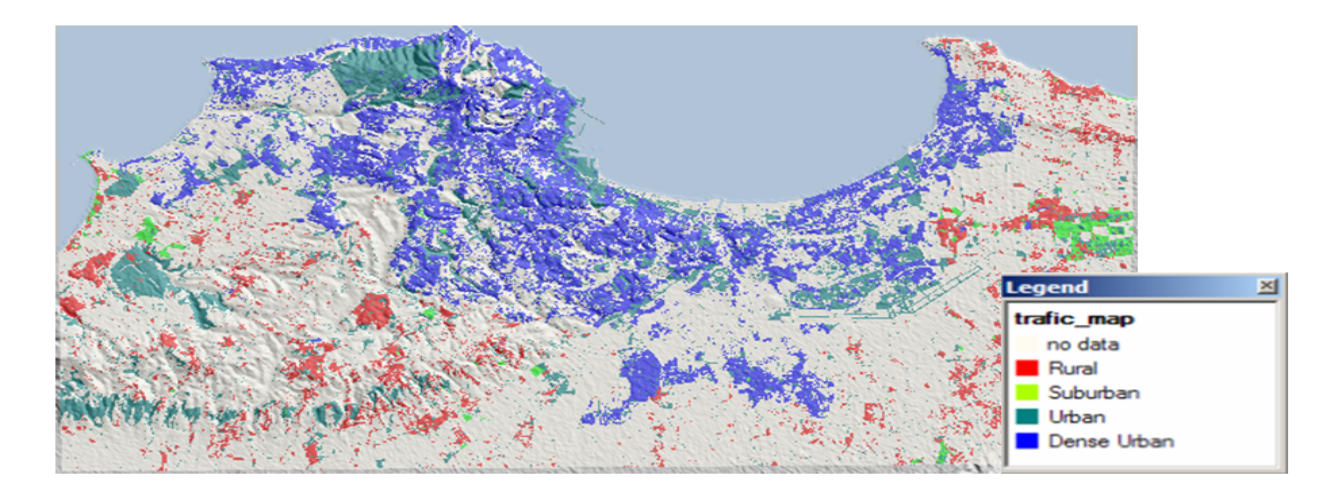

*Figure IV-2 Carte de trafic de la zone à planifier*

# **IV.1-1-4- Type d'antenne**

L'antenne utilisée dans notre projet est l'antenne de type 742271[9]. Elle a les propriétés suivantes : • Gain d'antenne de 18 dBi

# • Tilt électrique de 0°

Les diagrammes de rayonnement de cette antenne sont donnés par la figure suivante :

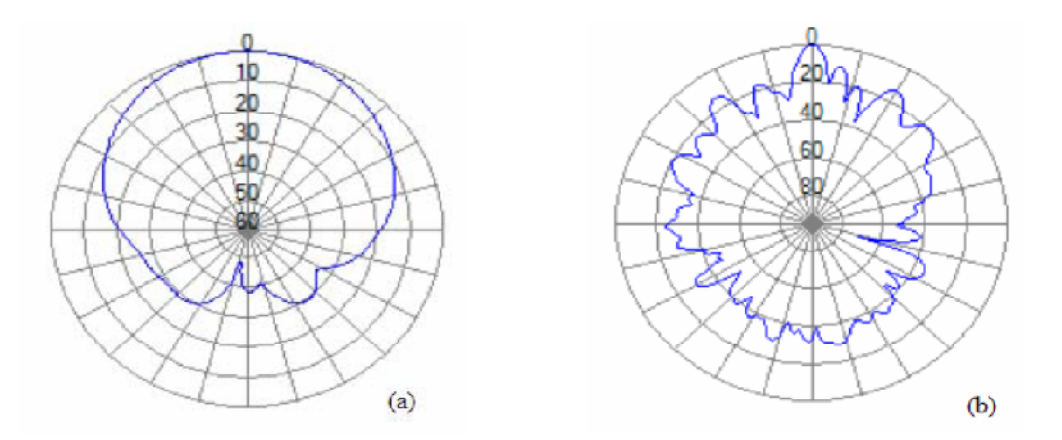

*Figure IV-3 Diagrammes de rayonnement de l'antenne [(a) : horizontal, (b) : vertical]*

# **IV.1-1-5- Terminaux**

Dans notre étude on a définit deux types de terminaux :

• Mobile : destiné pour les communications circuit tout en étant configurable pour les services paquet.

• PDA : destiné pour les communications paquet à haut débit.

Le HSDPA définit 12 catégories de terminaux illustrés dans le tableau suivant :

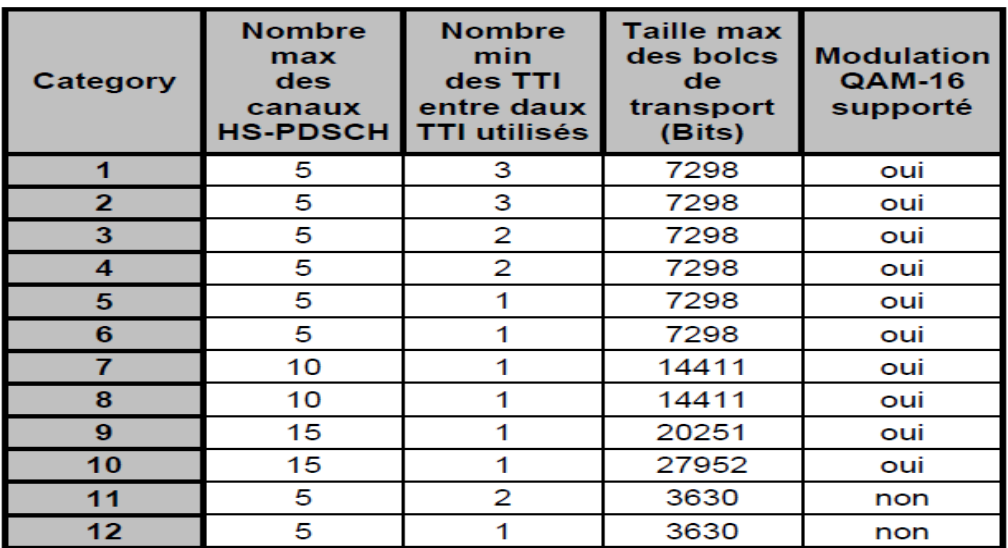

# *Tableau IV-2 Les catégories des terminaux*

La catégorie 10 offre les débits les plus élevés. Mais, on a choisi d'utiliser des terminaux de la catégorie 6, vu que les prix de ceux des autres catégories sont très élevés, et leur disponibilité S'avère rare. Les mobiles de catégorie 6 sont les plus commercialisés.

Le tableau III-19 illustre les valeurs des paramètres introduites pour les terminaux :

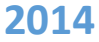

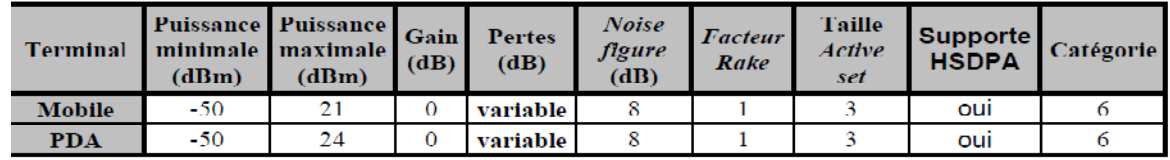

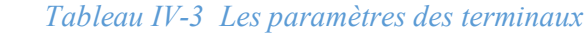

# **IV.1-1-6- Mobilité**

On définit pour chaque type de vitesse un type de mobilité. Chaque type de mobilité se caractérise par une valeur de Ec/I0 minimale à atteindre par une cellule pour qu'elle puisse accéder à l'Active Set. Les simulations ont donnée une valeur de -15 dB pour tous les environnements et toutes les vitesses. Le tableau ci-dessous résume les différents types de mobilité :

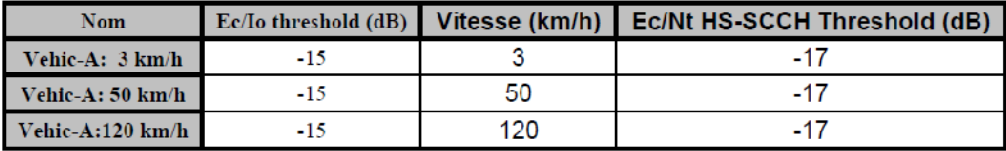

*VI. Tableau IV-4 Les paramètres des différents types de mobilité*

# **IV.1-7- Profil utilisateur**

En fonction des intérêts et des capacités de chaque catégorie de personne, on a définit trois Types d'utilisateurs : VIP, Jeune et Normal. Pour chaque profil, on a définit les services qui Vont être utilisés, le nombre et la durée des communications.

Le tableau suivant résume les valeurs données. Ces valeurs ont été fournies par Mobilis.

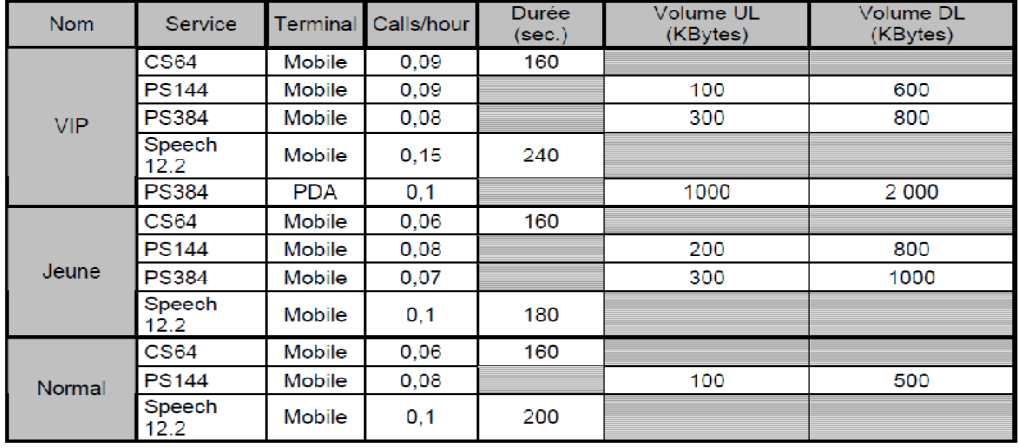

Tableau IV-5 Caractéristiques des profils des utilisateurs

# **IV.1-1-8- Environnement**

Les environnements ont été définit selon la densité des usagers. On a définit quatre types d'environnements : un environnement urbain dense (Dense\_Urban), un environnement urbain (Urban), un environnement suburbain (Sub\_Urban) et un environnement rural (Rural). On a remarqué l'existence de zones vide (les lacs) Ces environnements sont caractérisés tel qu'illustre le tableau suivant. Les valeurs dans ce tableau ont été fournies par Mobilis.

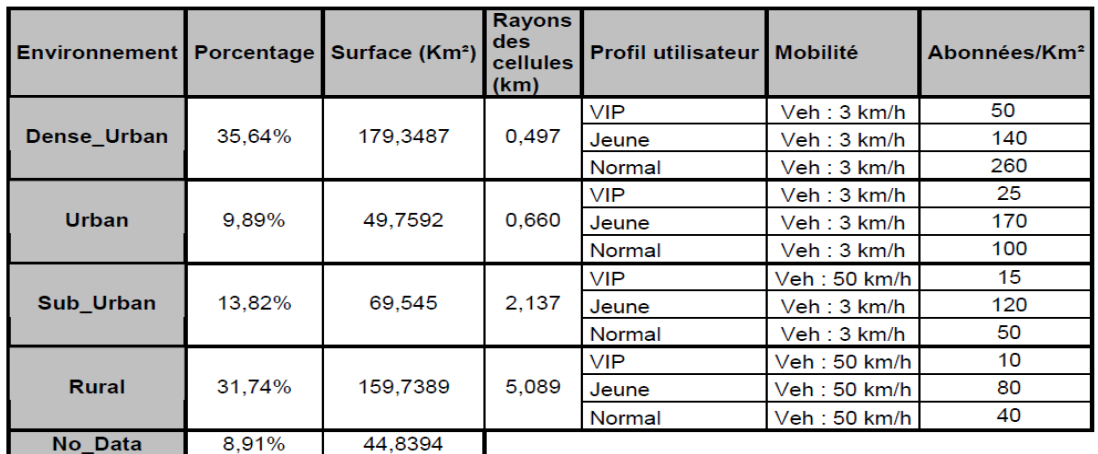

# *VII. Tableau IV-6 Caractéristiques des environnements*

#### **IV.1-1-9- Services**

Les paramètres des services sont donnés par le tableau suivant :

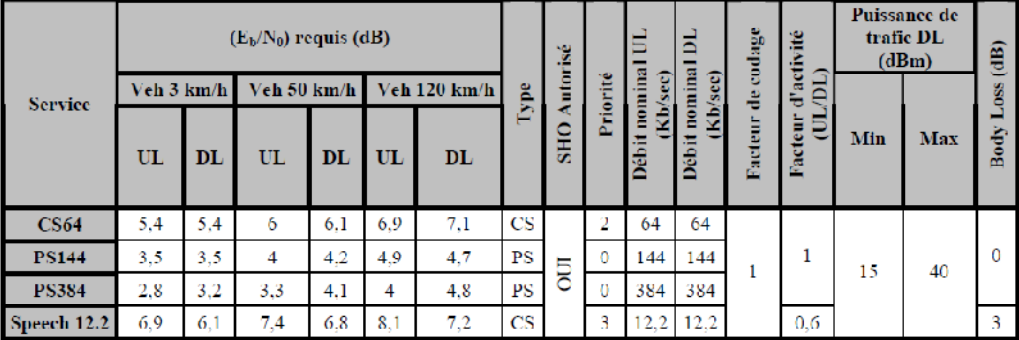

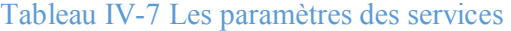

#### **IV.1-2- Introduction des sites**

Pour introduire les sites, on a choisi la méthode du motif hexagonal (Annexe). On défini quatre types de motif : un pour l'environnement urbain dense, un pour l'environnement urbain, un pour l'environnement suburbain et un pour l'environnement rural. Le rayon de l'hexagone est égal au trois demi le rayon de cellule.

# **IV.1-2-1- Paramètres des sites**

Ces paramètres sont introduits en fonctions des résultats du dimensionnement du Node B. Notre étude nous montre qu'on a besoin de 3 BB board pour écouler le trafic UMTS, pour 128 utilisateurs par BB, et une BB pour le HSDPA pour 32 utilisateurs. Le tableau suivant résume les divers paramètres introduits pour les sites :

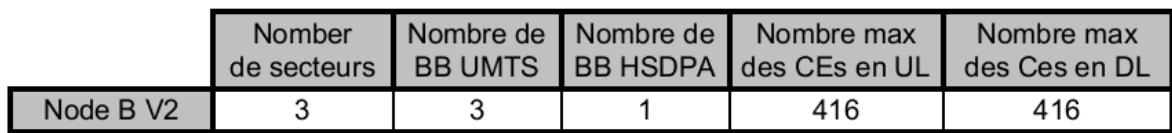

# *VIII. Tableau IV-8 Les paramètres des sites*

# **IV.1-2-2- Paramètres des secteurs et des cellules**

Dans notre étude, on a une seule porteuse : la porteuse 0. Donc chaque secteur comporte une cellule. Les paramètres à introduire par environnement sont illustrés par le tableau IV-9

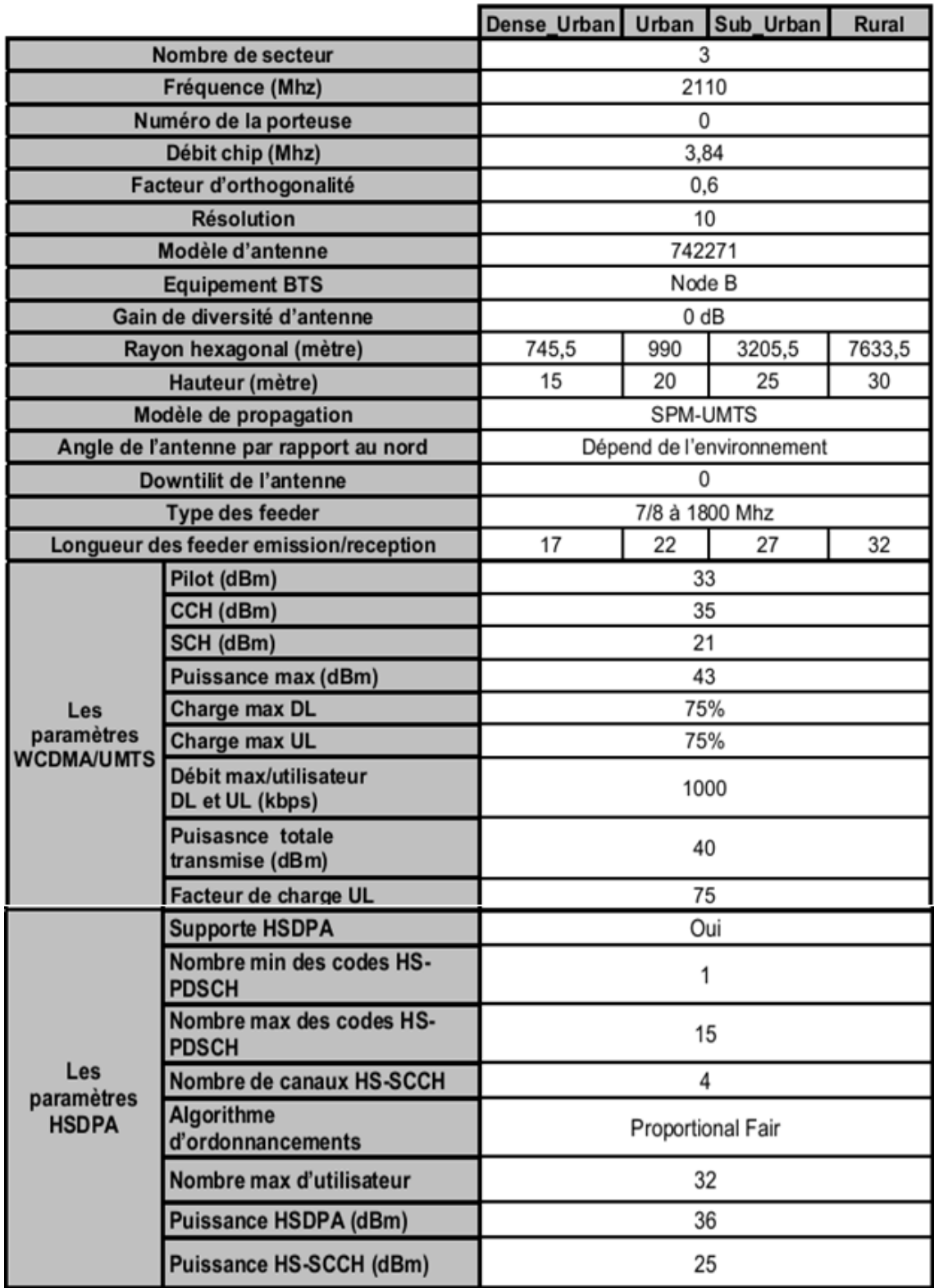

*Tableau IV-9 Les paramètres des secteurs et des cellules*

Les valeurs des angles des antennes par rapport au nord (azimut) et des downtilits seront modifiées au cours de la phase d'optimisation.

# **IV-1-2-3 La distribution des sites**

La distribution de sites constitue la première phase du design. Elle précède les phases de positionnement des antennes. Ces sites correspondent aux emplacements idéaux issus du dimensionnement pour la construction du réseau. Avec Atoll la distribution des sites se fait d'une façon automatique, (voir Annexe C) , l'outil donne le nombre de sites qui peut couvrir la zone choisi.

Le résultat de cette prédiction et de 122 sites distribué respectivement dans tout la carte (Selon les caractéristiques donné par Mobilis).

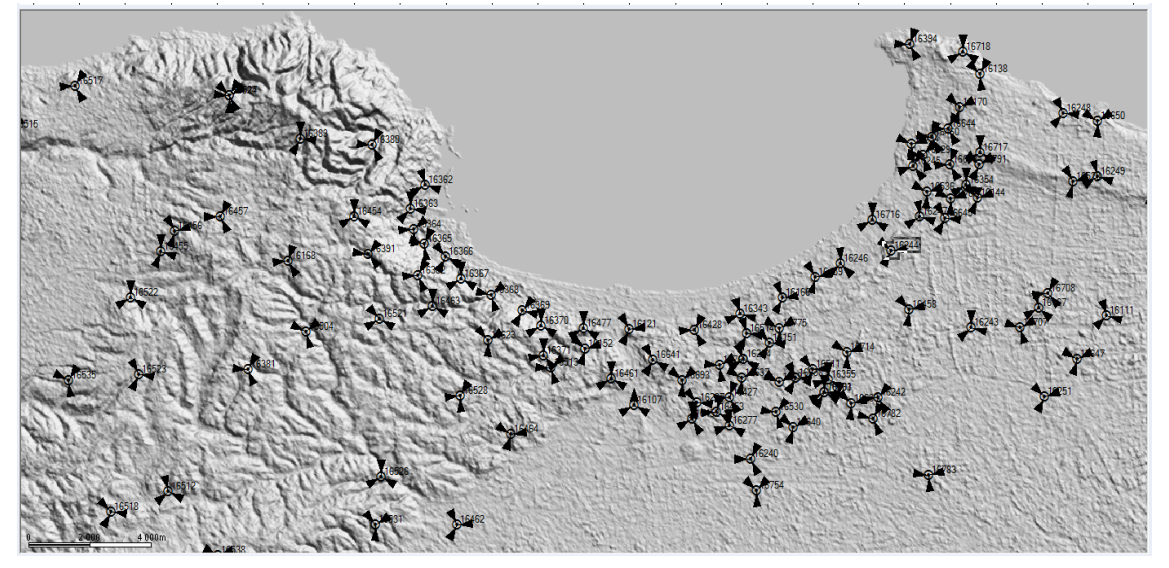

*Figure VIII-4 le résultat de distribution des sites*

# **IV.2- Phase post-planification**

# **IV.2-1- Prédictions et optimisations**

Après l'introduction des sites par la méthode qui repose sur la forme hexagonale, on procède à l'optimisation du réseau en déplaçant les sites dont la morphologie du terrain présente un obstacle pour le champ de rayonnement de ses antennes, en modifiant les tilts et les azimuts des antennes.

L'optimisation a été effectuée sur trois phases, en se basant sur trois contraintes :

# **La couverture** :

Cette prédiction permet d'estimer la puissance reçue par un mobile en chaque point de la zone de calcul. L'objectif de cette étude est de détecter d'éventuelles zones aveugles et essayer de les éliminer en procédant à des modifications de la configuration des

sites et des émetteurs comme un déplacement de site, un changement de l'azimut d'un émetteur, un réglage de puissance ou une inclinaison (tilt) d'une antenne

Effectuer des prédictions sur la couverture, puis des modification et on recommence les prédictions jusqu'à aboutir à un résultat convainquant. La valeur seuil est de -105 dBm .

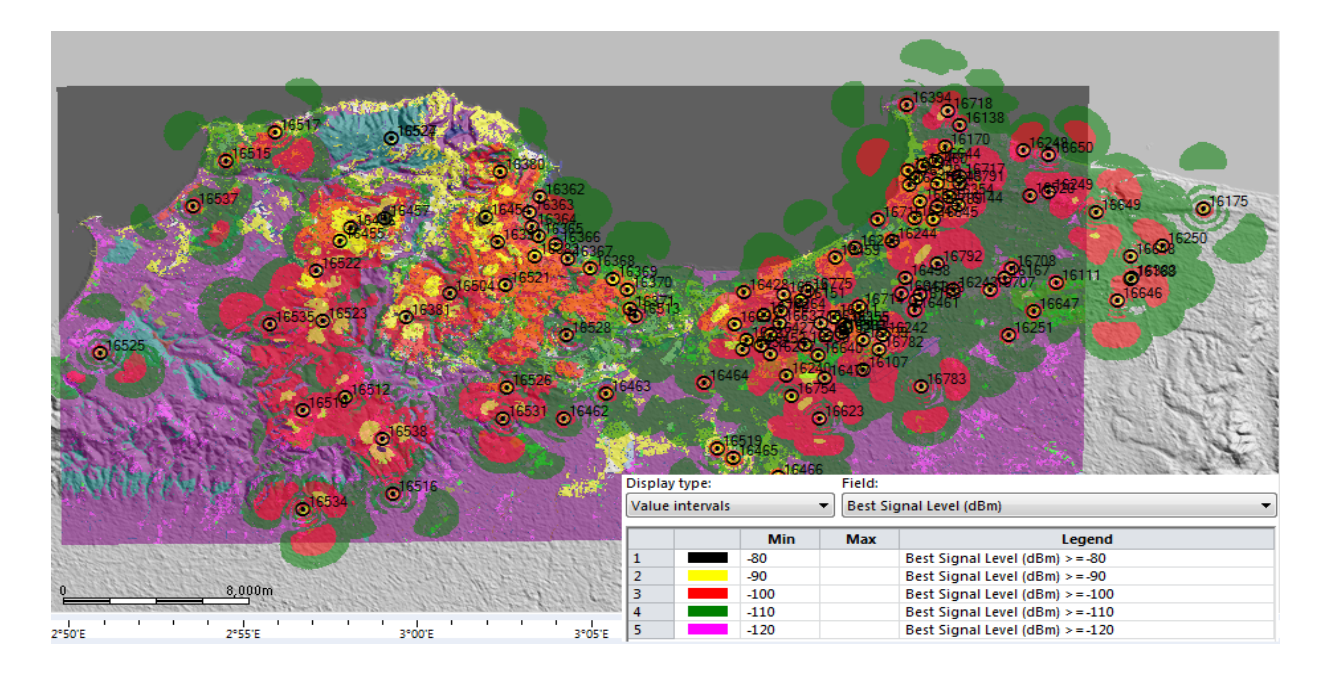

*Figure IV-5 Prédiction de la couverture*

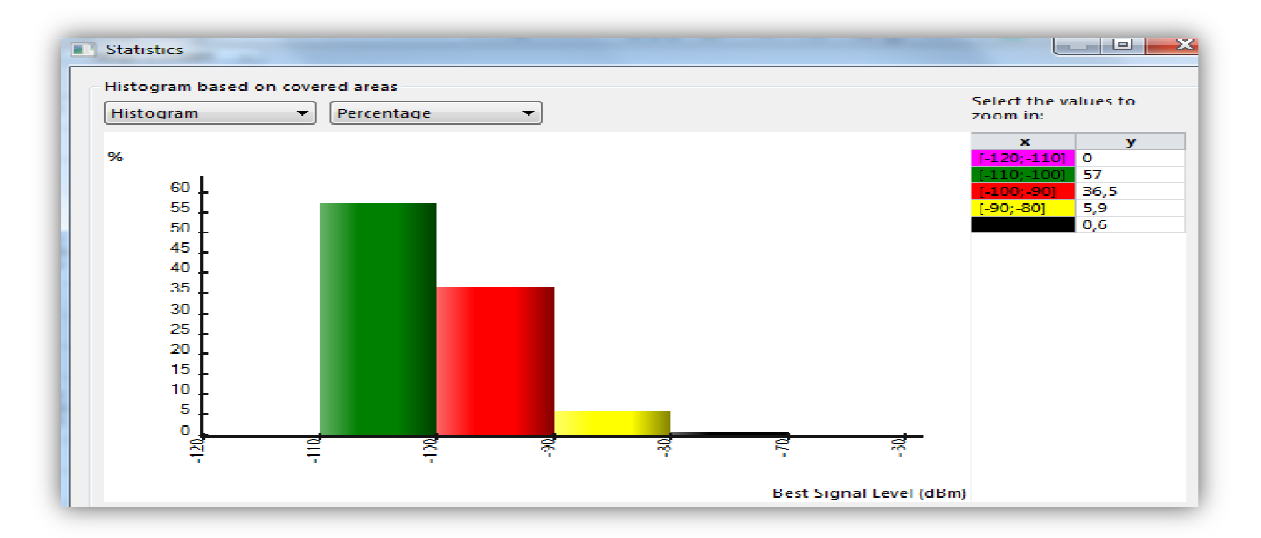

# *Figure IV-6 Rapport des prédictions de la couverture*

Cette prédiction nous montre que la couverture radio est meilleure presque dans toute la zone, on remarque que le niveau du champ est supérieur à-100 dBm dans 57% de la zone et

entre -90dBm et -100 dBm dans la 36.5 % de la zone cela nous a permis de dire qu'on a pu atteindre presque la totalité de la couverture radio indoor avec un très bon niveau de signal.

**↓ La qualité** : une fois que la contrainte de couverture a été satisfaite, on passe à la Deuxième phase qui se base sur Ec/I0 qui reflète la qualité du signal. De même que la première phase, on effectue des prédictions, des modifications puis on refait les prédictions. La valeur de Ec/I0 minimale est prise pour -15dB

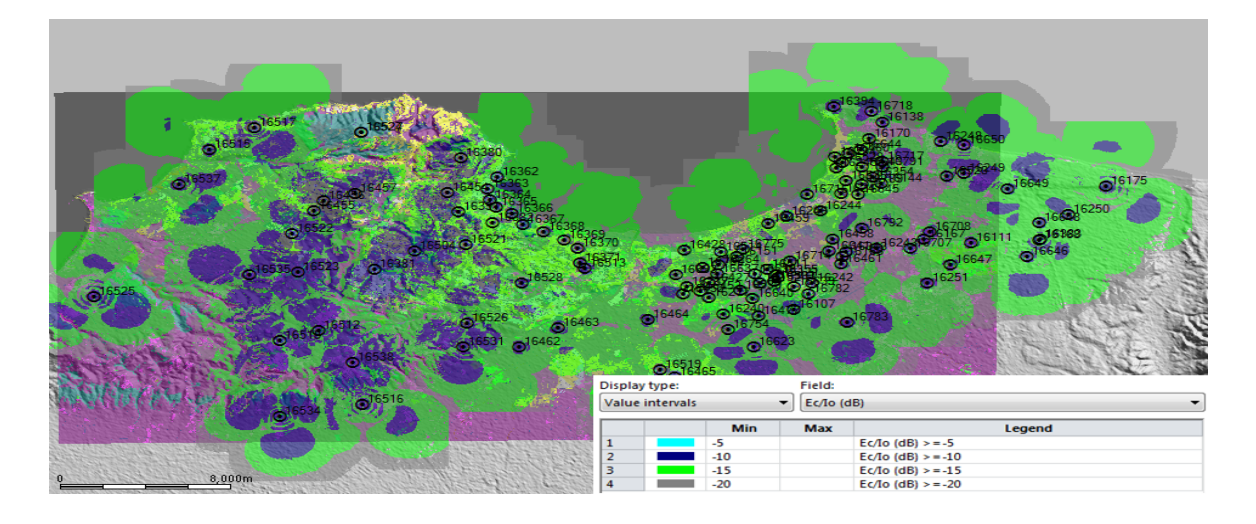

*Figure IV-7 Prédictions de la qualité du signal Ec/Io*

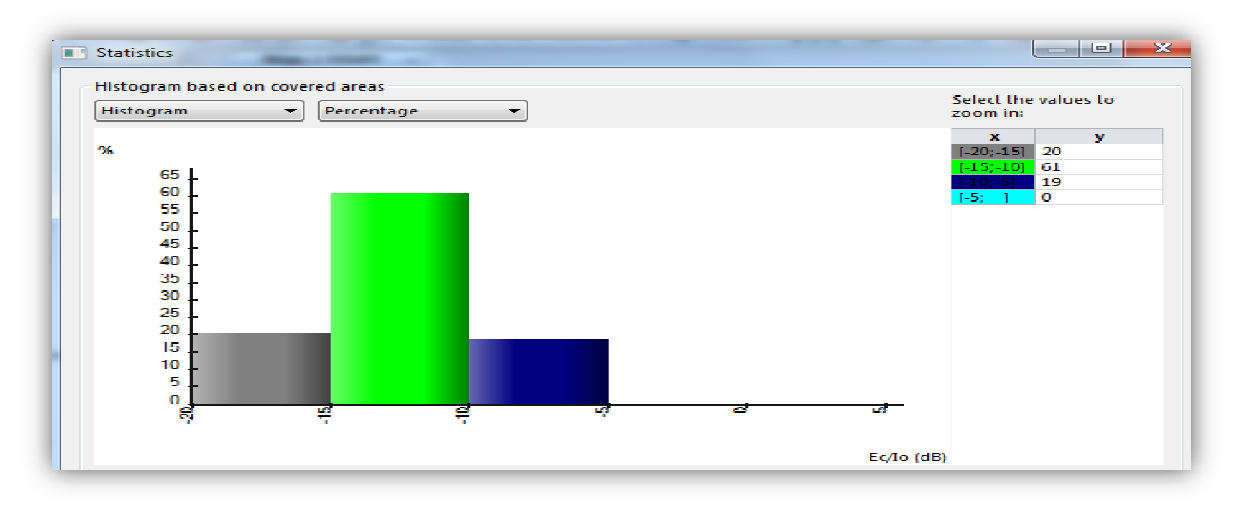

# *Figure IV-8 Rapport des prédiction de Ec/Io*

Cette carte nous a permis de visualiser la qualité de signal dans la zone d'Alger. On remarque qu'on a assuré une qualité du signal supérieur de -15 dB pour 81% de cette zone., Pour une bonne réception pilote on devrait avoir un  $\frac{E_c}{N_0}$  > -15*dB*.

# **La zone de couverture de chaque antenne** :

Cette phase est essentielle vue qu'elle nous renseigne sur les champs de chaque antenne. On peut alors voir les zones de chevauchement des antennes, puis les réduire afin de minimiser l'interférence et la taille de la table de voisinage.

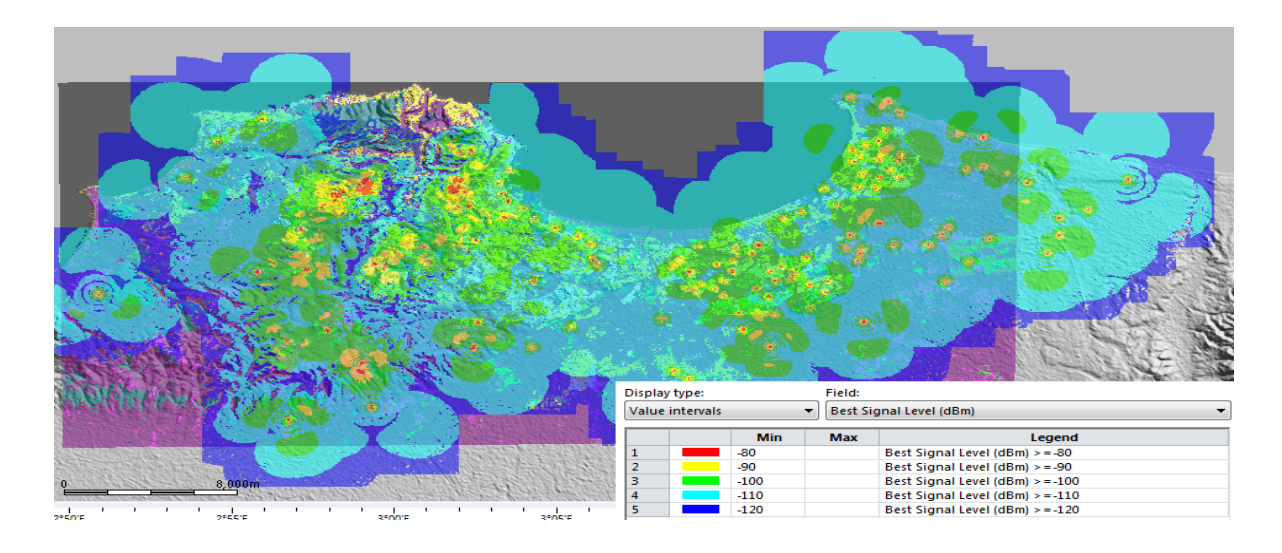

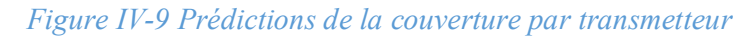

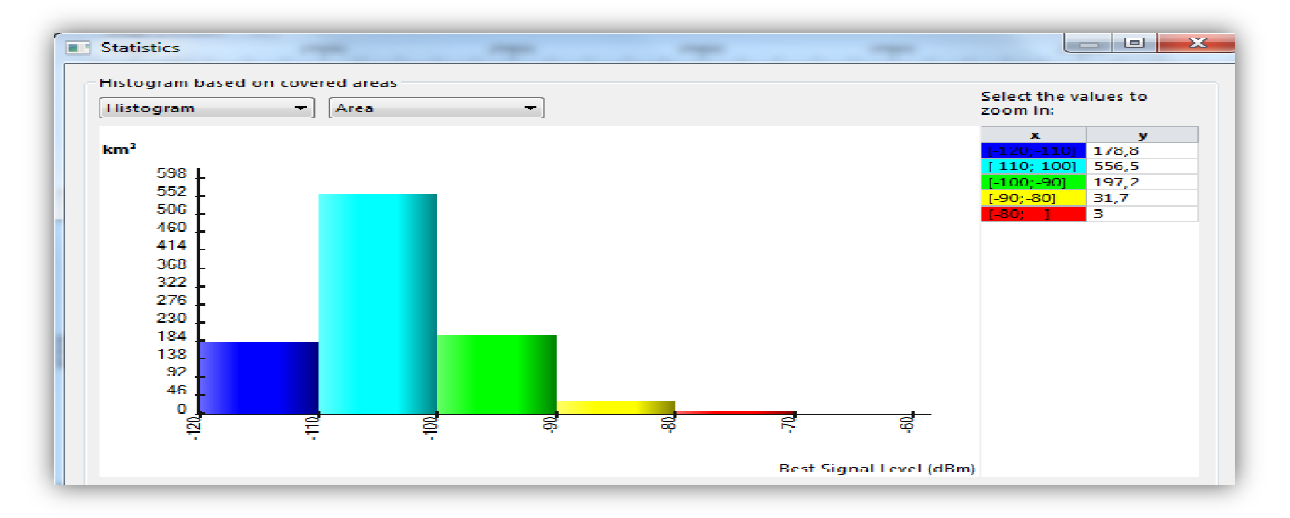

*Figure IV-10 Rapport des prédictions de la couverture par transmetteur*

# **Apport du HSDPA**

On a effectué des prédictions qu'illustrent le plus qu'apporte la présence du HSDPA dans un réseau UMTS. Ces prédictions visualisent les débits offerts par chaque service,

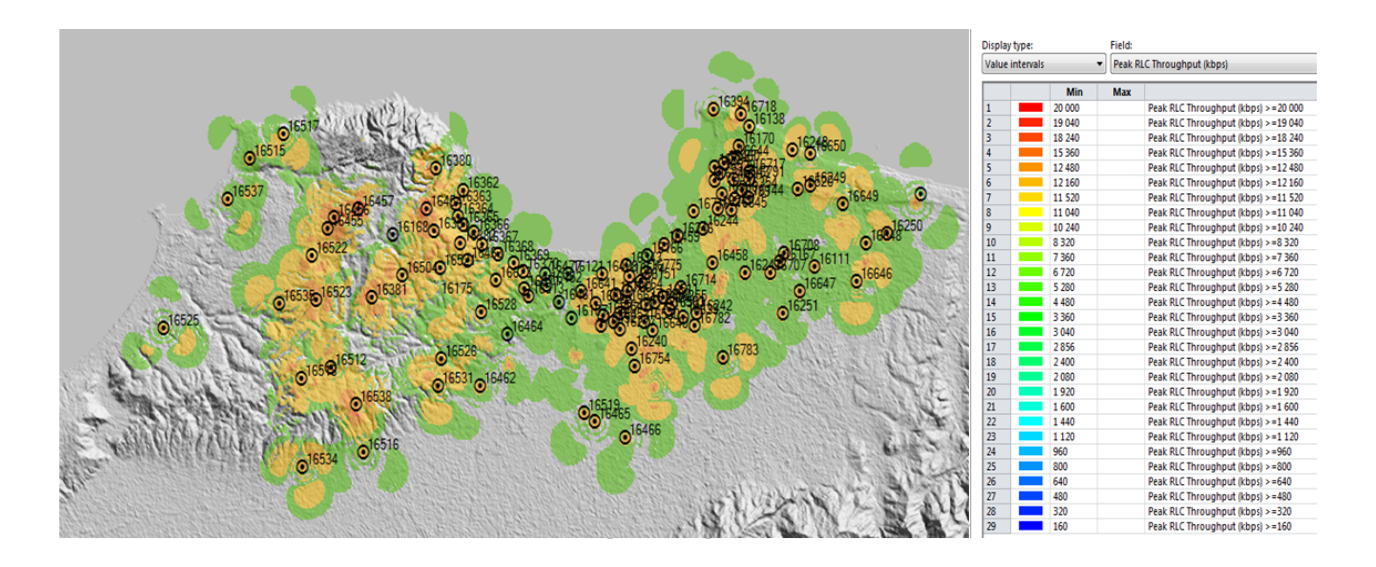

*Figure IV-11 Prédictions du débit HSDPA*

#### **IV.2-2 Interprétation les résultats**

La couverture géographique des stations forme un ensemble de zones d'intersection où le rapport entre signal serveur et signal brouilleur (C/I) est faible. L'existence de ces zones est capitale pour la réalisation du Handover. Cependant elles peuvent aussi être un motif d'interférence, la solution est, comme nous l'avons décrit auparavant, en jouant sur les tilts des antennes ou encore sur les azimuts.

La couverture des différents aspects du Handover est globalement assurée entre les secteurs, en revanche entre sites, il y a des carences et comme on la dit précédemment l'ajout de sites est capital. Ainsi, le positionnement et le paramétrage des antennes dépendent directement des sites candidats potentiels, la difficulté de la planification est liée aux situations de recouvrement induites par la configuration des antennes.

#### **Conclusion**

Dans ce chapitre nous avons pu atteindre l'objectif tracé. Nous avons planifié la zone d'Alger pour une éventuelle couverture en HSPA, en calculant l'ensemble des paramètres en termes de couverture. Nous avons aussi présenté l'ensemble des étapes de simulation à l'aide de Atoll, pour pouvoir en fin identifier l'ensemble des taches à suivre pour avoir une zone entièrement couverte avec accès à une multitude de services.

# **Conclusion Générale**

Le déploiement d'un nouveau réseau de troisième génération HSPA est devenu une priorité pour les opérateurs possédant déjà une infrastructure de deuxième génération. Cette technologie qui permet un débit allant jusqu'à 21 Mbit/s, peut supporter sur un même support les différents services et remédie au problème de la qualité de service et de la mobilité

L'objectif principal de ce projet de fin d'étude est de dimensionner et de planifier un réseau 3G+.

Pour adopter un nouveau réseau HSPA au niveau de la wilaya d'Alger, des méthodes et processus ont été développés, en combinant, une approche théorique pour le dimensionnement, à une simulation réelle, pour la planification avec un outil aussi performant qu'est le logiciel Atoll.

Le dimensionnement se fait en tenant compte de l'interférence et en essayant de garantir une certaine qualité cible pour chaque connexion radio. Ainsi, le nombre d'utilisateurs que peut servir une cellule n'est pas limité par un nombre de canaux disponible mais plutôt par le niveau d'interférence tolérable.

# **Glossaire**

16 QAM : Quadrature Amplitude 3GPP: Thired Generation Group Project Part 4-PAM : Pulse-amplitude modulation AICH: Acquisition Indicator Channel AMC: Adaptative Modulation and Coding AMR: Adaptive Multi-Rate ASC: Antenna System Controller AuC: Authentication Center BCCH: Broadcast Control CHannel BCH: Broadcast Channel BE: Best Effort BER: Bit Error Rate BH: Busy Hour BLER : Block Error Rate BMC: Broadcast/Multicast Control BoQ: Bill of Quantity BPSK: Binary Phase-Shift Keyin BTS : Base Transceiver Station CCCH: Common Control CHannel CCH: Common CHannel CDMA: Code Division Multiple Access CN: Core Network CPCH: Common Packet CHannel CPICH: Common Pilot CHannel CQI : Indicateur Qualité Canal CRNC: Controlling RNC CS: Circuit Switched CTCH: Common Traffic CHannel DCCH: Dedicated Control Channel DCH: Dedicated CHannel DPCCH:Dedicated Physical ControlCHannel DRNC: Drift RNC DSCH: Downlink Shared CHannel DTCH: Dedicates Traffic CHannel E-AGCH: Enhanced Uplink Absolute Grant CHannel E-HICH: Enhanced Uplink HARQ Indicator CHannel EIR: Equipment Identity Register E-RGCH: Enhanced Uplink Relative Grant CHannel

E-TFCI: Enhanced Transport Format Combination Indicator FACH: Forward Access CHannel FDD:Frequency Division Duplexing FDMA:Frequency Division Multiple Access FPS: Fast Packet Scheduling FS: Fast Scheduling FTP:File Transfer Protocol GGSN: Gateway GPRS Support Node GMSC: Gateway MSC GoS: Grade of Service GPRS: General Packet Radio Service GPS:Global Positioning System GSM: Global System Mobile H-ARQ:Hybrid Automatic Repeat Request HLD: High Level Design HLR: Home Location Register HS: High Speed HSDPA: High Speed Downlink Packet Access HS-DPCCH: High Speed DownLink Dedicated Physical Control Channel HS-DSCH: High Speed DownLink Shared Channel HSPA: High Speed Packet Access HS-SCCH: High Speed Shared Control HSUPA: High Speed Uplink Packet Access IMSI: International Mobile Subscriber Identity IP: Internet Protocol IR: Incremental Redundancy KPI: Key Performance Indicators MAC: Medium Access Control MCS: Modulation and Coding Scheme ME: Mobile Equipment Modulation MSC: Mobile-Services Switching Center NE: Network Element OSI: Open Systems Interconnection PCCH: Paging Control Channel PCCPCH: Primary common control Physical channel

PCH: Paging Channel PCPCH: Physical common packet channel PDCP: Packet Data Convergence Protocol PDSCH: Physical downlink shared channel PG: Processing Gain PRACH: Physical random access channel PS:Packet Switched QPSK: Quadrature Phase Shift Keying RAB: Radio Access Bearer RACH: Random Access Channel RAN:Radio Access Network RBS:Radio Base Station RLC: Radio Link Control RNC: Radio Network Controller RND: Radio Network Design RNPT: Radio Network Proposal Tool RNS: Radio Network System RRC : Radio Resource Control RSCP: Received Signal Code Power RSN: Retransmission sequence number SCCPCH: Secondary Common Control Physical CHannel SCH: Synchronization CHannel SF: Swapped Feeders SGSN: Serving GPRS Support Node SIR: Signal to Interference Ratio SNR: Signal to Noise Ratio SRNC : Serving RNC SS: Spectrum Spreading SSV: Single Site Verification TCP:Transmission Control Protocol TDD:Time Division Duplexing TDMA: Time Division Multiple Access TTI:Transmission Time Interval UE: User Equipment UMTS:Universel Mobile Télécommunication Système USCH: Uplink SharredCHannel USIM: UMTS Subscriber Identity Module UTRAN: UMTS Terrestrial Radio Access Network VLR: Visitor Location Register W CDMA: wide band code division multiple access

WAP: Wireless Application Protocol

X.25 : Protocol de communication normalisé.

# **Bibliographie**

[1] J.SANCHEZ, M.THIOUNE, « UMTS 2ème édition revue et augmentée ». LAVOISIER 2004.

[2]. E.MEURISSE, « l'UMTS et le haut débit mobile », février 2007.

- [3] WCDMA\_Radio\_Network\_Design\_LZT1237628.pdf
- [4] Comparison of radio propagation models for long term evolution (LTE) network
- [5] WCDMA-Radio-Network-Design Ericsson.pdf

[6]. A.TRIKI « Dimensionnement et planification d'un réseau d'accès HSPDA » mémoire de Projet de fin d'études, Ecole Supérieure de communication de Tunis. 2006/2007.

[7] A. TAYEB «Etude et dimensionnement d'un réseau multiservice UMTS » Projet de Fin d'Etude , Institut National des Télécommunications et des TIC

[8] Atoll 2.7.1 UMTS HSPA Basic.ppt

# **Webographie**

[9] l'ingénierie des réseaux cellulaires et télécommunication « samitabbane »

[10] http://fr.scribd.com/doc/151279101/Dimensionnement et Planification d'un réseau 4G-LTE-pour-Tunisie-Telecom

[11] « 9999 Propagation Model » http://fr.scribd.com/doc/26039400/9999-Propagation-Model

[12] http://www.youscribe.com/catalogue/livres/savoirs/ingenierie-des-reseaux-cellulaires-reseaux-ettelecommunications-2392425

[13]http://fr.scribd.com/doc/151274048/PFE-Dimensionnement-Réseaux Radio 3G et 4G

[14] étude-de-dimensionnement-et-planification-dun-reseau-dacces-WCDMA-3G

http://www.memoireonline.com/02/12/5284/m\_tude-de-dimensionnement-et-planification-dun-reseaudacces-WCDMA-3G18.html

# **Annexe**

Annexe A : table d'Erlang B

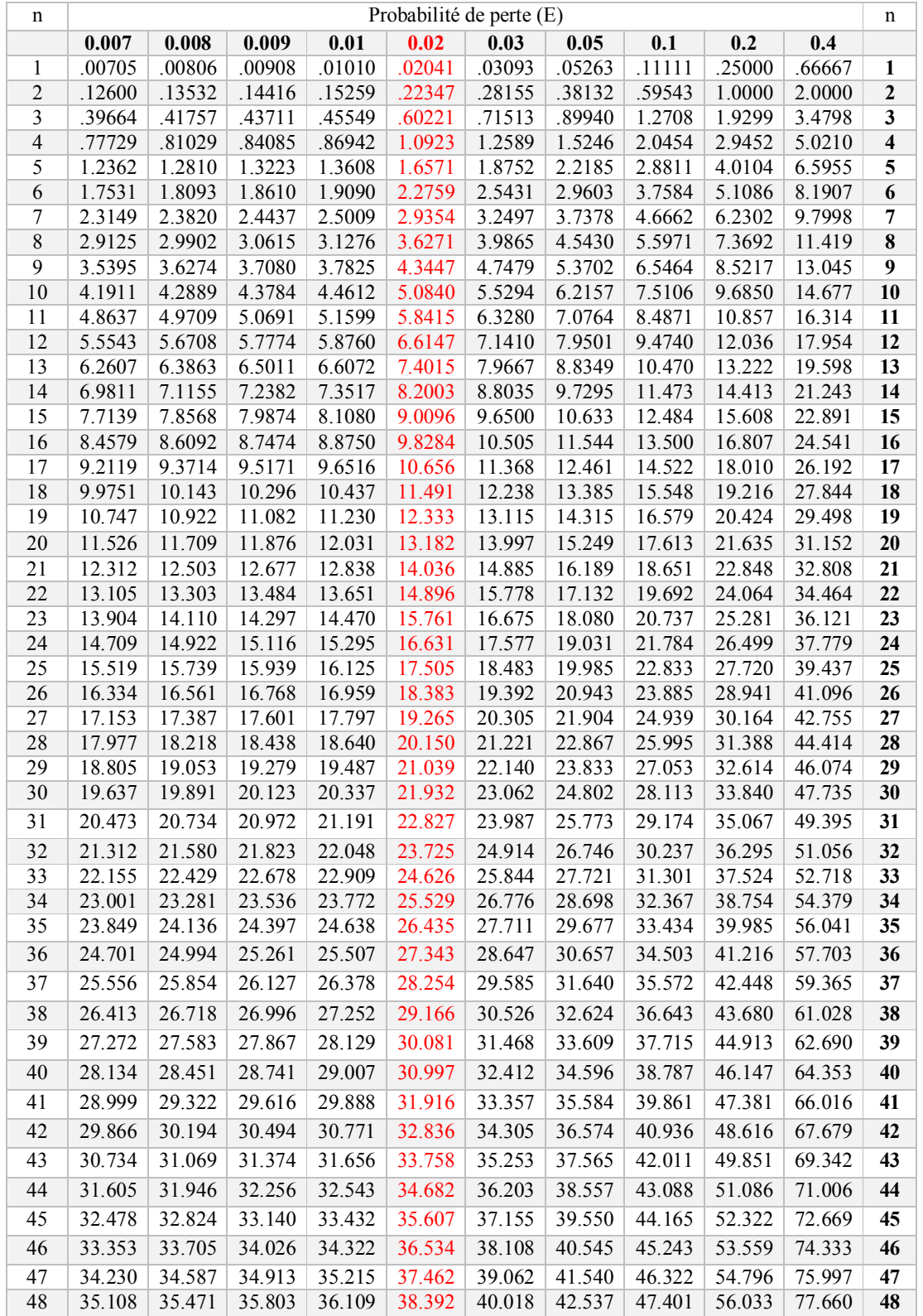

# l'UMTS **2014**

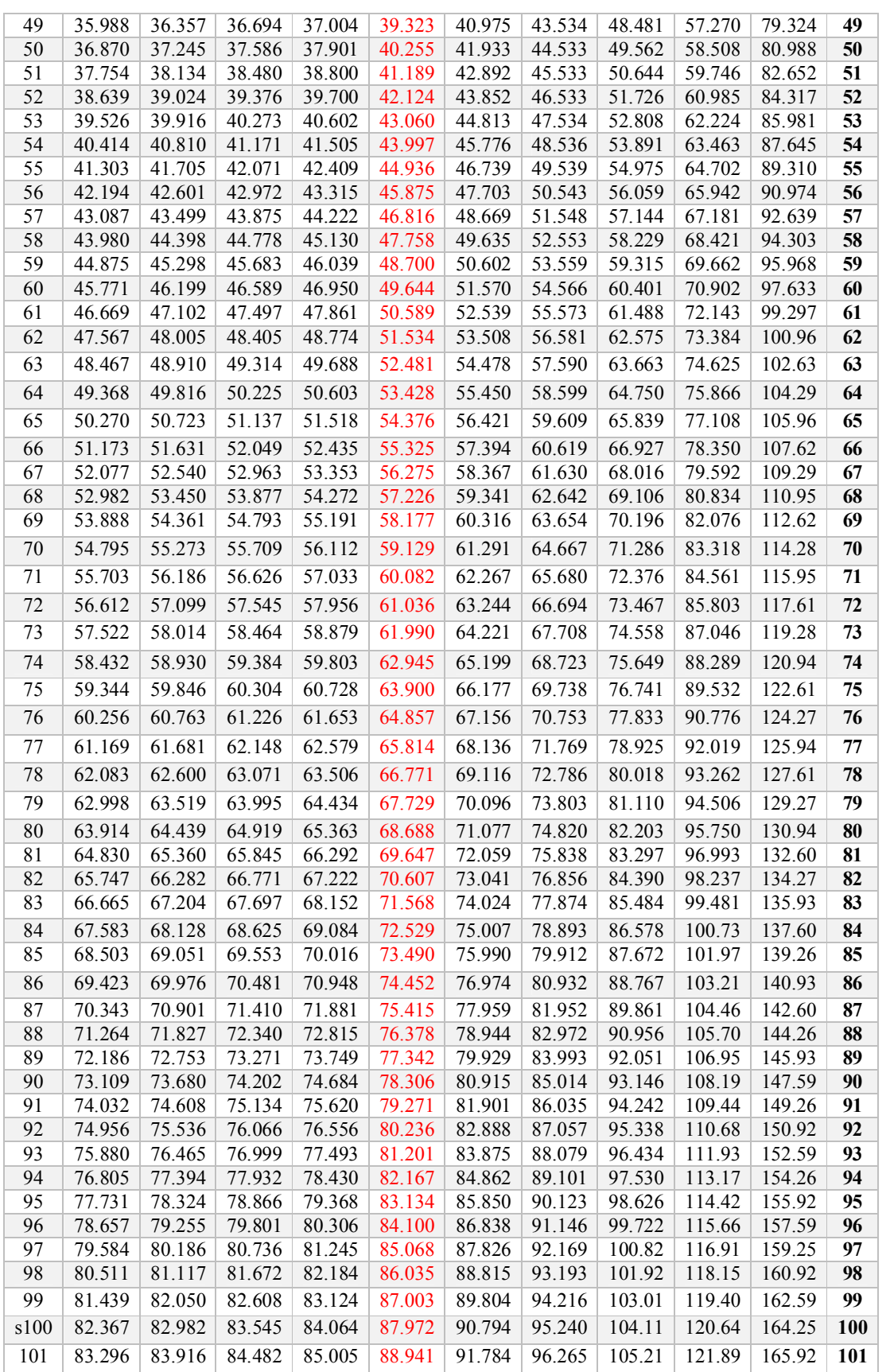
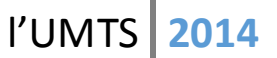

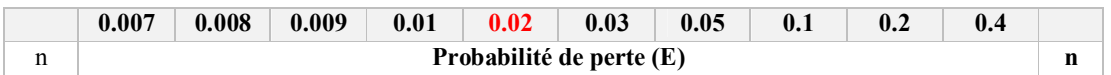

### **Annexe B** Mécanismes de propagation

Avant d'atteindre le récepteur en traversant l'interface air, l'onde électromagnétique émise par l'émetteur subit plusieurs dégradations causées par les phénomènes et mécanismes de propagation dus à la complexité de l'environnement de propagation. L'amplitude, la fréquence, et la phase du signal émis sont affectées par des distorsions induisant une détérioration du signal, ce qui complique les fonctions du récepteur. Ceci oblige la prise en compte de ces mécanismes lors de tout calcul ou prédiction sur la liaison radio.

Ces mécanismes sont :

- **L'évanouissement** : il comprend tout phénomène qui se traduit par une variation de la puissance du signal en fonction du temps ou de la distance. Il peut être à long terme (affaiblissement de parcours) inversement proportionnel à  $d^n$  (d : distance); ou à court terme caractérisé par des variations rapides de la puissance dues en général aux trajets multiples ;
- **⊥** La réflexion : lorsque l'onde rencontre un obstacle dont la dimension est plus grande que la longueur d'onde, elle est déviée suivant les lois de l'optique géométrique. Le réflecteur peut être le sol, les bâtiments, les véhicules … etc. ;
- **La réfraction :** la variation progressive de l'indice de réfraction du milieu de propagation (ce qui est le cas de la troposphère) provoque une courbure de la trajectoire suivie par l'onde électromagnétique ;
- **L'absorption** : les particules de gaz atmosphériques et les hydrométéores absorbent une partie de l'énergie de l'onde. Mais les fréquences les plus concernées sont supérieures à celles utilisées en radiocommunication mobile ;
- **La diffraction et la diffusion :** si l'onde rencontre un obstacle aux dimensions comparables ou inférieures à sa longueur d'onde, elle est réfléchie dans plusieurs directions (diffusée). Ce dernier mécanisme apporte une atténuation importante par rapport à un calcul en espace libre.

#### **Annexe C**

# **Allocation de voisinage**

L'opération d'allocation des voisines permet de déterminer les voisines d'une cellule. Les contraintes de cette allocation sont [13] :

Le niveau minimum de signal sur le canal pilote : pris égale à -105 dBm.

- $\div$  Ec/I0 minimum : pris égale à -13 dB
- $\div$  Ec/I0 margin : pris égal à 5 dB
- $\div$  Minimum couverez area : cette valeur est égale à 10%
- $\div$  Distance maximale entre deux cellules est égal à 10 km prises en considération dans les calculs

Nombre maximal de voisines : ce nombre est pris égal à 16

Les cinq premiers paramètres vont permettre de calculer la zone de chevauchement entre deux cellules et de comparer cette valeur par rapport à une référence pour voir si cette cellule est considérée comme voisine ou non, de plus les cellules d'un même Nœud B sont considérées des voisines.

## **Allocution des codes d'embrouillage**

Cette opération permet d'allouer un code d'embrouillage primaire à chaque cellule. On dispose de 512 codes. Les critères de cette opération sont les suivants [13]:

- $\div$  Ec/I0 minimum : pris égale à -16 dB
- $\div$  Ec/I0 margin : pris égal à 7 dB
- Distance de réutilisation de codes : c'est la distance minimale entre deux cellules pouvant utiliser le même code d'embrouillage. En générale, elle est en minimum égale à 4 fois la distance inter site.

## **Annexe C : Implémentation avec l'outil de planification Atoll**

Le logiciel utilisé est Atoll, commercialisé par la société Forsk, c'est un logiciel professionnel à destination des opérateurs de téléphonies. C'est un outil qui permet de réaliser la planification et l'optimisation des réseaux cellulaires GSM, GPRS, EDGE, UMTS, HSDPA, HSUPA, WIMAX et LTE.

Ainsi pour réaliser notre étude, l'étape incontournable consiste à importer les données topographiques (classes et hauteur) de sursol et le modèle numérique du terrain (altitude) afin de visualiser la carte préétablie de la zone à étudier. Il est important de préciser que nous sommes passées d'un système de coordonnées spécifiques d'Atoll à un système de coordonnées GPS, ce qui nous facilitera par la suite la relocalisation des stations de base (BS) qui serait mal placés.

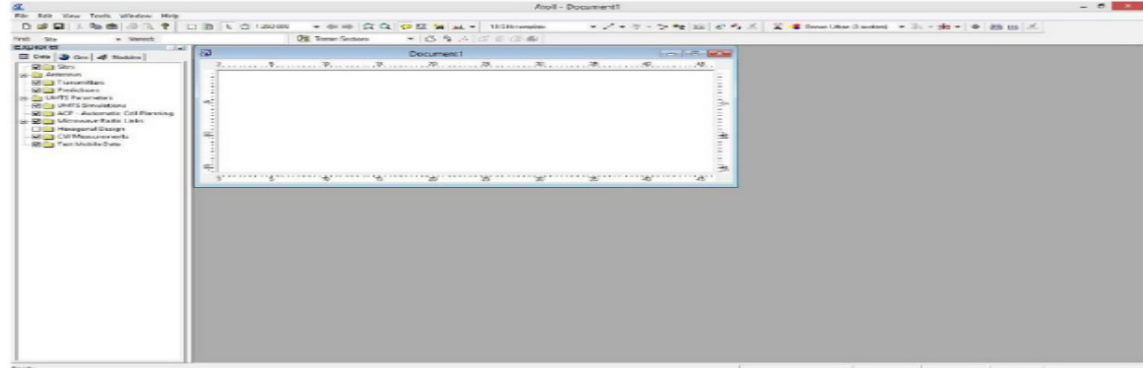

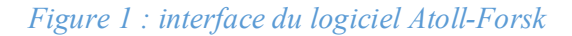

### **IV.2.3.1 Structures détaillées d'Atoll**

## **Le module de planification de la couverture**

Ce module permet d'établir le bilan de liaison d'une cellule de donnée. Il permet de calculer le nombre des sites à couvrir pour la zone donnée.

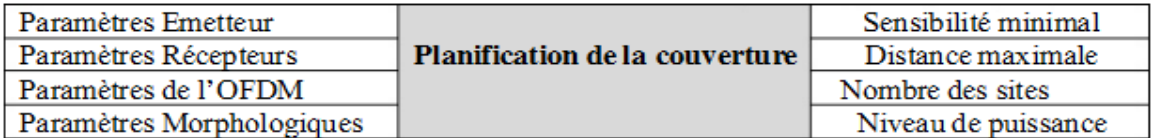

# *Tableau 2 : Base de données de planification*

# **Module dimensionnement de la capacité**

Il permet de calculer le débit moyen par abonné et est indispensable à prévoir le nombre des stations de base pour servir une zone

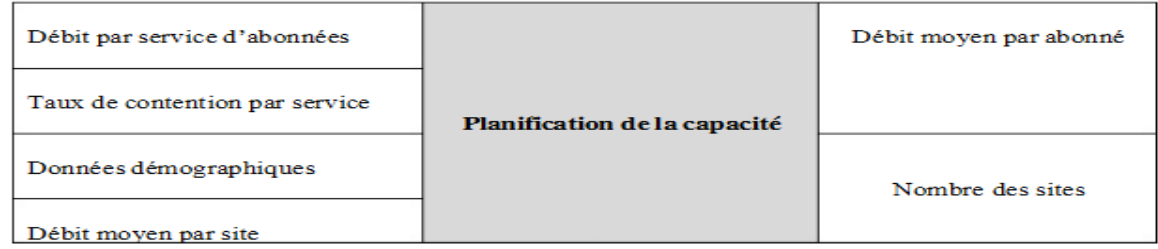

Tableau 3 : Module de dimensionnement de la capacité

# **IV2.3.2 Les étapes de la réalisation**

• Choix de la technologie Dans notre cas, nous avons choisi la technologie UMTS-HSPA en allant dans **file / new / from a document template**…

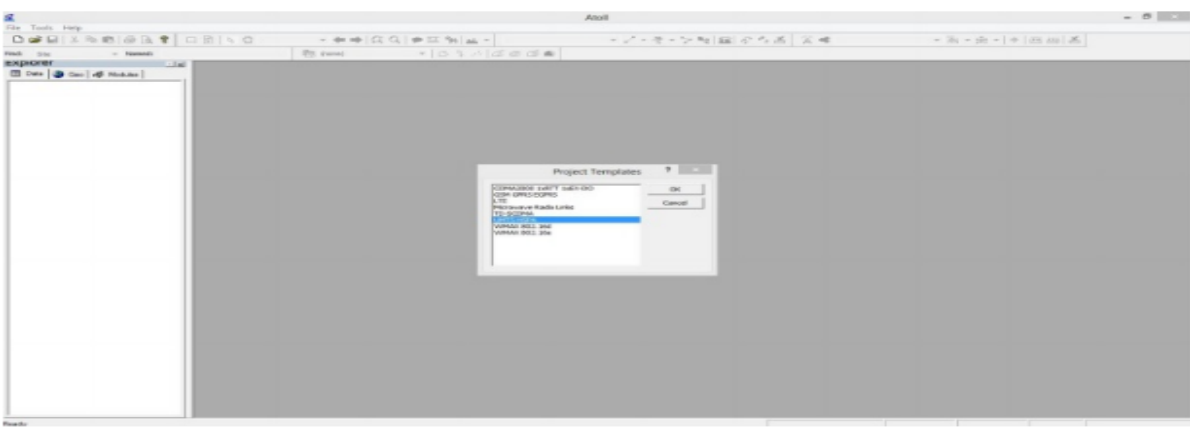

*Figure 1 : Ouverture du projet UMTS HSPA*

**Importation de la carte de la ville d'Alger**

Cliquez sur le menu **Tool / option** , sur la fenêtre qui s'affiche cliquez sur le menu projection la fenêtre **cordinate Systems** , s'affiche cliquez ensuite sur le menu **Find in** choisissez WGS84 UTM zones (en effet Alger est identifié avec le numéro 31 au niveau de la zone UTM 31N)

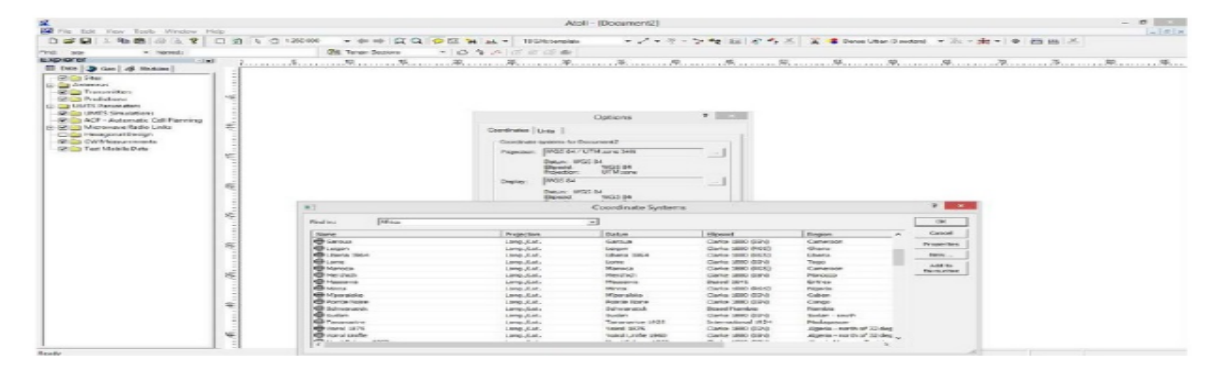

*Figure 2 : Coordonnées géographiques de Bangui*

La fenêtre suivante s'affiche puis cochez **Embed in document** puis valide par **Import** en bas de la de la fenêtre

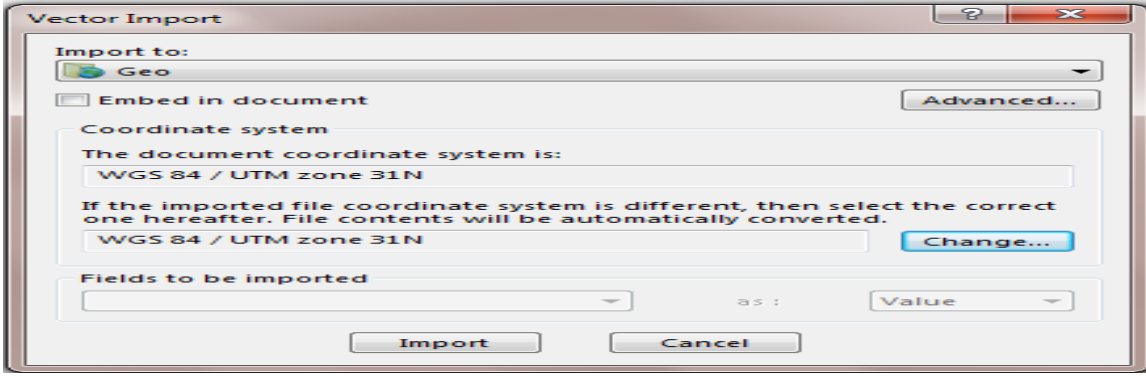

*Figure 3: importation de la carte d'Alger*

Le résultat nous donne la carte de la ville d'Alger.

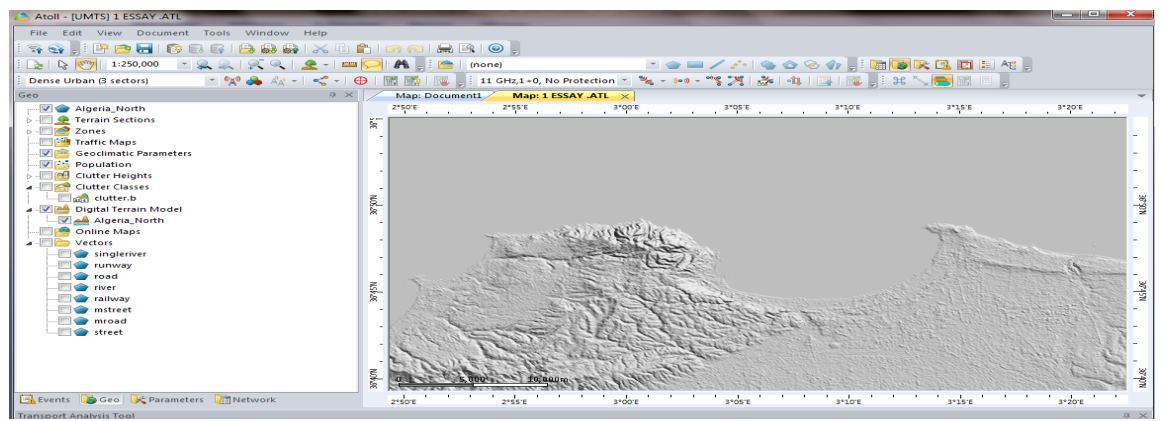

*Figure 4 : importation de la carte d'Alger*

# **Ajout des caractéristiques des sites**

Les paramètres suivant sont visibles sur chaque site :

**Son nom** : Identification du site<br>**Ses coordonnées :** géographiques (longi géographiques (longitude et latitude) : pour pouvoir le localiser **Son altitude** : liée aux conditions physiques du milieu **Le rayon de couverture :** La hauteur du pylône :qui varie selon l'environnement **Le support sur lequel il s'y trouve** : **Un commentaire**

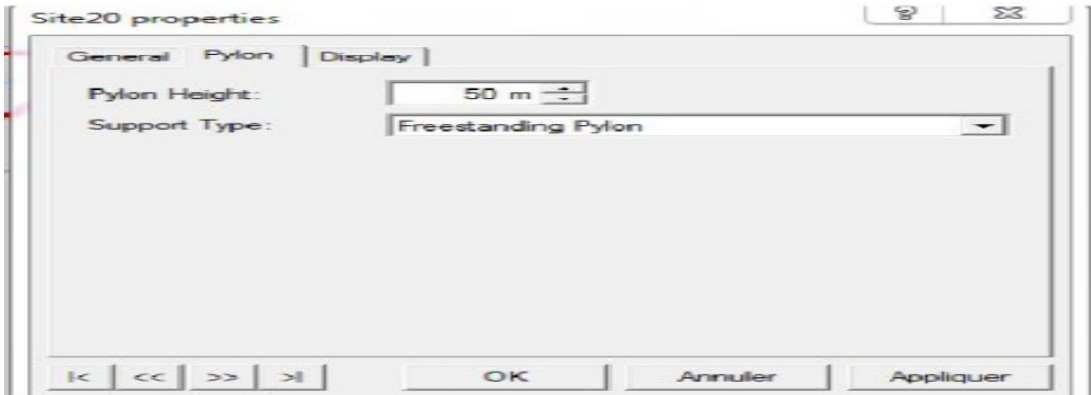

*Figure 5 : Les caractéristiques des sites*

Doubler cliquez sur l'onglet Sites ou faire un clic droit /Propriétés pour remplir les autres paramètres des sites.

| <b>Name</b>   | Longitude                 | Latitude                 | <b>Altitude</b><br>(m) | <b>Support</b><br><b>Height</b><br>(m) | <b>Support Type</b> | Max No.<br>of UL<br><b>CEs</b> | Max No.<br>of DL<br><b>CEs</b> | <b>Max lub</b><br>uL<br><b>Backhaul</b><br><b>Throughput</b><br>(kbps) | <b>Max Iub</b><br><b>DL</b><br><b>Backhaul</b><br><b>Throughput</b><br>(kbps) | <b>Equipment</b>         |
|---------------|---------------------------|--------------------------|------------------------|----------------------------------------|---------------------|--------------------------------|--------------------------------|------------------------------------------------------------------------|-------------------------------------------------------------------------------|--------------------------|
| $\big  16107$ |                           | 3°8'5,68"E 36°42'40,93"  | 256                    | 12 288 256                             |                     | 12 28 8                        | 256                            | 12 288                                                                 |                                                                               | 12 288 Default Equipment |
| 16111         | 3°18'23,62"E 36°44'9,96"  |                          | 256                    | 12 288 256                             |                     | 12 28 8                        | 256                            | 12 28 8                                                                | 12 288                                                                        | Default Equipment        |
| 16121         |                           | 3°7'59,4"E 36°43'57,37"  | 256                    | 12 288 256                             |                     | 12 28 8                        | 256                            | 12 288                                                                 | 12 28 8                                                                       | Default Equipment        |
| 16138         | 3°15'38.48"E 36°48'13.32" |                          | 256                    | 12 288 256                             |                     | 12 28 8                        | 256                            | 12 288                                                                 | 12 288                                                                        | Default Equipment        |
| 16144         | 3°15'34,99"E 36°46'9,48"  |                          | 256                    | 12 288 256                             |                     | 12 28 8                        | 256                            | 12 288                                                                 | 12 288                                                                        | <b>Default Equipment</b> |
| 16151         |                           | 3°11'3,01"E 36°43'43,32" | 256                    | 12 288 256                             |                     | 12 28 8                        | 256                            | 12 288                                                                 | 12 288                                                                        | Default Equipment        |
| 16152         |                           | 3°7'1,79"E 36°43'37,66"  | 256                    | 12 288 256                             |                     | 12 28 8                        | 256                            | 12 28 8                                                                |                                                                               | 12 288 Default Equipment |
| 16166         | 3°11'20,03"E 36°44'28,87" |                          | 256                    | 12 288 256                             |                     | 12 28 8                        | 256                            | 12 288                                                                 | 12 288                                                                        | Default Equipment        |
| 16167         |                           | 3°16'55,2"E 36°44'18,24" | 256                    | 12 288 256                             |                     | 12 28 8                        | 256                            | 12 28 8                                                                |                                                                               | 12 288 Default Equipment |
| 16168         |                           | 3°0'32.71"E 36°45'6.53"  | 256                    | 12 288 256                             |                     | 12 288                         | 256                            | 12 288                                                                 | 12 288                                                                        | <b>Default Equipment</b> |
| 16170         | 3°15'12.38"E 36°47'39.84" |                          | 256                    | 12 288 256                             |                     | 12 28 8                        | 256                            | 12 28 8                                                                |                                                                               | 12 288 Default Equipment |
| 16175         | 3°22'52,19"E 36°46'15,18" |                          | 256                    | 12 288 256                             |                     | 12 28 8                        | 256                            | 12 288                                                                 | 12 28 8                                                                       | <b>Default Equipment</b> |
| 16237         |                           | 3°9'28.01"E 36°42'43.31" | 256                    | 12 288 256                             |                     | 12 28 8                        | 256                            | 12 28 8                                                                | 12 28 8                                                                       | Default Equipment        |
| 16240         |                           | 3°10'38,1"E 36°41'46,61" | 256                    | 12 288 256                             |                     | 12 28 8                        | 256                            | 12 288                                                                 | 12 288                                                                        | Default Equipment        |
| 16242         |                           | 3°13'24.1"E 36°42'48.6"  | 256                    | 12 288 256                             |                     | 12 28 8                        | 256                            | 12 288                                                                 | 12 288                                                                        | Default Equipment        |
| 16243         |                           | 3°15'25,6"E 36°43'58,58" | 256                    | 12 288 256                             |                     | 12 28 8                        | 256                            | 12 28 8                                                                | 12 28 8                                                                       | <b>Default Equipment</b> |
| 16244         | 3°13'41.59"E              | 36°45'15.8"              | 256                    | 12 288 256                             |                     | 12 28 8                        | 256                            | 12 288                                                                 | 12 288                                                                        | Default Equipment        |
| 16245         | 3°14'10.9"E               | 36°46'40,8"              | 256                    | 12 288 256                             |                     | 12 28 8                        | 256                            | 12 28 8                                                                |                                                                               | 12 288 Default Equipment |
| 16246         | 3°12'35.89"E              | 36°45′3,49″              | 256                    | 12 288 256                             |                     | 12 288                         | 256                            | 12 288                                                                 | 12 28 8                                                                       | Default Equipment        |
| 16247         | 3°14'19,2"E               | 36°45′50,4″              | 256                    | 12 288 256                             |                     | 12 28 8                        | 256                            | 12 28 8                                                                |                                                                               | 12 288 Default Equipment |
| 16248         | 3°17'27.2"E               | 36°47'33.9"              | 256                    | 12 288 256                             |                     | 12 288                         | 256                            | 12 288                                                                 |                                                                               | 12 288 Default Equipment |

*Figure 6 : Paramètres des sites*

### **•Choix des paramètres de l'antenne**

Cliquez deux de suite sur Antenna , pour faire le choix du type de l'antenne.

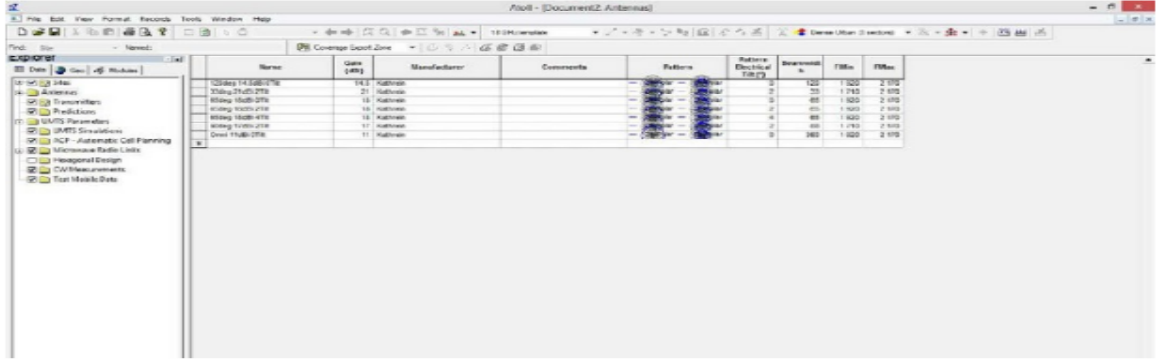

# *Figure 7 : paramètres d'antennes*

L'autre partie consiste à remplir au niveau de chaque secteur de l'antenne les paramètres de propagation SUI, la bande de fréquence utilisée, le Channel band , les technologies qu'elles doivent utilisées etc. Faisons un clic sur un secteur d'un site quelconque au niveau de la carte puis, nous choisissons **Propriéties** pour remplir les paramètres puis validons à la fin par Appliquer+**OK**

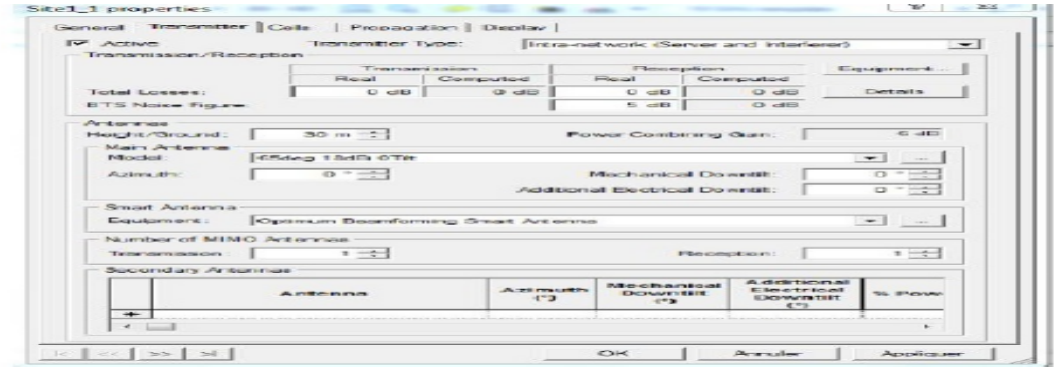

Pour aller plus dans la configuration, nous allons simuler tous les paramètres de l'antenne automatiquement. Cliquons sur **Manage Templates** , une fenêtre du nom Station Template va ouvrir comme sur la figure ci-dessous, puis on sélectionne **10Mhz-Rural** (3 sectors).

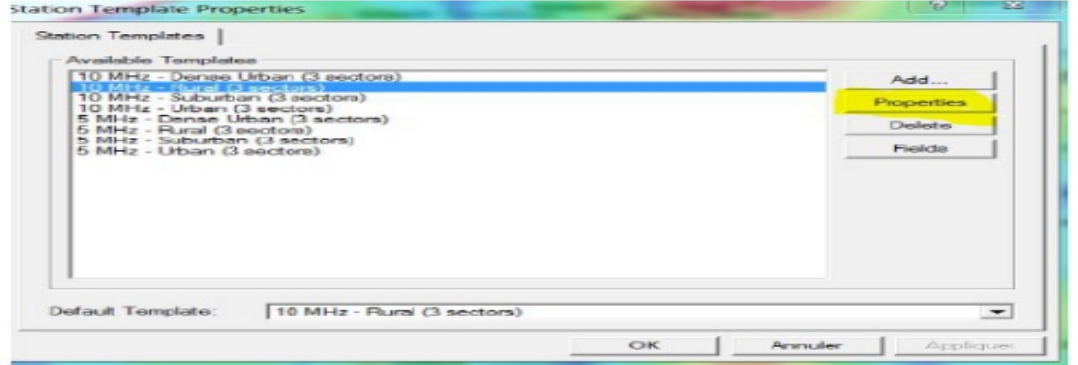

Après avoir choisi l'environnement, on clique sur **Proprieties** : pour remplir tous les paramètresn **Transmitters** et HSPA